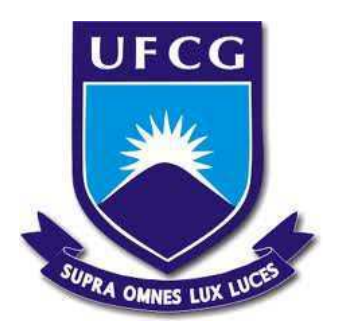

### **Universidade Federal de Campina Grande Centro de Engenharia Elétrica e Informática** Curso de Graduação em Engenharia Elétrica

**Damião Fernandes Leite Pereira**

### **Projeto de uma Bancada de Ensaio de Conformidade em Inversor Monofásico Conectado em Sistema Fotovoltaico**

Campina Grande - Paraíba - Brasil Junho de 2016.

### **Damião Fernandes Leite Pereira**

### **Projeto de uma Bancada de Ensaio de Conformidade em Inversor Monofásico Conectado em Sistema Fotovoltaico.**

Relatório de Estágio Supervisionado submetido à Unidade Acadêmica de Engenharia Elétrica da Universidade Federal de Campina Grande como parte dos requisitos necessários para a obtenção do grau de Bacharel em Ciências no Domínio da Engenharia Elétrica.

Área de Concentração: Eletrônica de Potência.

Prof. Gutemberg Gonçalves dos Santos Júnior, D.Sc. Orientador

> Campina Grande - Paraíba - Brasil Junho de 2016

# **Agradecimentos**

Primeiramente, agradeço a Deus por todas as graças alcançadas, pois sem ele não teria conseguido iniciar este trabalho, muito menos finalizá-lo.

Um agradecimento especial aos meus queridos pais (Luiz Pereira e Damiana Guimarães) e ao meu irmão Inácio Pereira que sempre estiveram comigo em todas as etapas da minha vida. Sem eles, eu não estaria onde estou, por isso, a minha felicidade é vê-los felizes.

À minha namorada, amiga e companheira Brunária Carvalho que me incentivou e me ajudou ao longo dessa árdua jornada. E por fazer parte das suas orações.

Ao professor Gutemberg Júnior, pelo exemplo de pessoa, confiança, e por está sempre à disposição para ajudar em qualquer problema.

Aos professores Wamberto Queiroz, Montiê Vitorino e Maurício Corrêa que não mediram esforços para ajudar.

Aos meus colegas de trabalho, Luciano Alves, Gabriel Quirino e Gustavo Farias.

Aos meus amigos Danilo Brito, Haslan Pedro, Nelson Campos e muitos outros que trilharam comigo nesta longa jornada, tornando os momentos difíceis em histórias de superação e alegria. Uma amizade que irá se perpetuar em toda minha vida.

.....

Enfim, a todos que contribuíram de forma direta ou indireta para a realização deste trabalho.

#### *Damião Fernandes*

# **Sumário**

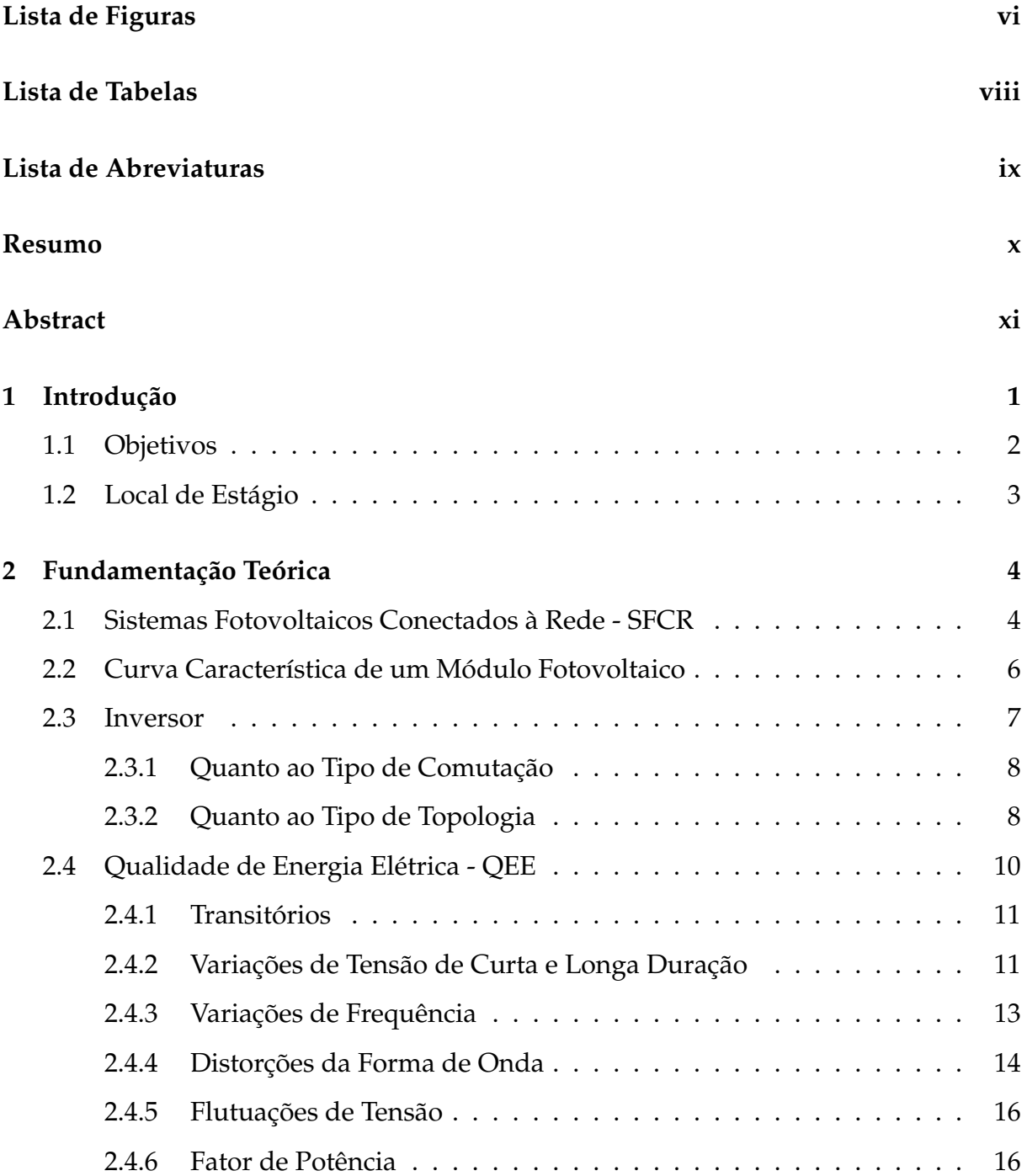

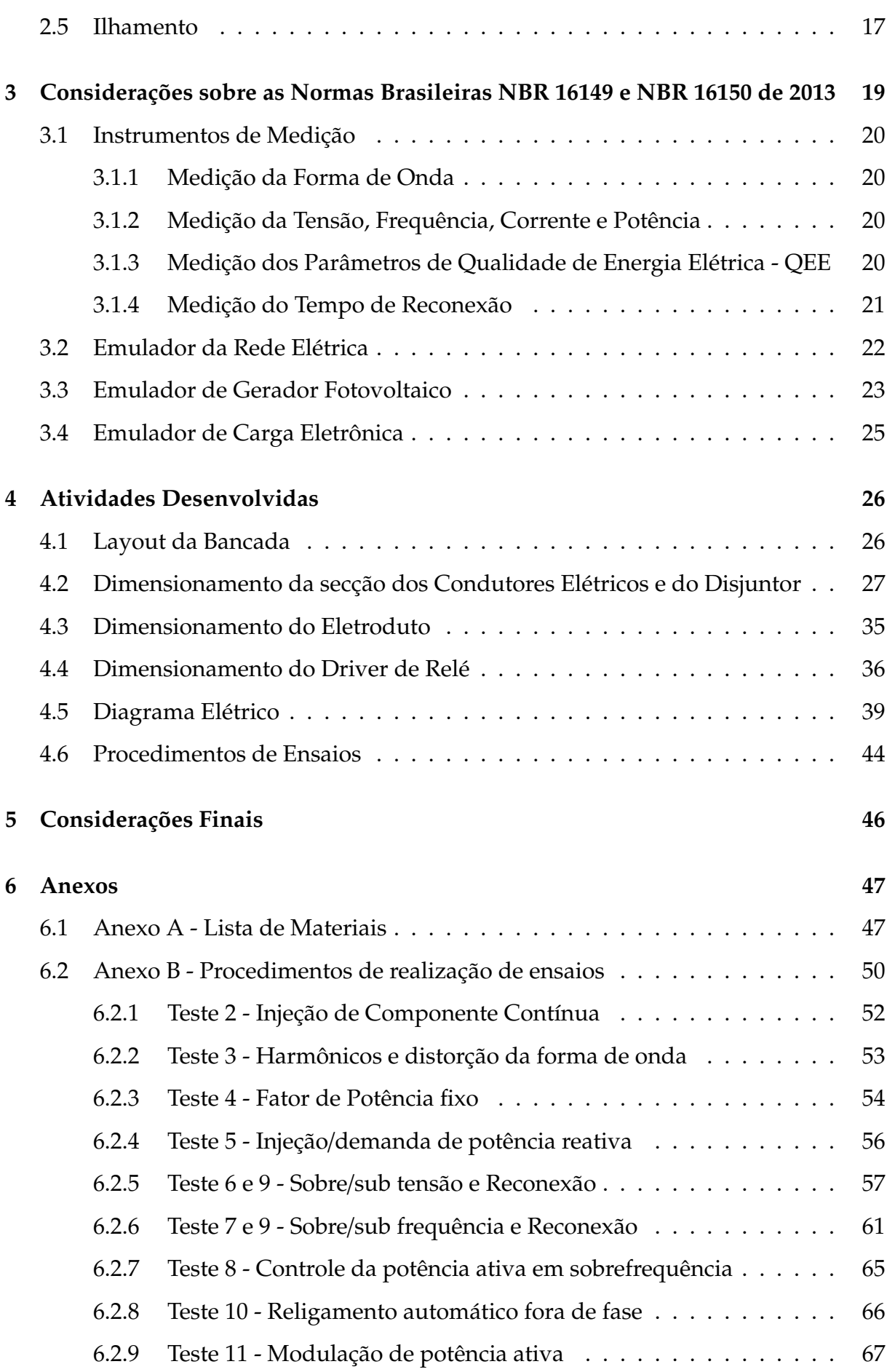

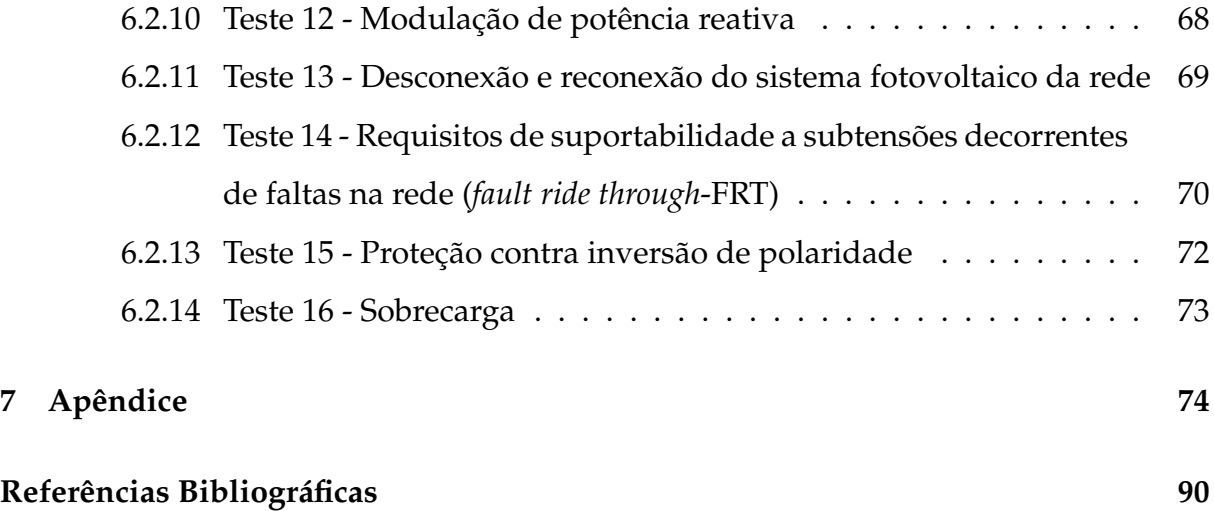

# **Lista de Figuras**

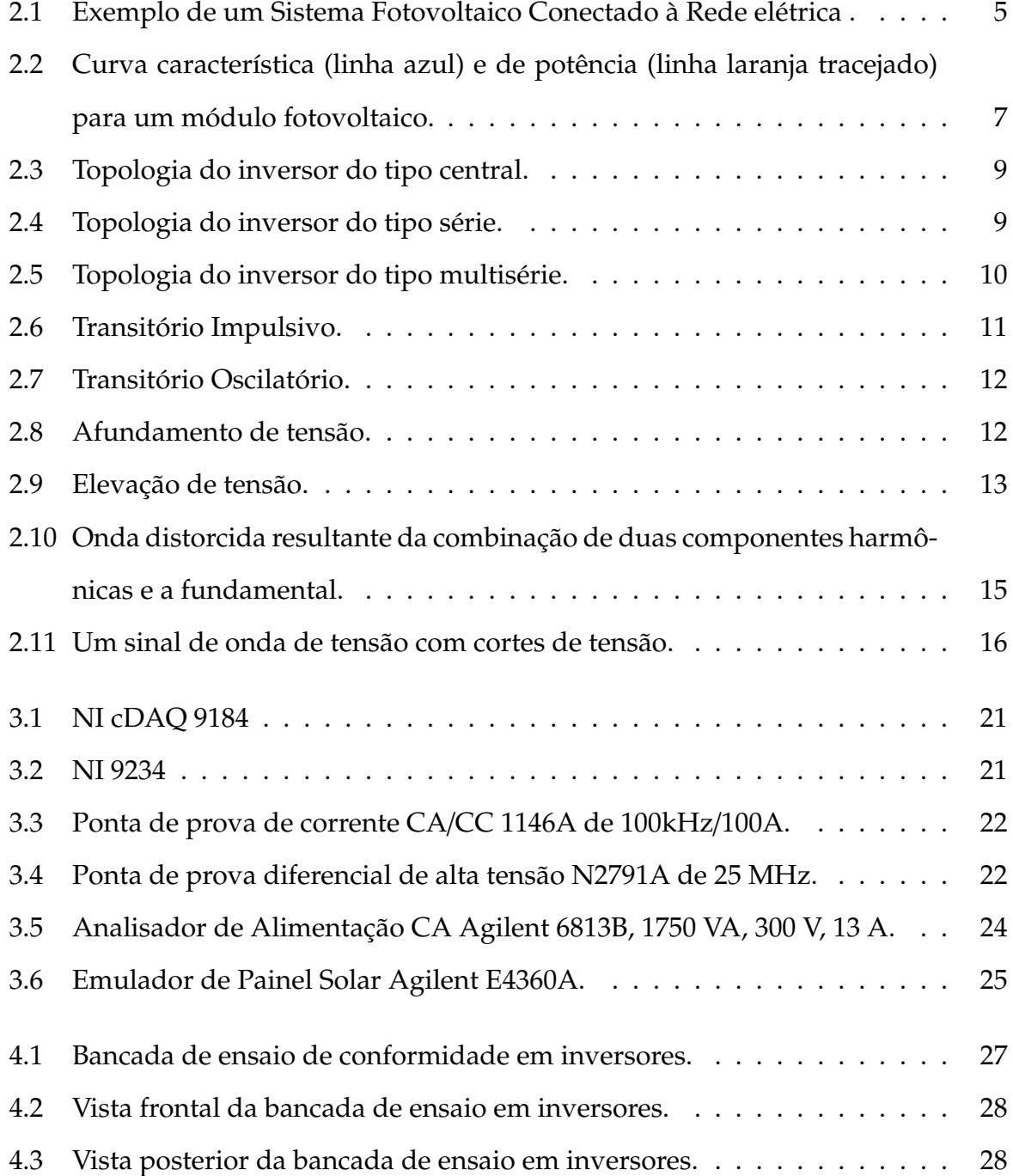

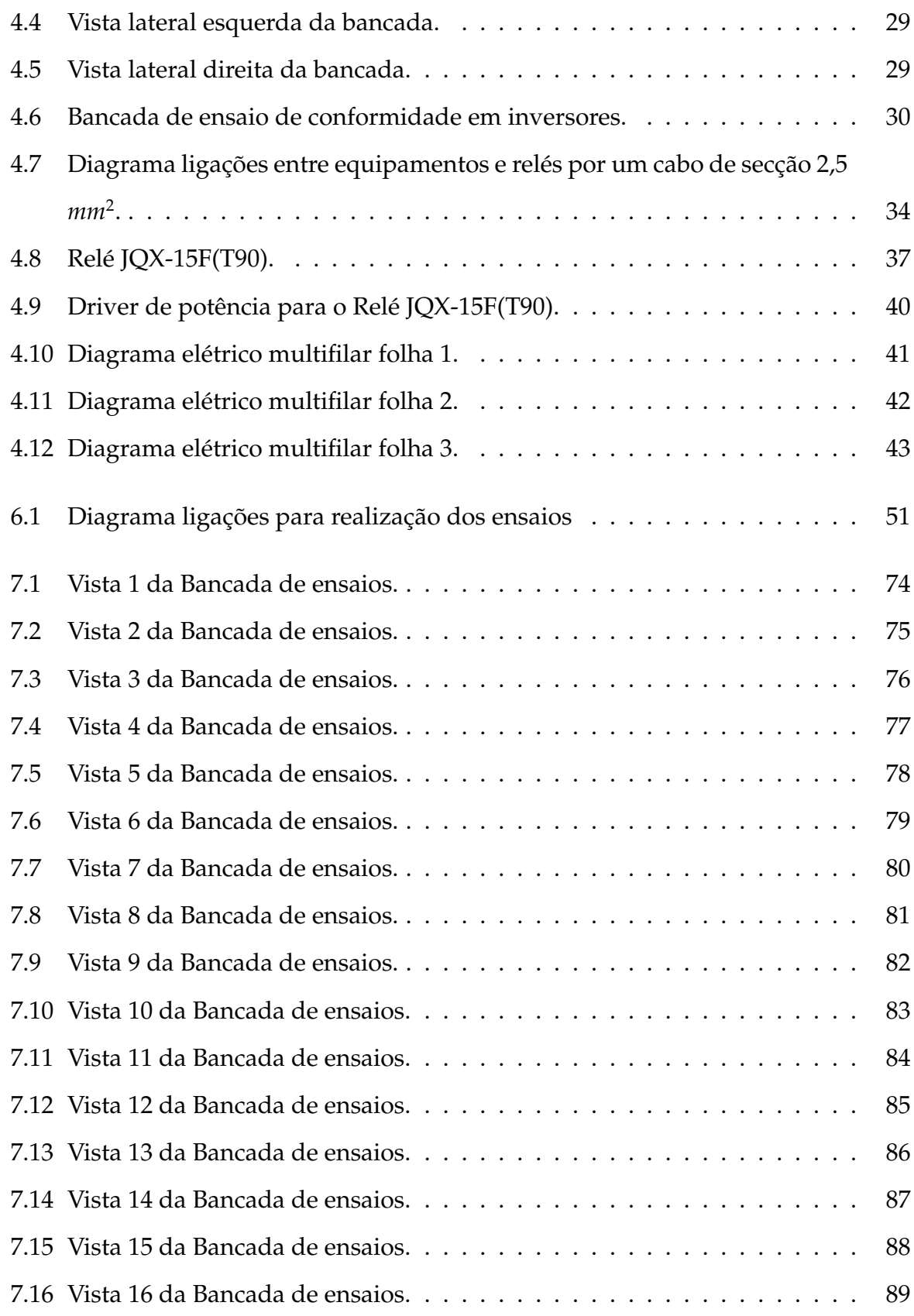

# **Lista de Tabelas**

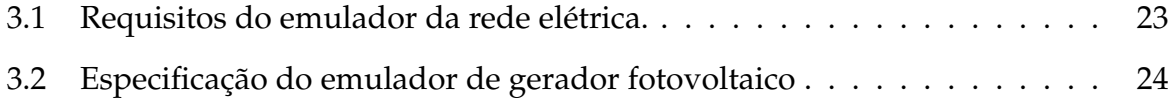

# **Lista de Abreviatura e Siglas**

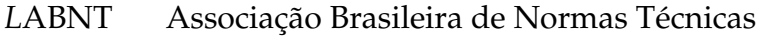

- ANEEL Agência Nacional de Energia Elétrica
	- CA Corrente Alternada
	- CC Corrente Contínua
	- IEC International Electrotechnical Commission
- LEIAM Laboratório de Eletrônica Industrial e Acionamento de Máquinas
- PRODIST Procedimentos de Distribuição
	- SFCR Sistemas Fotovoltaicos Conectados à Rede
	- SPMP Seguimento do Ponto de Máxima Potência
	- UFCG Universidade Federal de Campina Grande

# **Resumo**

O presente relatório de estágio é referente ao estagiário Damião Fernandes L. Pereira, no Laboratório de Eletrônica Industrial e Acionamento de Máquinas (LEIAM) sob a supervisão do professor Montiê Alves Vitorino. O estagiário desenvolveu várias atividade, tais como: elaboração de um layout no AutoCAD de uma bancada para realizar ensaios de conformidades em inversores monofásicos de até 850 W acoplados em Sistemas Fotovoltaicos Conectados à Rede Elétrica - SFCR, dimensionamento dos condutores (material, maneira de instalar, bitola dos fios), eletrodutos e o disjuntor para ligar/desligar a bancada. Foi projetado um circuito de driver de potência para acionar os relés que está interligados pelos equipamentos responsáveis por emular as caraterísticas da rede elétrica, carga e painel fotovoltaico. Elaboração de um diagrama elétrico multifilar no AutoCAD contendo os diagramas de força (alimentação) e diagrama de controle (controle dos emuladores e dos relés). E por último, foi criado quinze cenários de ensaios de acordo com as normas da ABNT NBR 16149:2013 e ABNT NBR 16150:2013.

**Palavras-Chaves:** Inversor Conectado à Rede; Sistemas Fotovoltaicos Conectados à Rede Elétrica; Bancada de ensaios; Normas da ABNT.

# **Abstract**

This internship report refers to intern Damião Fernandes L. Pereira, the Industrial Electronics Laboratory and Machine drive (LEIAM) under the supervision of Professor Montie Alves Vitorino. The trainee developed several activities, such as preparation of a layout in AutoCAD from a bench to perform compliance testing on single phase units up to 850 W engaged in Photovoltaic Systems Connected to the Grid - SFCR. Moreover, it was scaled drivers (material, way to install, wire gauge), conduit and circuit breaker to turn on / off the bench. a power driver circuit is designed to trigger the relays that are interconnected by the equipment responsible for emulating the characteristics of the electric grid, load and photovoltaic panel. Preparation of an electrical diagram stranded in AutoCAD containing diagrams forces (supply) and control diagram (control emulators and relays). And last, it was created fifteen test scenarios according to the ABNT NBR 16149: 2013 and NBR 16150: 2013.

**Keywords**: Inverter connected to the network; Photovoltaic Systems Connected to the Grid; Bench tests; ABNT.

# **Capítulo 1**

# **Introdução**

Mundialmente, o consumo de energia elétrica vem aumentando significativamente fazendo com que as formas de geração de energia elétrica se tornem insuficientes para atender toda a demanda. Atualmente, 80% da geração mundial de energia é composta por combustíveis fósseis (Carvão, petróleo e gás natural). No Brasil, a usina hidrelétrica é a principal fonte de geração de eletricidade. Embora seja uma fonte renovável e limpa, as usinas hidrelétrica produzem um impacto ambiental devido ao alagamento de extensas áreas cultiváveis.

Devido aos longos período de estiagem e chuvas abaixos da média esperada, o território brasileiro encontra-se numa crise hídrica. Com isso, o governo foi forçado a utilizar energia das usinas termoelétricas consideradas mais cara para suprir a demanda. Nesse cenário, houve a aprovação do Projeto de Lei 317/2013 que isenta equipamentos e componentes para a geração de energia solar do imposto sobre importação. Os sistemas fotovoltaicos são capazes de gerar energia elétrica por meio das chamadas células fotovoltaicas que são feitas de materiais semicondutores capazes de transformar a radiação solar diretamente em energia elétrica.

A geração de energia elétrica usando painéis solares, possibilita tanto a criação de grandes unidades de geração próximas aos centros de consumo quanto a instalação de pequenas unidades geradoras, que consomem a própria energia produzida. Este sistema de geração distribuída já foi regulamentado pela resolução da ANEEL 482/2012, em que foram estabelecidas normas para micro e mini geradores, dando assim, um incentivo maior para o uso, pequisa e desenvolvimento destas fontes energéticas. Em 24 de Novembro de 2015 a resolução normativa nº 687/2015 atualiza a resolução normativa 482/2012 e os módulos 1 e 2 dos Procedimentos de Distribuição-PRODIST.

O conversor estático de potência ou simplesmente inversor é conhecido na literatura para nomear os equipamentos que fazem o acoplamento entre o gerador fotovoltaico e a rede elétrica. Além da conversão da corrente contínua em corrente alternada, os inversores utilizados nos Sistemas Fotovoltaicos Conectados à Rede (SFCR) devem efetuar o seguimento do ponto de máxima potência (SPMP) do gerador fotovoltaico, realizar a sincronização com a rede elétrica e apresentar dispositivos de proteção contra eventuais características de anormalidade da rede.

No que diz respeito aos requerimentos técnicos de qualidade, proteção e segurança, as Portarias Inmetro n° 4/2011, n° 357/2014 e n° 17/2016 estabelecem procedimentos de avaliação de conformidade em inversores. As normas ABNT NBR IEC 62116:2012, ABNT NBR 16149:2013 e ABNT NBR 16150:2013 apresentam juntas 17 ensaios para os inversores CC/CA para sistemas fotovoltaicos conectados à rede, nas quais definem os requerimentos mínimos a serem exigidos destes equipamentos(IEC, 2012)(NBR16149, 2013)(NBR16150, 2013).

### **1.1 Objetivos**

Este trabalho de estágio tem como objetivo o desenvolvimento de uma bancada de ensaio de conformidade em inversores monofásicos conectado em sistema fotovoltaico de acordo com as normas ABNT NBR IEC 62116:2012, ABNT NBR 16149:2013 e ABNT NBR 16150:2013. Para realização das atividades de estágio foram dedicadas 8 horas diárias, totalizando 40h semanais, no intervalo de 04/04/2016 a 05/05/2016. As tarefas realizadas foram divididas da seguinte forma:

- Levantamento dos procedimentos para realização de ensaios de conformidade, segundo as normas ABNT NBR IEC 62116:2012, ABNT NBR 16149:2013 e ABNT NBR 16150:2013.
- Elaboração do layout da bancada no AutoCAD.
- Dimensionamento dos condutores, eletroduto, relés e disjuntor.
- Elaboração de um driver de potência para acionamento dos relés.
- Elaboração do diagrama multifilar no AutoCAD.
- Elaboração do relatório.

### **1.2 Local de Estágio**

O Estágio Supervisionado foi realizado no Laboratório de Eletrônica Industrial e Acionamento de Máquinas (LEIAM) no bloco CH da Universidade Federal de Campina Grande (UFCG). O LEIAM é um laboratório voltado para a pesquisa e desenvolvimento que tem como principais áreas de pesquisa: qualidade de energia, fontes alternativas de energia e acionamento e controle de máquinas elétricas. Algumas empresas como a Eletrobrás financiam pesquisas realizadas no LEIAM.

Os projetos de pesquisa do laboratório são desenvolvidos pelos professores e alunos do doutorado, mestrado e graduação. A infraestrutura do laboratório dispõe de computadores, dispositivos de medição, instrumentação e aquisição de dados, máquina elétricas e dispositivos de eletrônica de potência.

# **Capítulo 2**

## **Fundamentação Teórica**

Nesta seção é descrita alguns termos e definições importantes para compreensão da bancada de teste de verificação de funcionamento dos inversores.

### **2.1 Sistemas Fotovoltaicos Conectados à Rede - SFCR**

Sistemas Fotovoltaicos Conectados à Rede (SFCR) é a tecnologia que mais apresenta crescimento e redução de custos em relação aos sistemas fotovoltaicos isolados. Em 2030, prevê-se que a energia gerada por esses sistemas poderá competir com a geração de energia elétrica convencional, com as tarifas sendo cada vez mais reduzidas (FRANCO, 2013).

Esses sistemas se caracterizam pela ausência do uso de baterias para armazenar a energia gerada, ou seja, a energia produzida pelos paineis solares que não é consumida pelas cargas, é entregue diretamente à rede da concessionária de energia. Então, um equipamento importante nessa configuração é o inversor, que vai transformar a corrente contínua gerada pelo efeito fotovoltaico em corrente alternada de maneira que não deteriore a qualidade do sistema elétrico ao qual o sistema está interligado. Os elementos básicos que compõem este sistema são descrito a seguir e visualizado na Figura 2.1.

- Módulos fotovoltaicos: responsáveis pela captação e transformação de energia solar em energia elétrica CC.
- Sistema de condicionamento de potência(inversor): responsável pela transferên-

cia da energia CC produzida pelos módulos à rede elétrica CA, e pela operação adequada do sistema com a rede elétrica.

• Rede elétrica: utiliza a energia produzida pelos geradores, podendo também afetar o funcionamento do SFCR.

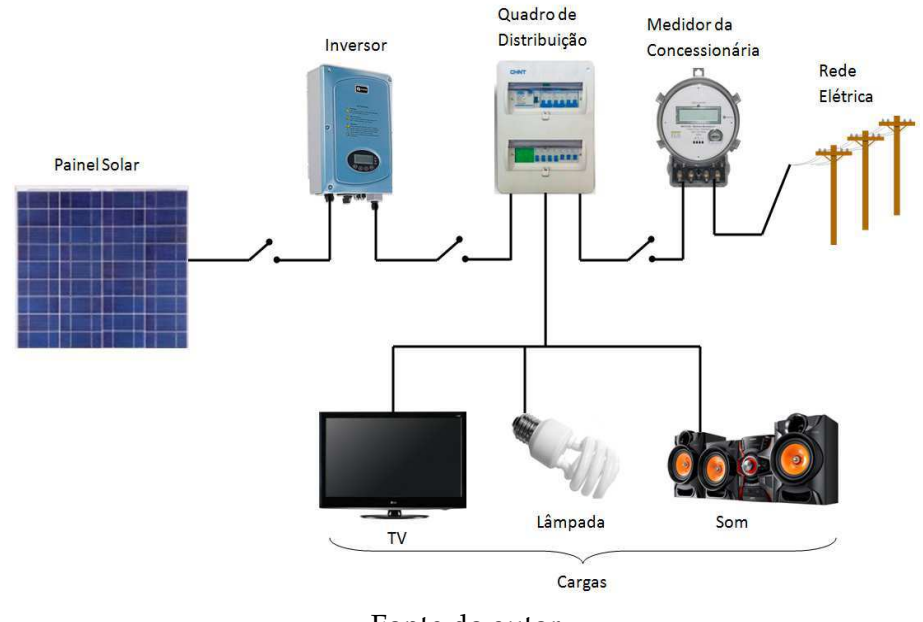

**Figura 2.1** – Exemplo de um Sistema Fotovoltaico Conectado à Rede elétrica .

Fonte do autor

Existem duas formas de conexão que diferenciam os SFCRs. A primeira diz respeito aos Sistemas Fotovoltaicos Distribuídos Conectados à Rede Elétrica, na qual um determinado consumidor, que tenha a geração fotovoltaica de energia elétrica, pode utilizar à rede elétrica da concessionária para suprir sua demanda. Evidentemente, quando o consumo de energia elétrica for menor que a geração fotovoltaica, ele pode vender o excedente à concessionária de energia elétrica na forma de crédito. De acordo com a Resolução Normativa da ANEEL 482/2012, não é permitida a venda de energia elétrica por micro ou minigeração distribuída, entretanto existe um sistema de compensação de energia regulamentado pela ANEEL. Segundo esta norma, cada unidade de energia excedente injetada na rede elétrica será convertida em créditos de energia ativa, de maneira a ser abatido nas próximas faturas, por até 36 meses subsequentes a sua geração. Os créditos excedentes poderão ser utilizados para compensar o consumo de outras unidades, desde que estejam previamente cadastradas no mesmo CPF/CNPJ e sejam atendidas pela mesma concessionária de energia elétrica.

A outra forma de conexão diz respeito aos Sistemas Fotovoltaicos Centralizados Conectados à Rede Elétrica. São estações centralizadas de energia e não estão associadas a um cliente em particular e são instalados a certa distância do ponto final de consumo.

### **2.2 Curva Característica de um Módulo Fotovoltaico**

As características elétricas de um módulo fotovoltaico são geralmente representadas pela curva da corrente versus tensão (IxV). Na Figura 2.2 é mostrada uma curva IxV característica de um painel fotovoltaico em uma dada condição de radiação solar. A corrente de curto circuito (*ISC*) no gráfico representa o ponto de máxima corrente quando a tensão é zero e a tensão de circuito aberto (*VOC*) representa o ponto de máxima tensão quando a corrente é zero. Na região mais à direita do gráfico, a corrente decresce rapidamente com um pequeno aumento da tensão. Nessa região a célula opera como uma fonte de tensão constante com uma resistência interna (PATEL, 2006), enquanto na região à esquerda ocorre uma pequena diminuição da corrente para grandes variações de tensão, o que denomina-se região de fonte de corrente. Um mecanismo de controle conhecido como Seguimento do Ponto de Máxima Potência - SPMP é utilizado para extrair do painel fotovoltaico a máxima potência que está sendo gerada e consequentemente, melhorar o rendimento do sistema.

Os parâmetros elétricos que a maioria dos fabricantes fornecem levam em consideração a condição padrão de teste definida pela norma IEC 61215, que estabelece o valor de radiação de 1000 *W*/*m*<sup>2</sup> a temperatura das células de 25°C. Esses parâmetros são:

- Corrente de curto-circuito (*ISC*): é a máxima corrente que o módulo fornece e é medida quando a tensão nos seus terminais é nula.
- Tensão de circuito aberto (*VOC*): é a tensão máxima entre os terminais de um módulo fotovoltaico quando não há corrente circulando.
- Ponto de Máxima Potência (*PMP*): cada ponto da curva IxV, fazendo o produto tensão versus corrente, se obtém um valor de potência. Considerando determi-

**Figura 2.2** – Curva característica (linha azul) e de potência (linha laranja tracejado) para um módulo fotovoltaico.

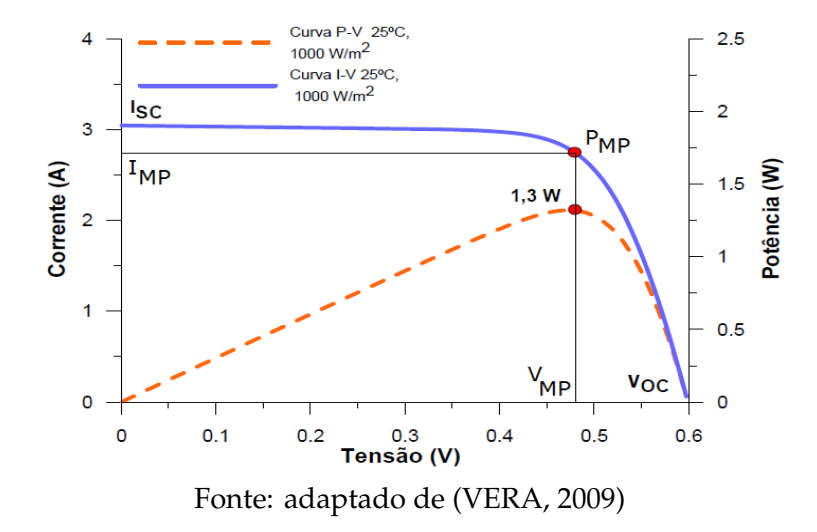

nados valores de temperatura e radiação, existe um valor máximo de potência que corresponde ao produto da tensão de potência máxima e corrente de potência máxima.

- Tensão de Máxima Potência (*VMP*): tensão no ponto de máxima potência.
- Corrente de Máxima Potência (*IMP*): corrente no ponto de máxima potência.
- Fator de Forma (FF): parâmetro que varia com os valores das resistências série e paralelo. Matematicamente é a relação entre a máxima potência e o produto da tensão de circuito aberto e a corrente de curto-circuito. Seus valores são dependentes também da tecnologia de fabricação do módulo fotovoltaico.

$$
FF(\% ) = \frac{P_{MP}}{V_{OC}xI_{SC}}x100
$$
\n(2.1)

#### **2.3 Inversor**

A corrente gerada em um painel fotovoltaico é uma corrente contínua. Tendo em vista que a maioria das cargas que serão alimentadas necessitam de corrente alternada, a utilização de um inversor em um sistema fotovoltaico se torna imprescindível. O inversor fornece energia elétrica em corrente alternada a partir de uma fonte de corrente contínua. Essa energia fornecida pelo inversor necessita ter amplitude, frequência e conteúdo harmônico adequado às cargas que serão alimentadas e a tensão de saída deve ser sincronizada com a tensão da rede elétrica, no caso de sistemas conectados à rede. Dessa forma, os inversores utilizados em SFCRs devem atender normas e padrões de segurança e qualidade de energia.

Os inversores são classificados quanto ao tipo de comutação, topologia, isolação galvânica e estágios de processamento de energia.

#### **2.3.1 Quanto ao Tipo de Comutação**

Quanto ao tipo de comutação pode ser de dois tipos: inversores comutados pela rede elétrica e inversores autocomutados. Os inversores comutados pela rede elétrica são amplamente utilizados em SFCR. Esses tipo de inversores são projetados para operar somente quando a rede elétrica estiver em funcionamento, pois utilizam a tensão da rede como referência para garantir uma desconexão e desligamento do inversor de maneira segura, além de evitar sua operação isolada. Os inversores autocomutados não necessitam de um sinal de referência para realizar a comutação de chaves(NETO, 2012).

#### **2.3.2 Quanto ao Tipo de Topologia**

Os inversores de conexão à rede podem ser do tipo central, série, multisérie e módulo com inversor intregrado ou módulo CA. A configuração do inversor do tipo central é formada pela conexão do gerador fotovoltaico a apenas um inversor, em outras palavras, todo o arranjo fotovoltaico com as placas solares ligadas em série e paralelo está conectado em um só inversor. Para este tipo de topologia apresentada na Figura 2.3 se faz necessário o uso de um diodo de bloqueio que acarreta em perdas. Havendo a possibilidade de falhas no inversor, todo o sistema fotovoltaico será desativado. O seguidor de máxima potência SPMP também é afetado quando os arranjos em série apresenta o SPMP diferente para cada um das séries do arranjo fotovoltaico (NETO, 2012). A vantagem dessa topologia diante das demais é o baixo custo, devido à menor quantidade de equipamentos.

Os inversores do tipo série apresentados na Figura 2.4 são aqueles em que um

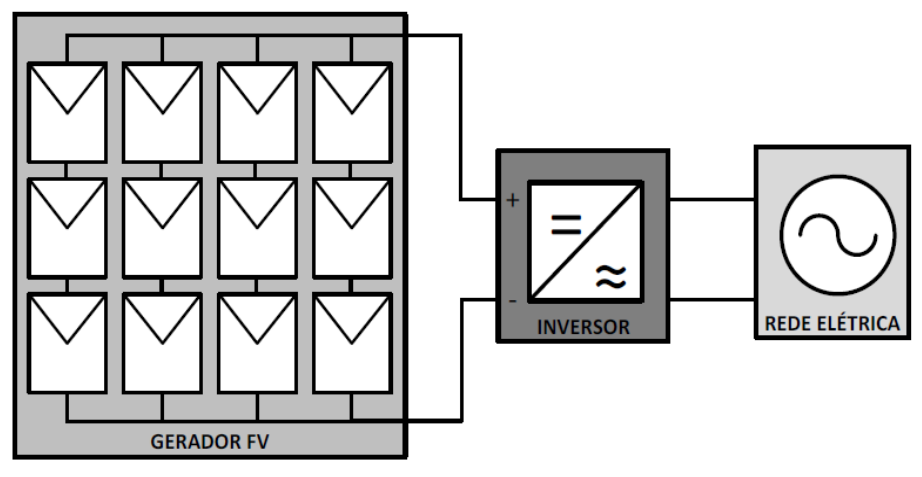

**Figura 2.3** – Topologia do inversor do tipo central.

Fonte: adaptado de (NETO, 2012)

conjunto de módulos fotovoltaicos são ligados em várias séries e conectados a um só inversor, ou seja, o gerador fotovoltaico apresenta várias fileiras de módulos ligados e cada uma dessas fileiras está conectado a apenas um inversor. Além disso, na ligação em série dos painéis solares não usa diodo de bloqueio e com isso evita perdas. Como o arranjo fotovoltaico não é ligado exclusivamente em apenas um inversor, no caso de falhas de um dos inversores, o sistema SFCR continuará injetando potência na rede elétrica por meio dos outros inversores. Com isso aumenta a confiabilidade do sistema, entretanto aumenta o custo devido ao maior número de equipamentos(NETO, 2012).

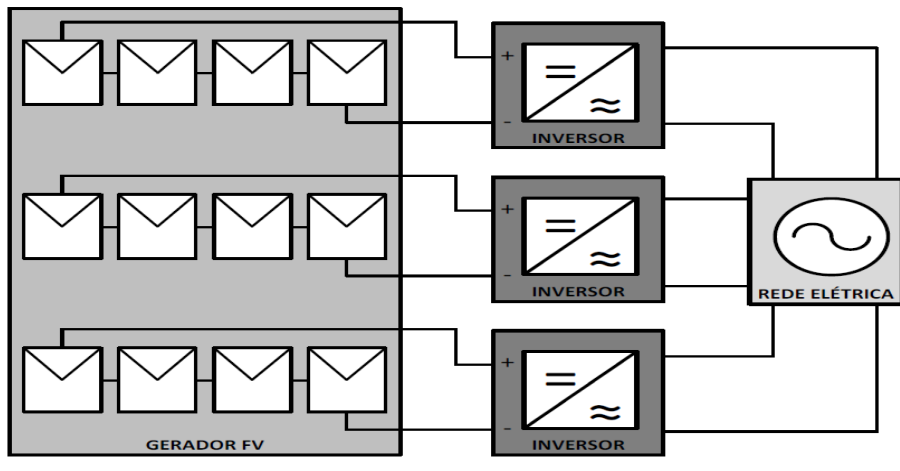

**Figura 2.4** – Topologia do inversor do tipo série.

Fonte: adaptado de (NETO, 2012)

Os inversores do tipo multisérie apresentados na Figura 2.5 são aqueles que tem um

SPMP para cada série do arranjo fotovoltaico. Essa topologia apresenta a vantagem de ter vários inversores em um só dispositivo(NETO, 2012).

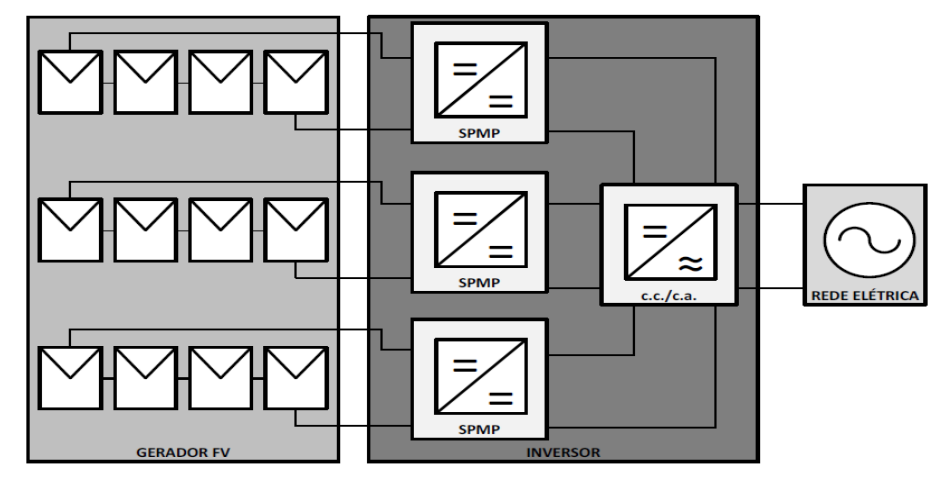

**Figura 2.5** – Topologia do inversor do tipo multisérie.

Fonte: adaptado de (NETO, 2012)

A maioria dos inversores para conexão à rede utilizada no mercado também incorporam funções para o monitoramento e aquisição de dados junto ao sistema fotovoltaico em questão. Dessa maneira, o usuário disponibiliza de informações como: energia diária gerada, estado do equipamento, histórico de falhas, valores instantâneos de potência e tensão CC e CA, também é possível a conexão de sensores externos que exibem informações sobre temperatura, radiação solar, etc. A garantia dos inversores para SFCRs está atualmente em torno de dez anos(KRENZ; STADLERR, 2014).

### **2.4 Qualidade de Energia Elétrica - QEE**

O termo Qualidade de Energia Elétrica é uma medida de quão bem a energia elétrica pode ser utilizada pelos consumidores. Essa medida de qualidade está atrelada a uma variedade de fenômenos eletromagnéticos que caracterizam a tensão e corrente em um dado instante e posição em um sistema elétrico. Dentre os fenômenos eletromagnéticos, podem-se destacar:

- Transitórios;
- Variações de tensão de curta e longa duração;
- Desequilíbrio de sistemas trifásicos;
- Distorções da forma de onda;
- Flutuações de tensão;
- Variações de frequência.

#### **2.4.1 Transitórios**

Os transitórios são fenômenos eletromagnéticos causados por alterações súbitas nas condições normais de um sistema de energia elétrica. Na maioria das vezes, a duração de um transitório é bastante pequena, mas nesse curto período de tempo o sistema elétrico poderá ser exposto a grandes variações de tensão e/ou corrente. Basicamente, existem dois tipos de transitórios: os impulsivos, causados por descargas atmosféricas, e os oscilatórios, causados por chaveamentos.

Na Figura 2.6 ilustra um exemplo de um transitório impulsivo que pode ser caracterizado como uma alteração repentina nas condições do regime permanente da tensão e/ou corrente e também na frequência. Já na Figura 2.7 ilustra um caso de um transitório oscilatório que também pode ser caracterizado como uma alteração repentina nas condições do regime permanente da tensão e/ou corrente. Estes transitórios são provocados pela eliminação de faltas, chaveamento de capacitores e transformadores.

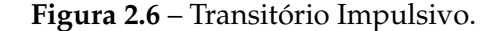

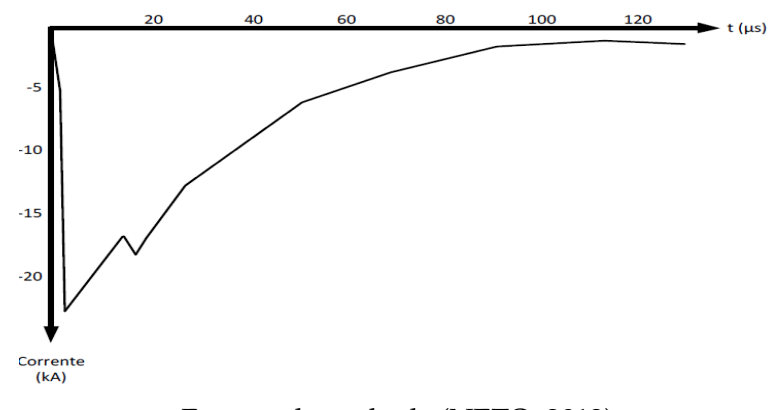

Fonte: adaptado de (NETO, 2012)

#### **2.4.2 Variações de Tensão de Curta e Longa Duração**

A variações de tensão de curta duração podem ser causadas pela conexão/desconexão de grandes cargas, por faltas na rede, conexão de banco de capacitores e pela partida

**Figura 2.7** – Transitório Oscilatório.

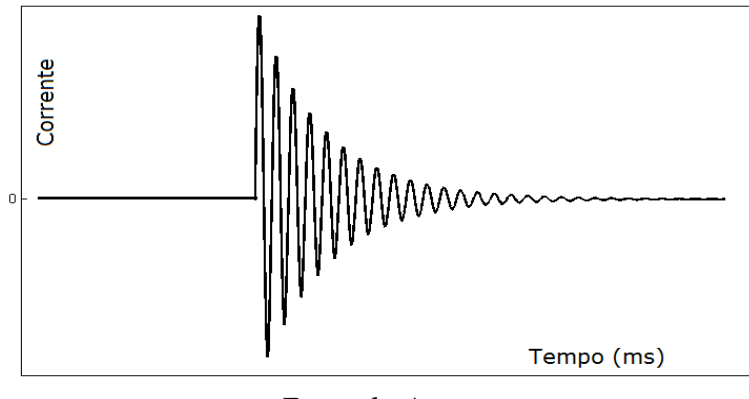

Fonte do Autor

de motores. Tais variações de tensão são caracterizadas por afundamentos e elevações momentâneas ou até mesmo por uma interrupção completa do sistema elétrico. O afundamento de tensão consiste em uma redução de 10 % z 90 % da da tensão base do sistema por um curto período de tempo, causada por curtos-circuitos, sobrecargas, energização de transformadores de grande porte ou partidas de grandes motores. Na Figura 2.8 mostra um sinal de tensão com um afundamento.

**Figura 2.8** – Afundamento de tensão.

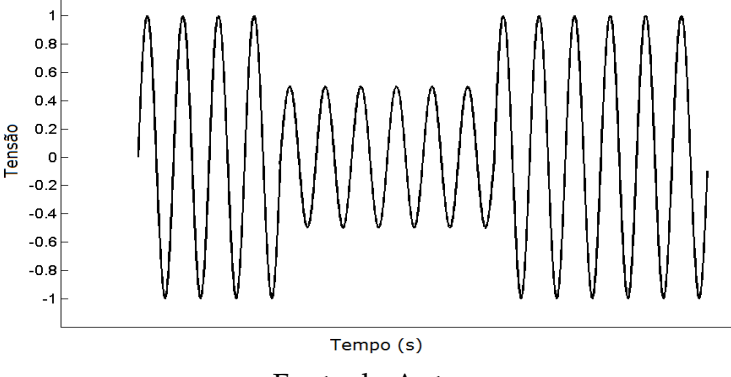

Fonte do Autor

A elevação de tensão são distúrbios que podem ser caracterizados por um aumento de cerca de 10 % a 80 % e na mesma frequência da tensão na rede. Normalmente estas elevações são provocadas pela desconexão de grandes cargas, conexão de banco de capacitores e faltas na rede com duração meio ciclo até 1 minuto. Na Figura 2.9 mostra um sinal de tensão com uma elevação.

A variações de tensão de longa duração são fenômenos semelhantes aos fenômenos

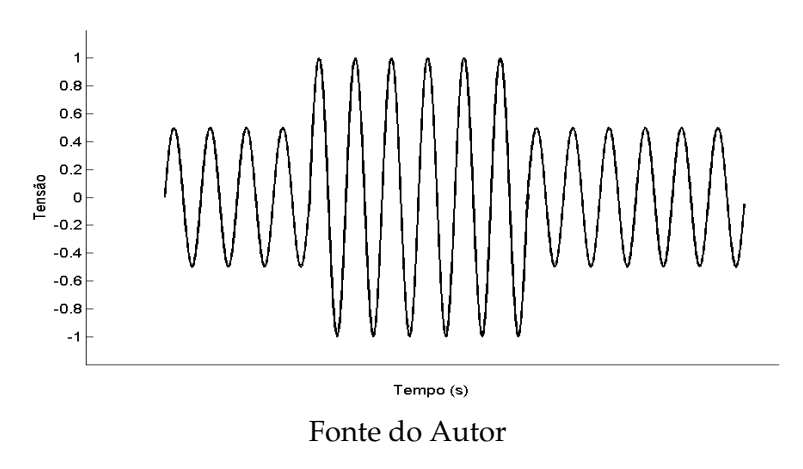

**Figura 2.9** – Elevação de tensão.

de curta duração, porém, com a característica de se manterem no sistema elétrico por tempos superiores a três minutos. São causadas por saídas de grandes blocos de carga, perdas de fase, dentre outras.

#### **2.4.3 Variações de Frequência**

Variações de frequência na rede elétrica são definidas como sendo qualquer desvio no valor da frequência fundamental na rede. A principal causa dessas variações é a retirada ou adição de grandes cargas na rede. A rotação do gerador síncrono, na qual fornece eletricidade, determina a frequência de um sistema de fornecimento de energia. Portanto, quando enormes cargas são inseridas à rede elétrica, o gerador deve fornecer potência suficiente para atender essas cargas. Mas, até o sistema de controle de velocidade atuar e fornecer mais energia primária para esse gerador síncrono, a potência suficiente para alimentar a carga é retirada da energia cinética do gerador, fazendo com que o mesmo desacelere e consequentemente diminua frequência da rede.

O contrário disso, ou seja, quando uma enorme carga é retirada da rede a potência extra é transformada em energia cinética, acelerando o gerador síncrono e aumentando a frequência da rede até o momento em que o controlador de velocidade atue e diminua o fornecimento de energia primária, a fim de reduzir a velocidade.

#### **2.4.4 Distorções da Forma de Onda**

A distorção da forma de onda tem como definição um desvio, em regime permanente, da forma de onda perfeitamente senoidal na frequência fundamental, e é caracterizada principalmente pelo seu conteúdo espectral. Na literatura existem cinco tipos de distorção da forma de onda:

• Harmônicos: São componentes de tensão ou correntes senoidais que são múltiplas inteiras da frequência fundamental na qual opera a rede de energia elétrica (60 Hz no Brasil). Estes harmônicos quando combinadas com a componente fundamental (60 Hz) produzem uma forma de onda distorcida tanto para forma de onda da tensão como da corrente. A distorção harmônica é resultante principalmente de equipamentos e cargas com características não lineares instalados na rede elétrica. Na Figura 2.10 mostra quarto sinais de onda representando a componente fundamental, duas componentes harmônicas (3º e 5º) e onda distorcida que é resultante da combinação das outras três ondas. O nível da distorção harmônica pode ser representado por meio de um número, a Distorção Harmônica Total (DHT), a qual representa o desvio da forma de onda distorcida em relação a uma onda puramente senoidal. A DHT pode ser calculada tanto para a corrente como para a tensão por meio da Equação 2.2.

$$
DHT = \frac{\sqrt{X_1^2 + \Sigma_{n=2}^\infty X_n^2}}{X_1}
$$
 (2.2)

onde *X*<sup>1</sup> é a componente fundamental de tensão ou corrente e *X<sup>n</sup>* é a componente harmônica.

• Inter-harmônicos: são componentes de frequência, em tensão ou corrente, que não são múltiplos inteiros da frequência fundamental da rede elétrica (60 Hz no Brasil). Elas podem aparecer como frequências discretas ou como uma larga faixa espectral. Os inter-harmônicos podem ser encontrados em redes de diferentes níveis de tensão. As suas principais fontes são conversores estáticos de potência, cicloconversores, motores de indução e equipamentos a arco. Sinais "carrier"em **Figura 2.10** – Onda distorcida resultante da combinação de duas componentes harmônicas e a fundamental.

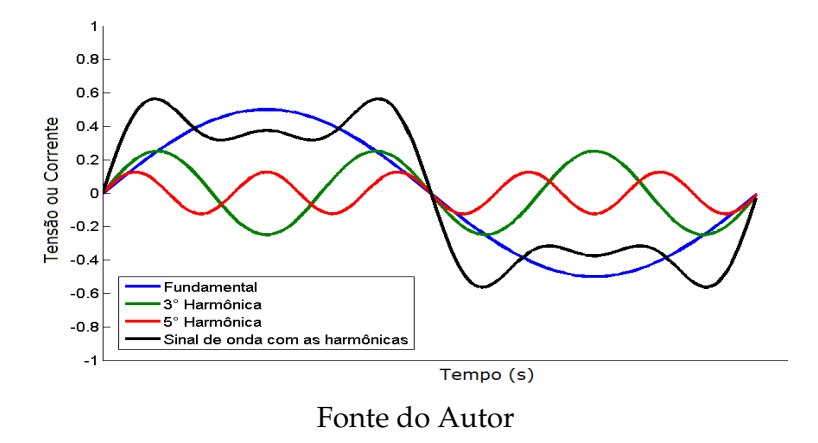

linhas de potência também podem ser considerados como inter-harmônicos. Os efeitos deste fenômeno não são bem conhecidos, mas admite-se que podem afetar a transmissão de sinais via rede elétrica e induzir cintilação visual no display de equipamentos como tubos de raios catódicos (IEEE, 2009).

- Nível CC: corresponde a presença de tensão ou corrente CC em um sistema elétrico. Este fenômeno pode ocorrer como o resultado da operação ideal de retificadores de meia-onda. O nível CC em redes de corrente alternada pode levar à saturação de transformadores, resultando em perdas adicionais e redução da vida útil.
- Cortes de tensão: são distúrbios de tensão causado pela operação normal de equipamentos de eletrônica de potência quando a corrente é comutada de uma fase para outra. Este fenômeno pode ser detectado pelo conteúdo harmônico da tensão afetada. Entretanto, as componentes de frequência associadas com os cortes de tensão são de alto valor e, desta forma, não podem ser medidas pelos equipamentos normalmente utilizados para análise harmônica. Na Figura 2.10 a seguir ilustra um exemplo de uma onda de tensão com cortes de tensão.
- Ruído: definido como um sinal elétrico indesejado, contendo uma larga faixa espectral com frequências menores que 200 KHz, as quais são superpostas às tensões ou correntes de fase, ou encontradas em condutores de neutro. Os ruídos em sistemas de potência podem ser causados por equipamentos eletrônicos de

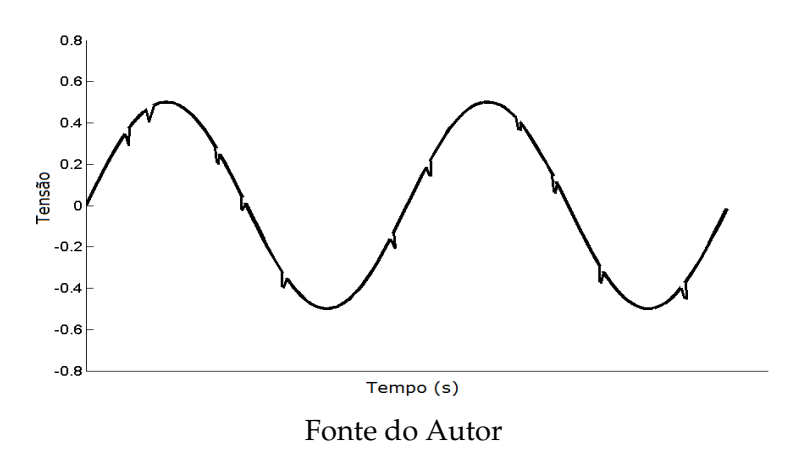

**Figura 2.11** – Um sinal de onda de tensão com cortes de tensão.

potência, circuitos de controle, equipamentos a arco, retificadores a estado sólido e fontes chaveadas que, normalmente, estão relacionados com aterramentos impróprios.

#### **2.4.5 Flutuações de Tensão**

As flutuações de tensão correspondem a variações sistemáticas dos valores eficazes da tensão de suprimento dentro da faixa compreendida entre 0,95 pu e 1,05 pu. Tais flutuações são geralmente causadas por cargas industriais e manifestam-se de diferentes formas, a destacar (IEEE, 2009):

- Flutuações aleatórias: causadas por fornos a arco, onde as amplitudes das oscilações dependem do estado de fusão do material e do nível de curto-circuito da instalação.
- Flutuações repetitivas: causadas por máquinas de solda, laminadores, elevadores de minas e ferrovias.
- Flutuações esporádicas: causadas pela partida direta de grandes motores.

#### **2.4.6 Fator de Potência**

Na teoria de circuitos de corrente alternada (CA), quando as ondas de tensão e corrente estão em fase significa que o circuito é puramente resistivo e toda energia elétrica entrega pela fonte é dissipada sob a forma de energia térmica. Outra situação existente,

é quando a onda de corrente está atrasada em relação a onda de tensão, e neste caso significa que as cargas no circuito é predominantemente indutivo, ou seja, a energia entregue pela fonte está sendo armazenada nos enrolamentos da bobina do indutor, que por sua vez, limita qualquer variação brusca de corrente e consequentemente provoca um atraso em relação a tensão. Da mesma forma, quando a onda de corrente está adiantada em relação a tensão significa que as cargas no circuito é predominantemente capacitivo. Estas cargas capacitivas e indutivas são denominadas de cargas reativas, pois a energia armazenada não realiza trabalho útil e acaba retornando para a fonte.

O fator de potência é a razão entre a potência ativa e a potência aparente (ativa + reativa). Essa razão indica a eficiência do uso da energia, pois um alto fator de potência indica uma eficiência alta e inversamente, um fator de potência baixo indica baixa eficiência energética. A Equação 2.3 mostra essa relação.

$$
FP = cos(\theta) = \frac{P}{S}
$$
 (2.3)

sendo FP o Fator de Potência, θ o ângulo de defasagem entre a tensão e a corrente, P a potência ativa e S a potência aparente.

#### **2.5 Ilhamento**

O ilhamento pode ser definido como uma condição em que parte da rede elétrica, que contenha tanto a carga quanto a geração distribuída está isolada do restante da rede elétrica. Existem duas situações de ilhamento: o ilhamento intencional e o ilhamento não intencional. O ilhamento intencional é criada intencionalmente pela concessionária de distribuição de energia elétrica para isolar partes da rede elétrica em caso de manutenção. Já uma ilha não intencional, ocorre quando uma parte da rede contendo somente a geração de uso privado e a carga está fora do controle da concessionária de distribuição.

A operação em ilha intencional normalmente ocorre em algumas condições: desconexão da rede em casos de falha de um equipamento, manutenção, falha humana, fenômenos da natureza e faltas na rede com a atuação dos dispositivos de proteção.

A ilha não intencional deve ser evitado, pois pode trazer problemas aos sistemas

elétricos relacionados a aspectos de segurança e técnicos. Alguns dos problemas são apresentados a seguir:

- A segurança do pessoal técnico da concessionária envolvido na operação e manutenção da rede é gravemente ameaçada, uma vez que após a perda do suprimento da concessionária, parte da rede elétrica permanece energizada sem o conhecimento da mesma;
- A concessionária, usualmente, não tem controle da tensão e frequência dentro do sistema ilhado, uma vez que os geradores distribuídos normalmente não pertencem a ela. Assim, a qualidade da energia fornecida aos consumidores dentro da ilha energizada não pode ser garantida, embora a concessionária seja a responsável legal pela manutenção dos níveis de qualidade.

# **Capítulo 3**

# **Considerações sobre as Normas Brasileiras NBR 16149 e NBR 16150 de 2013**

A cada dia que passa vem crescendo o mercado brasileiro de energias renováveis, em especial, aos sistemas fotovoltaicos conectados à rede elétrica - SFCR. Devido a essa demanda tanto nacional como internacional pelos sistemas SFCR, diversas questões técnicas como qualidade da energia elétrica - QEE injetada na rede e proteção contra surtos de tensão foram padronizadas. Essa padronização é importante para garantir qualidade e proteção aos produtos desenvolvidos e aos serviços prestados pelas concessionárias de energia elétrica.

O inversor que é um elemento intermediador entre a geração fotovoltaico e a rede elétrica deve apresentar parâmetros que devem ser obedecidos para o uso em sistemas fotovoltaicos estabelecidos pela norma ABNT NBR 16149:2013, que versa sobre características como variação de tensão e frequência, distorção harmônica total (THD), proteção contra ilhamento, fator de potência, etc. Segundo esta norma, um inversor deixa de fornecer energia à rede elétrica quando esta estiver fora das especificações normais de operação de tensão e/ou frequência. No Brasil também já existe uma norma específica para o procedimentos de ensaios em que os laboratórios devem realizar com os inversores chamada de ABNT NBR 16150:2013. Essas duas normas são complementadas entre si.

Sendo assim, a legislação vigente já possibilita que os inversores utilizados em SF-CRs tenham um ótimo patamar de qualidade, uma vez que os fabricantes são obrigados a segui-la.

### **3.1 Instrumentos de Medição**

#### **3.1.1 Medição da Forma de Onda**

As formas de onda devem ser medidas por um instrumento de medição com armazenamento de dados, por exemplo, um osciloscópio com memória ou um sistema de aquisição de dados, com taxa de amostragem de 10 kHz ou superior. A exatidão de medida deve ser melhor ou igual 1 % da tensão nominal de saída do inversor e melhor ou igual a 1 % da corrente de saída nominal do inversor (NBR16150, 2013).

#### **3.1.2 Medição da Tensão, Frequência, Corrente e Potência**

Para a medição da tensão, frequência, corrente e potência de entrada e saída do inversor, devem-se utilizar instrumentos de medição com exatidão de medida melhor ou igual a 0,2 % da leitura de tensão, melhor ou igual a 0,01 Hz, melhor ou igual a 1 % da corrente nominal do inversor e melhor ou igual a 0,5 % da leitura de potência, respectivamente (NBR16150, 2013).

#### **3.1.3 Medição dos Parâmetros de Qualidade de Energia Elétrica - QEE**

Para a medição do fator de potência e componente contínua, deve-se utilizar um instrumento de medição, por exemplo, um analisador de qualidade de energia ou sistema de aquisição de dados, que seja capaz de medir esses parâmetros com exatidão melhor ou igual 0.5 %. O instrumento de medição da THDi deve estar em conformidade com a IEC 61000-4-7 e o instrumento de medição do ângulo de fase de tensão deve ter exatidão melhor ou igual a 1°.

#### **3.1.4 Medição do Tempo de Reconexão**

Para a medição do tempo de reconexão, deve ser utilizado um cronômetro ou instrumento de medição equivalente, com exatidão melhor ou igual a 1 s.

O CompactDAQ 9184 é uma plataforma portátil de aquisição de dados de alta robustez, com Entrada/Saída modulares que integram conectividade e condicionamento de sinais para proporcionar interfaceamento direto a qualquer sensor ou sinal elétrico. É possível usar o CompactDAQ e o software LabVIEW para customizar a análise dos dados medidos e realizar as medições da forma de onda, tensão, frequência, potência, a distorção harmônica e o tempo de desconexão. Na Figura 3.1 mostra uma imagem do cDAQ 9184. O NI 9234 apresentado na Figura 3.2 é um módulo de aquisição de

**Figura 3.1** – NI cDAQ 9184 **Figura 3.2** – NI 9234

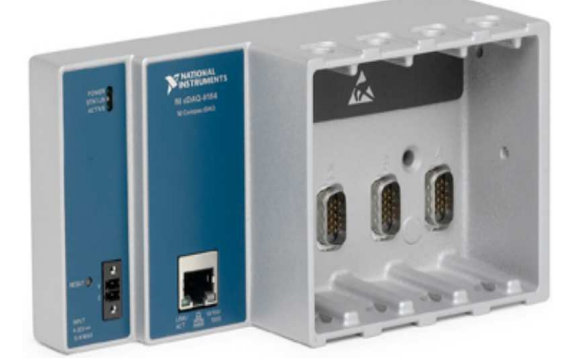

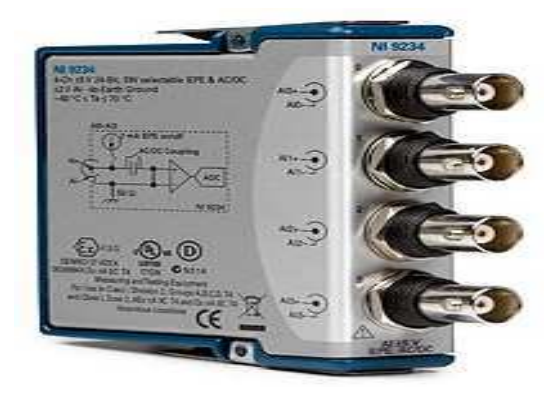

Fonte: retirado do site do fabricante National Instruments

sinais dinâmicos de quatro canais para fazer medições de alta precisão de sensores Piezoelétrico Eletrônico Integrado - IEPE. Este módulo oferece faixa dinâmica de 102 dB e incorpora condicionamento de sinal. Os quatro canais de entrada possuem uma taxa de amostragem de 51,2 KHz. Este módulo e acoplado com as pontas de prova de corrente e tensão para realizar as medições dos sinais de onda de tensão e corrente na bancada de ensaio. As pontas de provas de corrente CA/CC 1146A de 100kHz/100A mostrada na Figura 3.3 possuem as seguintes características:

- Faixa de frequência: 0 a 100 kHz (-3dB de decaimento da corrente).
- Faixa da corrente: 100 mV/A: 100 mA até 10 A pico, 10 mV:A: 1 até 100 A pico.
- Precisão de corrente CA: 100 mV/A (50 mV até 10 A pico) 3% de leitura =50 mA 10 mV/A (500 mA até 40 A pico) - 4% de leitura =50 mA 10 mV/A (40 A até 100 A

pico) - 15% máximo a 100 A.

- Tensão operacional: 600 V no máximo,
- Pilha alcalina de 9 V.

**Figura 3.3** – Ponta de prova de corrente CA/CC 1146A de 100kHz/100A.

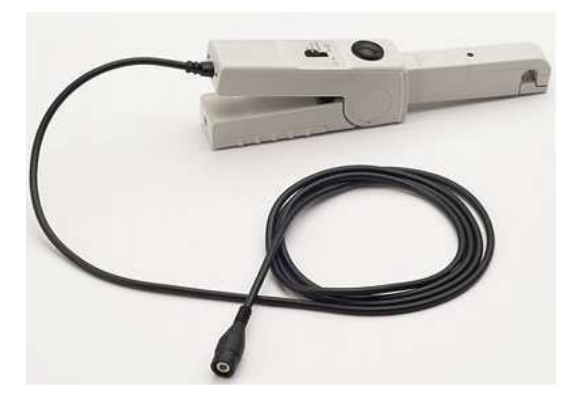

**Figura 3.4** – Ponta de prova diferencial de alta tensão N2791A de 25 MHz.

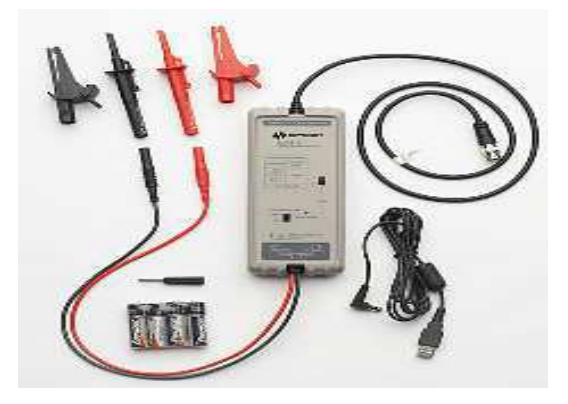

Fonte: retirado do site do fabricante Agilent Technologies

A ponta de prova diferencial de alta tensão N2791A de 25 MHz ilustrada na Figura 3.4 apresenta as seguintes características técnicas:

- Largura de banda: 25 MHz.
- Atenuação escolhida pelo usuário: 10:1 ou 100:1.
- Usado para medir tensões diferenciais e de modo comum de até ±700 V em modo 100:1.
- Funciona com 4 pilhas AA ou cabo USB conectado ao osciloscópio ou PC.

### **3.2 Emulador da Rede Elétrica**

O emulador de rede elétrica utilizado nos ensaios deve satisfazer as condições especificadas na Tabela 3.1 e ser capaz de variar a tensão e frequência em degraus, nos quais o valor final deve ser atingido em um período máximo de 16 ms. Além disso, o emulador da rede elétrica deve ser capaz de produzir deslocamento de fase da tensão de 90° e 180°.

O Analisador de Alimentação CA Agilent 6813B ilustrado na Figura 3.5 é um equipamento que emula as principais características da rede elétrica. Além disso, este

| <b>Itens</b>                                    | Especificação             |
|-------------------------------------------------|---------------------------|
| Tensão (passo mínimo)                           | 0,4 % da tensão de ensaio |
| THD de tensão                                   | $2,5\%$                   |
| Frequência (passo mínimo)                       | $0.1$ Hz                  |
| Erro de defasagem <sup>a</sup>                  | $\pm 1.5^\circ$           |
| $\sqrt[a]{a}$ Somente em equipamentos trifásico |                           |

**Tabela 3.1** – Requisitos do emulador da rede elétrica.

emulador apresenta outras funcionalidades tais como multímetro, osciloscópio, analisador harmônico, gerador de forma de onda arbitrária e analisador de energia. Este equipamento também pode ser utilizado para gerar energia DC ou corrente alternada a partir de um desvio de corrente contínua. Está disponível um segundo analisador de alimentação opcional que pode ser usado de forma independente a partir da fonte ou para medições de nó duplo, tais como teste de eficiência de entrada/saída. As características gerais do equipamento são:

Características de saída (CA):

- Potência: 1750 VA
- 300 Vrms, 13 A
- Pico máximo de corrente: 80 A
- Frequência: 1000 Hz

Características de saída (CC):

- Potência: 1350 W
- 425 V, 10 A
- Pico máximo de corrente: 80 A
- Frequência: 1000 Hz

### **3.3 Emulador de Gerador Fotovoltaico**

O simulador de gerador fotovoltaico, utilizado nos ensaios, deve ser capaz de simular as características de corrente x tensão e tempo de resposta de um gerador fotovoltaico, conforme especificado na Tabela 3.2 e não pode suprimir o ripple inserido pelo inversor do lado CC, quando ele utilizá-lo em seu algoritmo de SPMP.

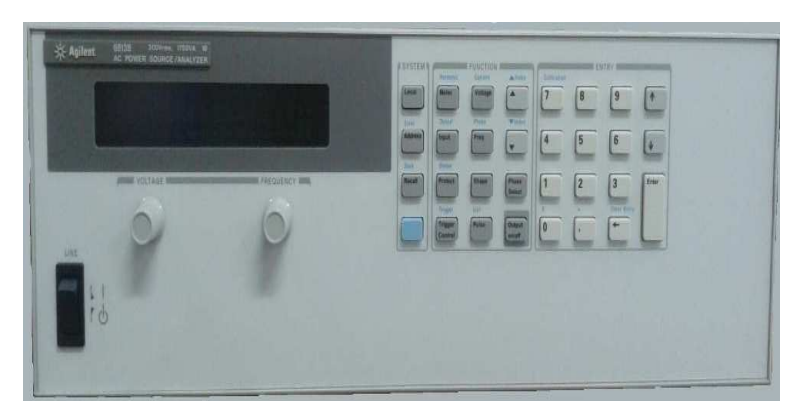

**Figura 3.5** – Analisador de Alimentação CA Agilent 6813B, 1750 VA, 300 V, 13 A.

Fonte: retirado do site do fabricante Agilent Technologies

| <b>Itens</b>         | Especificação                                              |
|----------------------|------------------------------------------------------------|
| Potência<br>de saída | Suficiente para fornecer a máxima potência de saída do     |
|                      | inversor e outros níveis especificados pelas condições     |
|                      | de ensaio.                                                 |
|                      | O tempo de resposta do emulador a um degrau na tensão      |
| Velocidade           | de saída, devido a uma variação de 5 % de potência, deve   |
| de resposta          | resultar na acomadação da corrente de saída dentro de 10 % |
|                      | do seu valor final em menos 1 ms.                          |
| Estabilidade         | Excluindo as variações causadas pelo SPMP do inversor,     |
|                      | a potência de saída do emulador deve permanecer estável    |
|                      | dentro de 1 % do nível de potência especificado durante    |
|                      | o ensaio.                                                  |
| Fator de forma       | 0,25a0,8                                                   |

**Tabela 3.2** – Especificação do emulador de gerador fotovoltaico

O Emulador de Painel Solar Agilent E4360A ilustrado na Figura 3.6 é uma fonte de alimentação CC com duas saídas, que simula a curva I-V de diferentes painéis sob várias condições ambientais. Esse emulador possui dois módulos com potência de 510 W. As características gerais do equipamento são:

- Alimentação do Emulador 110 V/220 V(CA).
- Potência de saída por módulo 510 W.
- Potência total de saída (dois módulos) 510 W/1020 W.
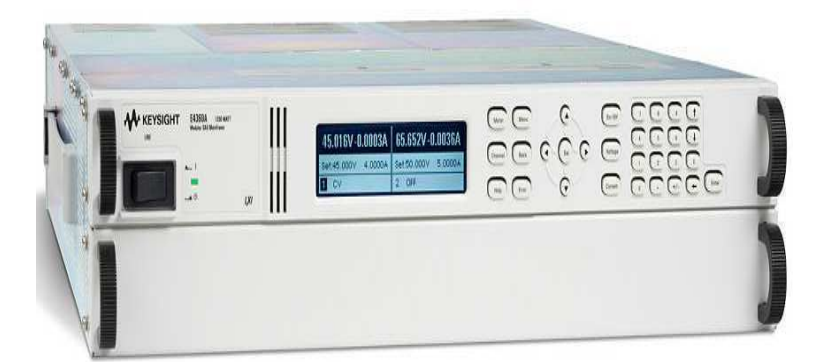

**Figura 3.6** – Emulador de Painel Solar Agilent E4360A.

Fonte: retirado do site do fabricante Agilent Technologies

### **3.4 Emulador de Carga Eletrônica**

O Emulador de Carga Eletrônica da série 3091LD ilustrado na Figura **??**é projetado para fornecer cargas precisamente controladas, para testar equipamentos de geração de energia como fontes de corrente alternada. Além disso, todos os dispositivos contábeis atuais ativos ou passivos, tais como interruptores, disjuntores, fusíveis, conectores e semicondutores de potência podem ser testados. O usuário pode variar corrente, fator de crista e fator de potência para assegurar que os produtos em teste são avaliados sob piores condições, semelhantes às encontradas em situações reais. A seguir as características desse equipamento:

- Potência de 3kW.
- Corrente de 30 A RMS.
- Tensão de 50 a 350 V.
- Máximo pico de corrente 90A.
- Máximo pico de Tensão 500 V.
- Frequência de 45 a 440 Hz.

# **Capítulo 4**

## **Atividades Desenvolvidas**

Ao longo do estágio foram desenvolvidas várias atividades, dentre estas pode-se destacar: elaboração do layout da bancada no AutoCAD, a elaboração de um driver de potência para acionamentos dos relés, dimensionamento dos condutores elétricos, eletroduto, relés e disjuntor. A seguir serão descritas as principais atividades desenvolvidas.

#### **4.1 Layout da Bancada**

A Bancada de Ensaio de Conformidade em Inversores Monofásicos Conectados em Sistemas Fotovoltaicos é uma estrutura metálica que foi projetada para acomodar não apenas os equipamentos necessários como também a passagem de fios e a placa de circuitos de controle dos relés para realização dos ensaios. O Emulador de Carga por ser o mais pesado (40 Kg) é colocado na primeira posição de baixo, em seguida, vem o Emulador da Rede Elétrica (36,4 Kg), o Emulador de Placa Fotovoltaica (18,6 Kg), o cDAQ e na parte superior da bancada é posto o inversor. Na Figura 4.1 ilustra uma visão geral do desenho da bancada desenvolvida no *AutoCAD 2013*. Em anexo, é disponibilizado várias vistas do layout da bancada.

A bancada apresenta as seguintes características:

- Dimensão: 60 cm de Largura, 89 cm de Altura e 83 cm de profundidade.
- As bandejas perfuradas suportam até 60 Kg.

Nas Figuras 4.2 e 4.3 ilustram as vistas frontal e posterior da bancada, respectivamente.

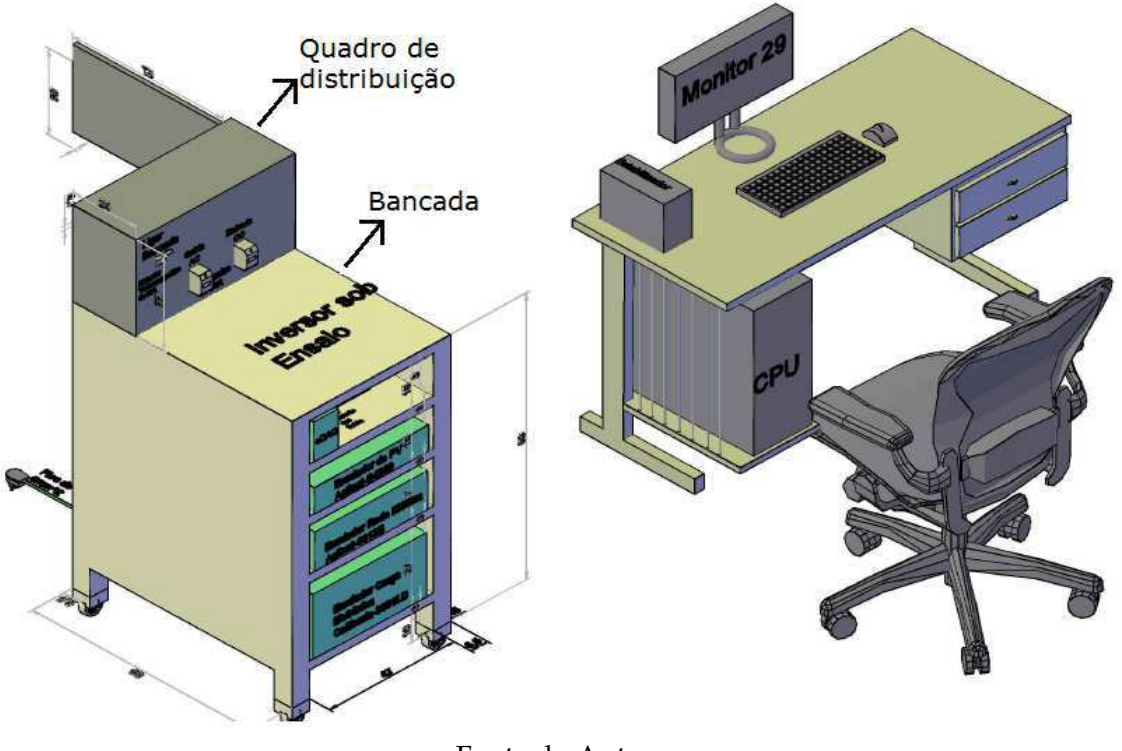

**Figura 4.1** – Bancada de ensaio de conformidade em inversores.

Fonte do Autor

Nas Figuras 4.4 e 4.5 ilustram as vistas lateral direita e esquerda da bancada, respectivamente.

Na Figura 4.6ilustra a vista superior da bancada

# **4.2 Dimensionamento da secção dos Condutores Elétricos e do Disjuntor**

O dimensionamento do condutor é um procedimento para verificar a seção mínima mais adequada para passagem de corrente. O método Capacidade de Condução de Corrente tem por objetivo garantir temperaturas adequadas, quando submetidos aos efeitos térmicos produzidos pela circulação da corrente elétrica. Os fatores que devem ser considerados são:

- Tipo de isolação e cobertura do condutor;
- Números de condutores efetivamente percorridos pela corrente;
- Maneira de instalar os condutores;

**Figura 4.2** – Vista frontal da bancada de ensaio em inversores.

**Figura 4.3** – Vista posterior da bancada de ensaio em inversores.

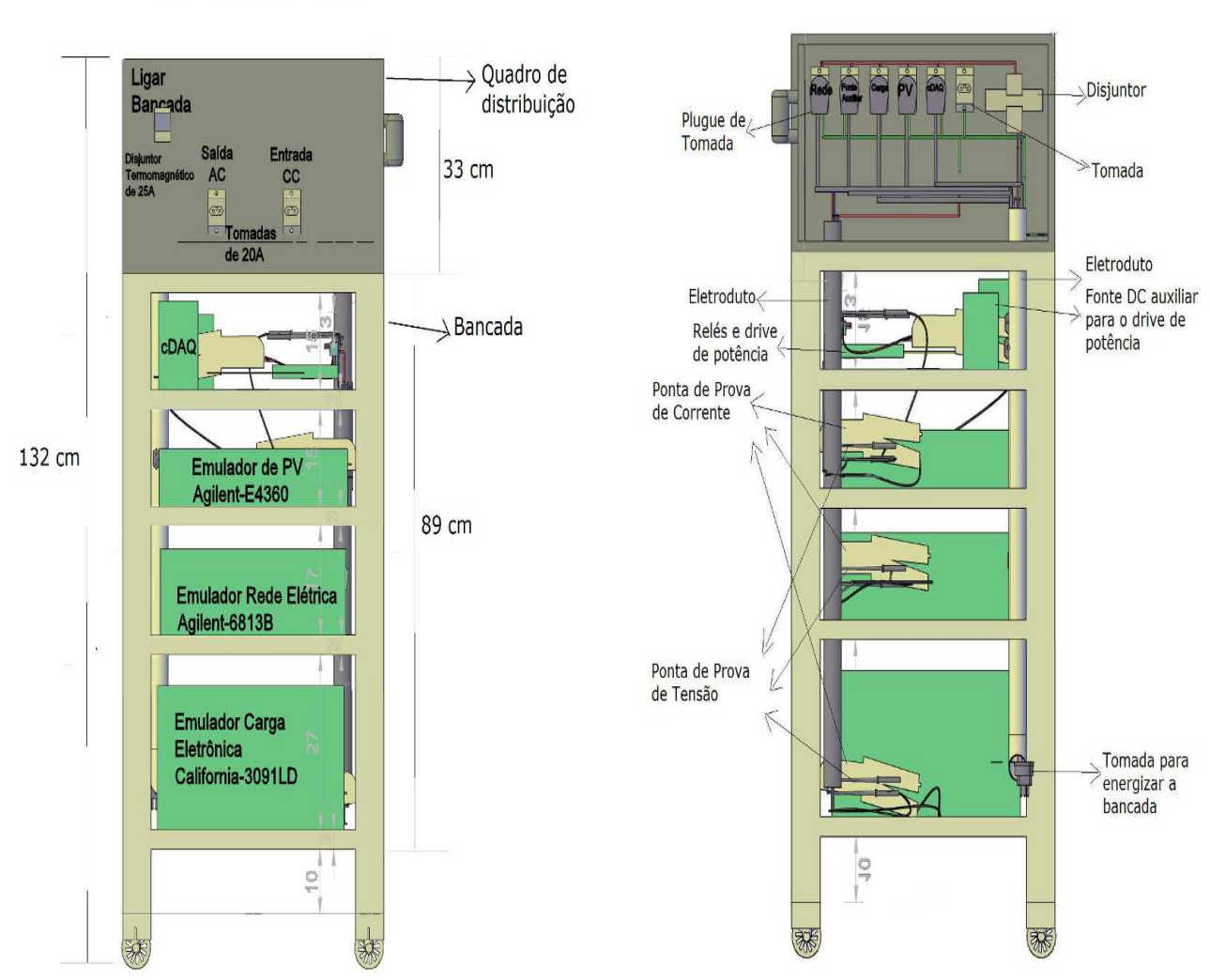

## **Vista Frontal**

Vista Posterior

Fonte do Autor

**Figura 4.4** – Vista lateral esquerda da bancada.

**Figura 4.5** – Vista lateral direita da bancada.

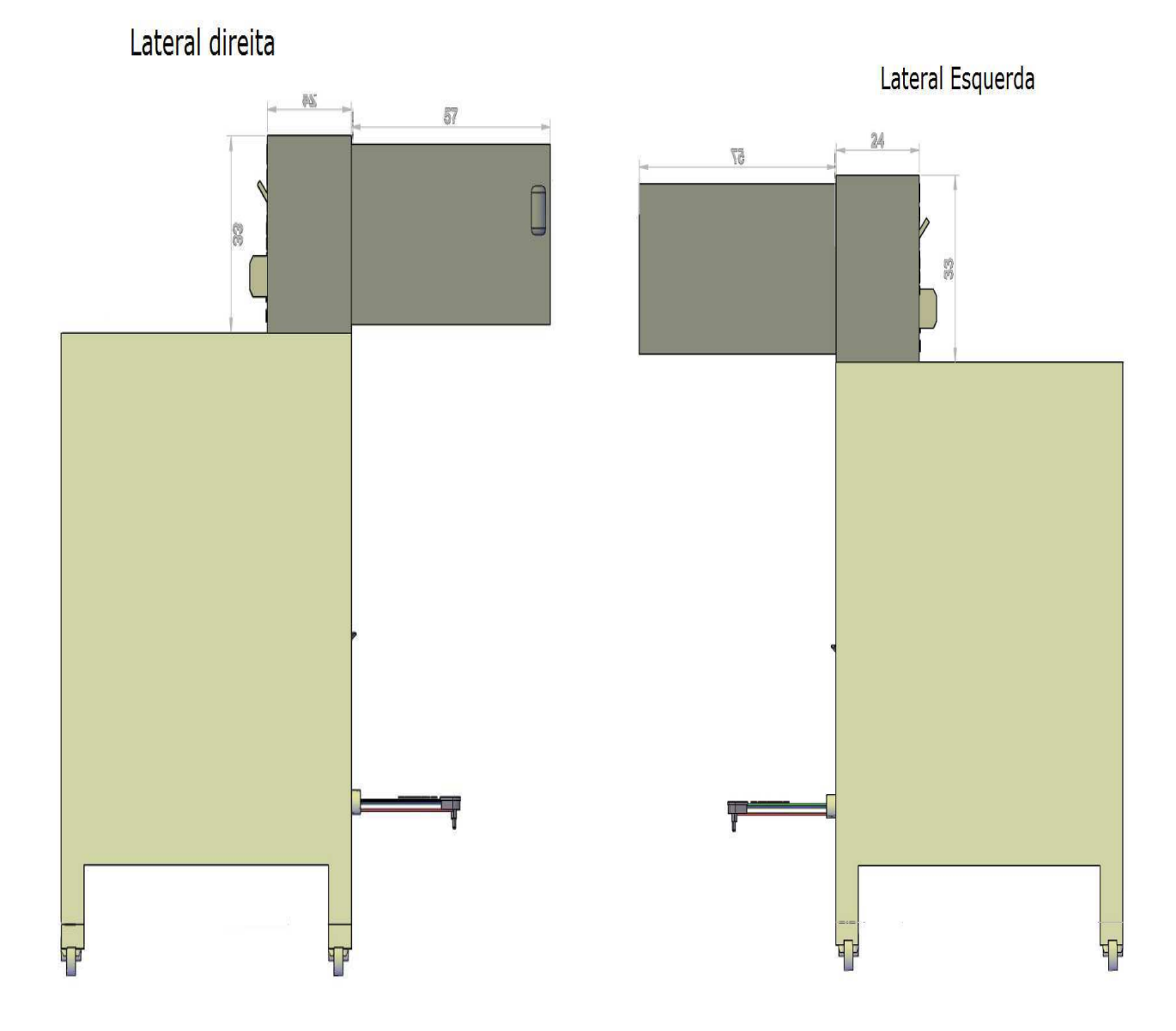

Fonte do Autor

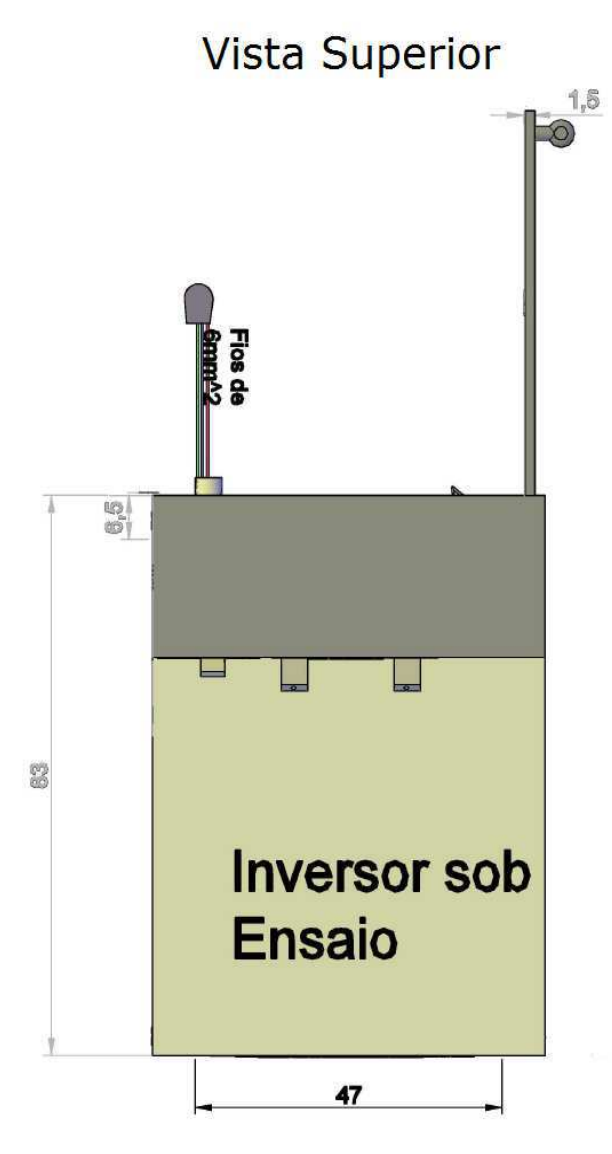

**Figura 4.6** – Bancada de ensaio de conformidade em inversores.

Fonte do Autor

- Proximidade de outros condutores e cabos;
- Temperatura do ambiente ou do solo.

Então, o dimensionamento dos condutores por esse critério são

- 1. Etapa 1 Escolha do tipo de condutor: condutores isolados de cobre com isolação de PVC. Então, de acordo com a Tabela 4.1 tem-se os limites de temperatura.
- 2. Etapa 2 Escolha de como será instalado o condutor: pela Tabela 4.2 da NBR 5410, os condutores elétricos da bancada serão instalados em eletroduto de PVC. O método de referência escolhido é B1.

| Tipo de isolação                                          | Temperatura<br>máxima para<br>servico continuo<br>(condutor)<br>°C | Temperatura<br>limite de<br>sobrecarga<br>(condutor)<br>$^{\circ}$ C | Temperatura<br>limite de<br>curto-circuito<br>(condutor)<br>$^{\circ}C$ |
|-----------------------------------------------------------|--------------------------------------------------------------------|----------------------------------------------------------------------|-------------------------------------------------------------------------|
| Policloreto de vinila (PVC) até 300 mm <sup>2</sup>       | 70                                                                 | 100                                                                  | 160                                                                     |
| Policloreto de vinila (PVC) maior que 300 mm <sup>2</sup> | 70                                                                 | 100                                                                  | 140                                                                     |
| Borracha etileno-propileno (EPR)                          | 90                                                                 | 130                                                                  | 250                                                                     |
| Polietileno reticulado (XLPE)                             | 90                                                                 | 130                                                                  | 250                                                                     |

Tabela 4.1 - Temperaturas características dos condutores.

Fonte: Tabela 35 da NBR 5410:2004

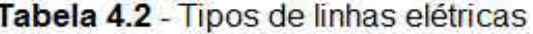

| Método de<br>instalação<br>número | Esquema ilustrativo | Descricão                                                                                                    | Método de<br>referência <sup>17</sup><br>A1 |  |  |
|-----------------------------------|---------------------|----------------------------------------------------------------------------------------------------|---------------------------------------------|--|--|
|                                   | Face<br>interna     | Condutores isolados ou cabos unipolares em<br>eletroduto de seção circular embutido em<br>parede termicamente isolante <sup>2)</sup>                               |                                             |  |  |
| $\sqrt{2}$                        | Face<br>interna     | Cabo multipolar em eletroduto de seção<br>circular embutido em parede termicamente<br>isolante <sup>21</sup>                                                       | A2                                          |  |  |
| $\mathbf{3}$                      |                     | Condutores isolados ou cabos unipolares em<br>eletroduto aparente de secão circular sobre<br>parede ou espaçado desta menos de 0,3 vez<br>o diâmetro do eletroduto | <b>B1</b><br>1 P.Y                          |  |  |

Fonte: Tabela 33 da NBR 5410:2004

- 3. Etapa 3 Determinação da Corrente Nominal do circuito ou Corrente de Projeto (Ip): a corrente de projeto é calculada com base na potência nominal de cada equipamento. Desta forma,
	- Emulador de Rede Elétrica (Agilent-6813B) possui uma potência ativa nominal de 1350 W. Então, a corrente nominal encontrada na Equação 4.1 é 6,14 A, considerando a tensão da rede de 220 V.

$$
I_N = \frac{P_N}{V \cdot \cos(\varphi) \cdot \eta} = \frac{1350}{220} = 6,14A. \tag{4.1}
$$

• O Emulador de Carga Eletrônica (California -3091LD) possui uma potência ativa de 3 kW. Então, a corrente nominal encontrada na Equação 4.2 é 13,64 A.

$$
I_N = \frac{P_N}{V \cdot \cos(\varphi) \cdot \eta} = \frac{3000}{220} = 13,64A. \tag{4.2}
$$

• O Emulador de Painel Fotovoltaico (Agilent-E4360) possui uma potência ativa nominal de 1020 W. Então, a corrente nominal encontrada na Equação 4.4 é 4,64 A.

$$
I_N = \frac{P_N}{V \cdot \cos(\varphi) \cdot \eta} = \frac{1020}{220} = 4,64A. \tag{4.3}
$$

• Fonte auxiliar de 30 W. Então, a corrente nominal encontrada na Equação 4.4 é 0,14 A.

$$
I_N = \frac{P_N}{V \cdot \cos(\varphi) \cdot \eta} = \frac{30}{220} = 0,14A. \tag{4.4}
$$

A corrente de projeto (Ip) da bancada é a soma de todas as correntes nominais calculadas. Desta forma, Ip = 24,56 A. Além disso a potência nominal total instalada é 5400 W.

- 4. Etapa 4 Verificação do número de Condutores/Circuitos Carregados instalados conjuntamente: cinco circuitos serão colocados no interior do eletroduto. Dentre eles, os circuitos de alimentação da bancada, alimentação dos emuladores (rede, carga e PV) e a fonte auxiliar.
- 5. Determinação da Corrente corrigida (*I* ′ *p* ): trata-se de um valor fictício da corrente do circuito, obtido pela aplicação dos Fatores de Correção de Temperatura - FCT e Fator de Correção de Agrupamento - FCA à corrente de projeto. Utilizando os dados da Tabela 4.3 é determinado a corrente de projeto corrigida pela Equação 4.5. Logo,  $I'_p = 41A$ .

$$
I_p' = \frac{I_N}{FCA + FCT} = \frac{24,65}{0,6+0} = 41A.
$$
 (4.5)

6. Determinação da Bitola do Condutor: com o valor da corrente determinado na etapa anterior, recorre-se a Tabela 4.4 e procede-se à escolha da bitola do condutor compatível com essa corrente. A bitola do condutor de alimentação da bancada encontrada é 6*mm*<sup>2</sup> .

O dimensionamento dos condutores que estão interligando os emuladores, inversor e os driver de relés, seguem a mesma metodologia empregada no dimensionamento da bitola de alimentação da bancada. Entretanto, durante os ensaios de conformidade em

Tabela 4.3 - Fatores de correção aplicavéis a condutores agrupados em feixe (em linhas abertas ou fechadas) e a condutores agurpados num mesmo plano, em camada única

| Ref.                    | Forma de agrupamento dos<br>condutores.                                          |      | Número de circuitos ou de cabos multipolares |                     |                       |      |      |      |      |                     |           |            | Tabelas dos                     |                          |
|-------------------------|----------------------------------------------------------------------------------|------|----------------------------------------------|---------------------|-----------------------|------|------|------|------|---------------------|-----------|------------|---------------------------------|--------------------------|
|                         |                                                                                  |      | $\overline{\mathbf{2}}$                      | 3.                  | 4                     | 5    | 6    |      | 8    | 9a<br>11            | 12a<br>15 | 16a<br>19. | $\geq 20$                       | métodos de<br>referència |
| $\mathbf{1}$            | Em feixe: ao ar livre ou<br>sobre superficie; embutidos:<br>em conduto fechado   | 1.00 | 0.80                                         | 0.70                | 0.65                  | 0.60 | 0.57 | 0.54 | 0.52 | 0.50                | 0.45      | 0.41       | 0.38                            | 36a39<br>(métodos<br>AaF |
| $\overline{\mathbf{2}}$ | Camada unica sobre<br>parede, piso, cu em bandeja<br>não perfurada ou prateleira | 1.00 | 0.85                                         | 0.79                | 0.75                  | 0.73 | 0.72 | 0.72 | 0.71 | 0.70<br>122.TO      |           |            | 36 e 37<br>(método C)           |                          |
| з                       | Camada única no teto:                                                            | 0.95 | 0.81                                         | 0.72                | 0.68                  | 0.66 | 0.64 | 0.63 | 0.62 | 0.61                |           |            |                                 |                          |
| $\ddot{}$               | Camada única em bandeja<br>perfurada                                             | 1.00 | 0.88                                         | 0.82                | 0.77                  | 0.75 | 0.73 | 0.73 | 0.72 | <b>Sick</b><br>0.72 |           |            | 38 e 39                         |                          |
| $\bar{\mathbf{5}}$      | Camada unica sobre leito.<br>suporte etc.                                        | .00. | <b>START</b><br>0.87                         | <b>DOM:</b><br>0.82 | <b>ANTIAN</b><br>0.80 | 0.80 | 0.79 | 0.79 | 0.78 | 0,78                |           |            | <i>imetodos</i><br>$E \oplus F$ |                          |

Fonte: Tabela 42 da NBR 5410:2004

Tabela 4.4 - Métodos de instalação definidos na Tabela 4.2

| Seções          |                                   |                         |                                   |                 |    |                |      |  |  |  |  |  |
|-----------------|-----------------------------------|-------------------------|-----------------------------------|-----------------|----|----------------|------|--|--|--|--|--|
| nominais        |                                   | A1                      |                                   | A2              |    | B <sub>1</sub> |      |  |  |  |  |  |
| mm <sup>2</sup> | Número de Condutores Carregados   |                         |                                   |                 |    |                |      |  |  |  |  |  |
|                 | 2                                 | з                       | 2                                 | з               |    | 2              | з    |  |  |  |  |  |
|                 |                                   |                         |                                   |                 |    |                |      |  |  |  |  |  |
| (1)             | (2)                               | (3)                     | (4)                               | 5)              |    | (6)            | (7)  |  |  |  |  |  |
|                 | Cobre                             |                         |                                   |                 |    |                |      |  |  |  |  |  |
| 0,5             | 7                                 | 7                       | 7                                 | 7               |    | 9              | 8    |  |  |  |  |  |
| 0,75            | g                                 | 9                       | 9                                 | g               |    | 11             | 10   |  |  |  |  |  |
|                 | 11                                | 10                      | 11                                | 10              |    | 14             | 12   |  |  |  |  |  |
| 1,5             | 14,5                              | 13,5                    | 14                                | 13              |    | 17,5           | 15,5 |  |  |  |  |  |
| 2,5             | 19,5                              | 18                      | 18,5                              | 17.5            |    | 24             | 21   |  |  |  |  |  |
| 4               | 26                                | 24                      | 25                                | 23              |    | $32^{\circ}$   | 28   |  |  |  |  |  |
| e<br>6          | $\sim$<br>$\overline{\mathbf{v}}$ | $\sim$ $\epsilon$<br>जा | $\sim$<br>$\overline{\mathbf{v}}$ | oo<br><b>ZV</b> | гs | $I_{41}$       | 36   |  |  |  |  |  |
| 10              | 46                                | 42                      | 43                                | 39              |    | 57             | 50   |  |  |  |  |  |

Fonte: Tabela 36 da NBR 5410:2004

inversores não será utilizada a potência máxima dos Emuladores de Rede e Carga, pois a potência de ensaio nos inversores é limitada pela potência do Emulador de Painel Fotovoltaico (P = 1020 W), na qual a corrente máxima na saída dos dois módulos é 17,76 A. Com isso, a bitola dos fios é projetado para suportar essa corrente. Pela norma NBR 5410:2004, um cabo multipolar de cobre com isolação de PVC e com secção de 2,5 *mm*<sup>2</sup> suporta uma corrente de até 24 A. Na Figura 4.7 é possível observar que as ligações entre os equipamentos e os relés são feitas mediante um cabo multipolar de 2,5 *mm*<sup>2</sup> ,

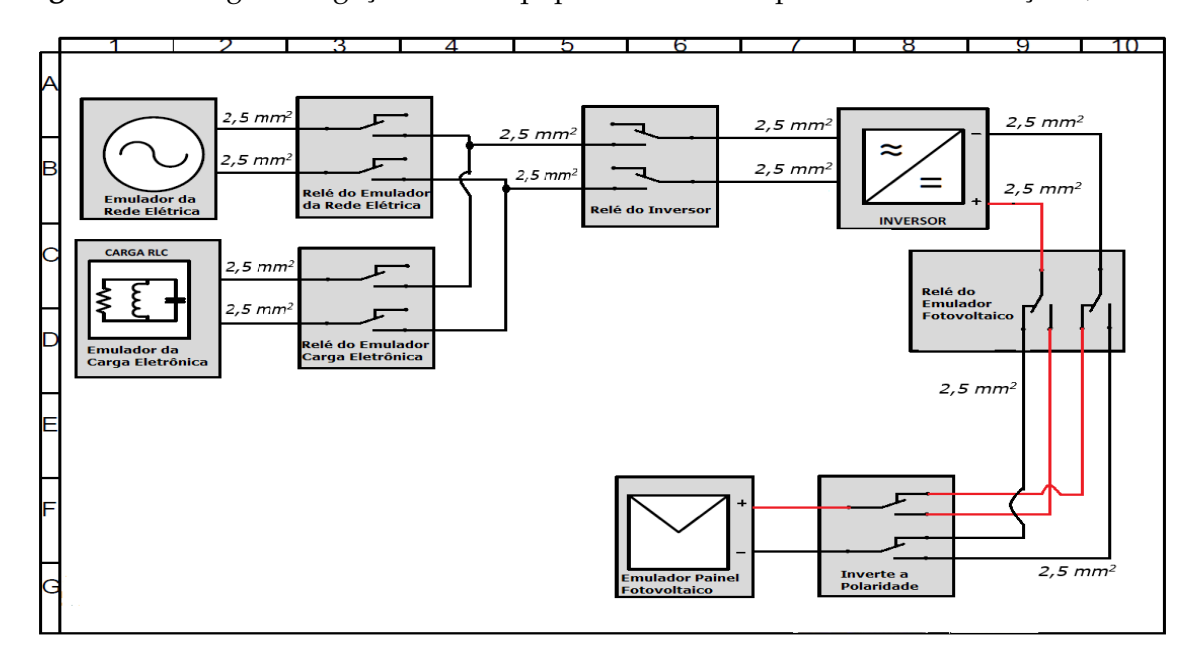

**Figura 4.7** – Diagrama ligações entre equipamentos e relés por um cabo de secção 2,5 *mm*<sup>2</sup> .

Fonte do Autor

Condutor de proteção a terra (PE) deve ser ligado diretamente na haste de aterramento independente do condutor neutro. Deve também ser disponibilizado dentro da caixa de medição. O condutor de proteção deve ter as seguintes seções:

- Quando o condutor neutro apresentar seção de 6 a 10 *mm*<sup>2</sup> deve ser utilizada a mesma seção para o condutor de proteção;
- Quando o condutor neutro apresentar seção de 16 a 35 *mm*<sup>2</sup> , usar condutor de 16 *mm*<sup>2</sup> ;
- Quando o condutor neutro apresentar seção acima 35 *mm*<sup>2</sup> , usar a metade da seção do condutor utilizado.

Sabendo que a bitola dos fios de alimentação da bancada é 6 *mm*<sup>2</sup> , então do condutor de proteção a terra é também 6 *mm*<sup>2</sup> .

O disjuntor têm a função de interromper correntes de curto-circuito em curtíssimos intervalos de tempo, sendo esta uma das tarefas mais difíceis confiadas aos equipamentos instalados em sistemas de potência. Sendo assim, em relação ao disjuntor, deve-se usar uma margem 15, 20, 30 ou 50% da corrente nominal para dimensioná-lo. Quando a corrente é da ordem de 10 A usa-se uma margem grande, por exemplo, 30 ou 50% e para correntes muito grande, por exemplo, 50A, usa-se uma margem menor de 15 a 20% da corrente nominal. Segundo a norma da ABNT NBR 5410:2004, fios com bitola de 2, 5*mm*<sup>2</sup> suporta uma corrente de até 24 A para dois condutores unipolares. Sabendo que nem todos os equipamentos estará em pleno funcionamento na potência máxima durante os ensaio, um disjuntor termomagnético de 40 A é suficiente para ligar/desligar a bancada.

#### **4.3 Dimensionamento do Eletroduto**

São canalizações destinadas a colocação e à proteção dos condutores elétricos. De acordo com a NBR 5410 ( 1997), as dimensões internas dos eletrodutos e de suas conexões devem permitir que, após montagem da linha, os condutores possam ser instalados e retirados com facilidade. Para tanto, a área máxima a ser utilizada pelos condutores, aí incluído o isolamento, deve ser de:

- 53 % no caso de um condutor  $(f = 0.53)$ ;
- 31 % no caso de dois condutores( $f = 0.31$ );
- 40 % no caso de três ou mais condutores ( $f = 0.40$ ).

O diâmetro interno do eletroduto pode determinado pela Equação 4.7

$$
Di = \sqrt{\frac{4\sum A_{cond}}{f\pi}}
$$
 (4.6)

onde  $\sum A_{cond}$  = somas dos condutores internos que serão instalados.

Sendo assim, são 6 condutores com 2,5 *mm*<sup>2</sup> (com 10,7 *mm*<sup>2</sup> de área externa), 3 condutores de 6 mm<sup>2</sup> (18,1 mm<sup>2</sup>) e 3 cabos de alimentação dos equipamentos com área de 147,14 *mm*<sup>2</sup> . Logo,

$$
Di = \sqrt{\frac{4(6x10, 7 + 3x18, 1 + 3x147, 14)}{0, 4\pi}} = 42, 28mm^{2}.
$$
 (4.7)

Pela Tabela 10.3, na página 293, do livro (CREDER, 2007), o eletroduto de PVC é 1 1/2'.

#### **4.4 Dimensionamento do Driver de Relé**

Os relés são chaves eletromagnéticas usadas para o acionamento de cargas de alta tensão e/ou alta corrente a partir de um circuito de baixa tensão, conforme as características do relé usado. O relé será utilizado na bancada para conectar/desconectar os emuladores e o inversor pelo comando via cDAQ. A partir de um sinal de controle do cDAQ, os relés são acionados. Tanto a fase como o neutro serão comutados pelos contatos do relé. Esse sinal de controle apresenta algumas limitações que devem ser seguidas: Nivel alto de tensão máximo (*VOH* = 5, 25*V*):

- Fornece 100 µA para uma tensão mínima de 4,7 V.
- Fornece 2 mA para uma tensão mínima de 4,3 V.

Nivel baixo de tensão (*VOL*):

- Fornece 100  $\mu$ A para uma tensão máxima de 0,1 V.
- Fornece 2 mA para uma tensão máxima de de 0,4 V.

A corrente que atravessa um relé depende de que forma sua bobina é constituída. O número de enrolamentos com o qual se constrói a bobina e a espessura do fio são o que determinam quanto de corrente percorrerá este relé. Quanto maior o número de enrolamentos de da bobina e mais fino for o fio, menor será a corrente consumida por ele, pois, assim, a resistência dele será maior, enquanto que se o enrolamento desta bobina for constituído de um fio mais espesso e de comprimento menor, a corrente consumida será maior devido à pequena resistência.

Os relés precisam de uma certa corrente para que possam ser acionados e, ao usarmos fontes fracas de sinal, precisamos de algum circuito que proporcione a corrente necessária. Com circuitos baseados em transistores, podemos injetar o sinal de controle na sua base para que possa ser amplificado de modo a acionar o relé. Dependendo do modelo do transistor, poderemos controlar o relé com baixa corrente, conforme o sinal de saída do circuito controlador. Porém, é necessário certificar-se qual a corrente máxima que ele pode suportar para que não se destrua este componente além do seu ganho. Para sinais de pequena intensidade podemos utilizar transistores de baixa potência que possuem um alto ganho de amplificação.

O relé é escolhido de acordo com as correntes máximas de operação de ensaio. A maior corrente que poderá circular no lado CC do inversor é 17,76 A fornecida pelo Emulador de PV. No lado CA do inversor, a corrente é menor e da ordem de 10 A (1020 W / 110 V ≃ 10 A) quando submetido a operação de 20 % da potência máxima do inversor de 850 W. Então, o relé JQX-15F(T90) ilustrado na Figura 4.8 atende os requisitos mínimos.

**Figura 4.8** – Relé JQX-15F(T90).

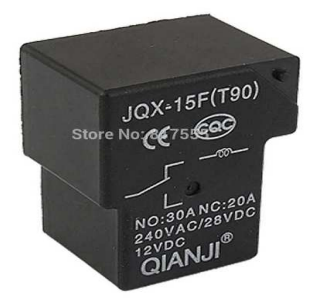

Fonte: retirado do site do fornecedor(www.cndongya.com)

Pelas informações fornecidas pelo *data sheet* do relé JQX-15F(T90), a corrente mínima para percorrer a bobina é determinada usando a equação da lei de Ohm. Sendo assim, para uma fonte de alimentação de 6 VDC e a maior resistência ôhmica da bobina de 49,5 Ω (45Ω + 10 %), tem-se uma corrente de 121,21 mA (*i<sup>c</sup>* = *VDC*/*R* = 121, 21*mA*). Entretanto, será utilizado dois relés simultaneamente, então a tensão da fonte auxiliar (12 VDC) deve ser o dobro da tensão considerada inicialmente (6 VDC) para manter a corrente mínima de alimentação dos relés.

O passo seguinte é utilizar um diodo de forma paralela a bobina do relé e em sentido inverso ao da corrente que alimenta o circuito, para que este possa consumir a corrente gerada pela bobina do relé quando este é desligado. Quando o desligamos, é gerada em sua bobina, por indução magnética, uma corrente inversa daquela que aciona o circuito e que pode queimá-lo. O diodo 1N4001 suporta correntes de até 1 A, um valor bastante alto comparado com a corrente que irá passar pelo seus terminais (*i<sup>c</sup>* = 121, 21*mA*).

O transistor BD 135 apresenta as seguintes características:

- Corrente no coletor máxima *i<sup>c</sup>* de 1.5 A
- Corrente na base máxima *i<sup>b</sup>* de de 500 mA.
- Ganho mínimo  $h_{fe}$  de 40 na região de saturação.
- A tensão *Vce* máxima na saturação é 0,5 V.

O transistor BC 547 apresenta as seguintes características:

- Corrente no coletor máxima *i<sup>c</sup>* de 100m A
- Ganho mínimo  $h_{fe}$  de 110 na região de saturação.
- A tensão *Vce* máxima na saturação é 250 mV.

O driver de potência ilustrado na Figura 4.9 representa o circuito necessário para obter o controle dos relés pelo cDAQ, com base nas limitações dos níveis de tensão e corrente de saídas. Os valores dos resistores foram determinados seguindo os passos seguintes:

- 1. No *datasheet* do relé JQX-15F(T90), informa que para uma tensão de VCD de 6 V, a resistência dos enrolamentos da bobina do relé é (45 ± 10 %)Ω. Então, na pior situação, a resistência da bobina seria 49,5  $\Omega$  para uma tensão de alimentação de 6 V.
- 2. No drive de potência é necessário dois relés para chavear tanto a fase como o neutro. Colocando os relés em série, a resistência da bobina irá se multiplicar por 2, considerando os relés perfeitamente iguais. Então, para ter uma mesma corrente se fosse utilizado apenas um relé, duplica a tensão de alimentação de 6 V para 12 V. Assim, a queda de tensão continuará sendo 6 V em cada relé.
- 3. A corrente do coletor no transistor BC 135 denominado de *ic*<sup>1</sup> é o obtido pela equação: *ic*<sup>1</sup> = *VDC*  $\frac{7DC}{R_s} = \frac{12}{49.5+4}$  $\frac{12}{49,5+49,5} = 121,15 \; mA.$
- 4. A corrente de base no transistor BC 135 denominado de *ib*<sup>1</sup> é obtido pela equação:  $i_{b1} = \frac{i_{c1}}{B_{\min}}$  $\frac{i_{c1}}{B_{min}} = \frac{121,21mA}{40} = 3,03 mA.$
- 5. A queda de tensão *Vb*1*e*<sup>1</sup> = *Vb*<sup>1</sup> − *Vc*<sup>1</sup> = 0, 7 *V*. Sendo *Ve*<sup>1</sup> = 0, temos que *Vb*<sup>1</sup> = 0, 7 *A*.
- 6. A tensão *V<sup>s</sup>* do cDAQ mínima é *V<sup>s</sup>* = 4, 3 *V*. Então, para ter uma corrente suficiente para polarizar e saturar o transistor BC 547, adotaremos um tensão de *Vb*<sup>2</sup> = 2, 4 *V*.
- 7. A queda de tensão  $V_{b2e2} = V_{b2} V_{c2} = 0.7 V$ , onde  $V_{b2} = 2.4 V$ , assim  $V_{e2} = 1.7 V$ .
- 8. A resistência de base do transistor BD 135 é obtida pela Equação 4.8:

$$
R_{b1} = \frac{V_{e2} - V_{b1}}{i_{b1}} = \frac{1,7 - 0,7}{3,03mA} = 330 \quad \Omega \quad \therefore \quad R_{b1} = 330 \quad \Omega. \tag{4.8}
$$

9. A corrente do emissor do transistor BC 547 é obtida pela Equação 4.9:

$$
i_{e2} = i_{b2} + i_{c2} = i_{b2} + B_{min}i_{b2} = i_{b2}(1 + B_{min}) \therefore i_{b2} = \frac{i_{e2}}{B_{min} + 1} = \frac{3,03mA}{110 + 1} = 27,3 \quad \mu A.
$$
\n(4.9)

- 10. A corrente do coletor no transistor BC 547:  $i_{c2} = B_{min}i_{b2} = 110.27, 3\mu$  ∴  $i_{c2} = 3,03$ *mA*.
- 11. A resistência de base do transistor BC 547 é obtida pela Equação 4.10:

$$
R_{b2} = \frac{V_s - V_{b2}}{i_{b2}} = \frac{4,3 - 2,4}{27,3\mu A} = 69,59 \quad k\Omega \quad \therefore \quad R_{b2} = 68 \quad k\Omega \quad \text{comercial.}
$$
\n(4.10)

12. A resistência do coletor do transistor BC 547 é obtida pela Equação 4.11:

$$
R_{b2} = \frac{V_{DC}}{i_{c2}} = \frac{12}{3,03mA} = 3,96 \quad k\Omega \quad \therefore \quad R_{b2} = 3,9 \quad k\Omega \quad \text{comercial.} \tag{4.11}
$$

### **4.5 Diagrama Elétrico**

O diagrama multifilar é a representação mais minuciosa de uma instalação elétrica, ele mostra todos os condutores e componentes. Mas, além disso ele tenta representar os componentes da instalação bem como os condutores em sua posição correta. Nas Figuras 4.10, 4.11 e 4.12 ilustra o diagrama elétrico multifilar da bancada de ensaio desenvolvido no AutoCAD.

Descrição dos elementos inseridos no diagrama elétrico da folha 1 da Figura 4.10:

• A1: plugue bipolar 2P+T 20A 220 V que será conectado na rede elétrica do laboratório.

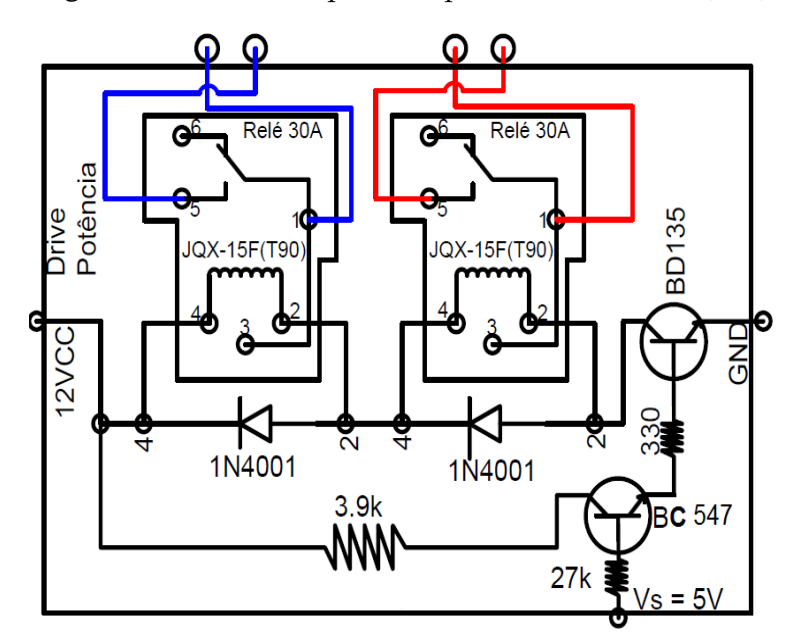

**Figura 4.9** – Driver de potência para o Relé JQX-15F(T90).

Fonte do Autor

- A2: Disjuntor termomagnético magnético de 30 A.
- A3 A4-A5, A6, A8 e A9: correspondem as tomadas 2P+T 20A/220V.
- B1: Quadro de distribuição da bancada.
- B3, B4-B5, B6, B8 e B9: são as tomadas bipolar 2P+T 20A/220V.
- B9: Fonte DC de alimentação do cDAQ.
- B10: Fonte auxiliar 12 VDC e 1A para alimentar os drives de potência.
- C2: Emulador de Carga Eletrônica.
- C4: Emulador de Rede Elétrica
- C6-C7: Emulador de Painel Fotovoltaico.
- C9: cDAQ
- C4: Medição de corrente e tensão no emulador de rede
- D3: Medição de corrente e tensão no emulador de carga.
- EF2-EF3: corresponde ao driver de potência do relé da carga.
- EF4-EF5: corresponde ao driver de potência do relé da rede.
- EF7-EF8: corresponde ao driver de potência do relé do inversor.

Descrição dos elementos inseridos no diagrama elétrico da folha 2 da Figura 4.11:

• AB1-AB2: corresponde ao driver de potência do relé do inversor de polaridade.

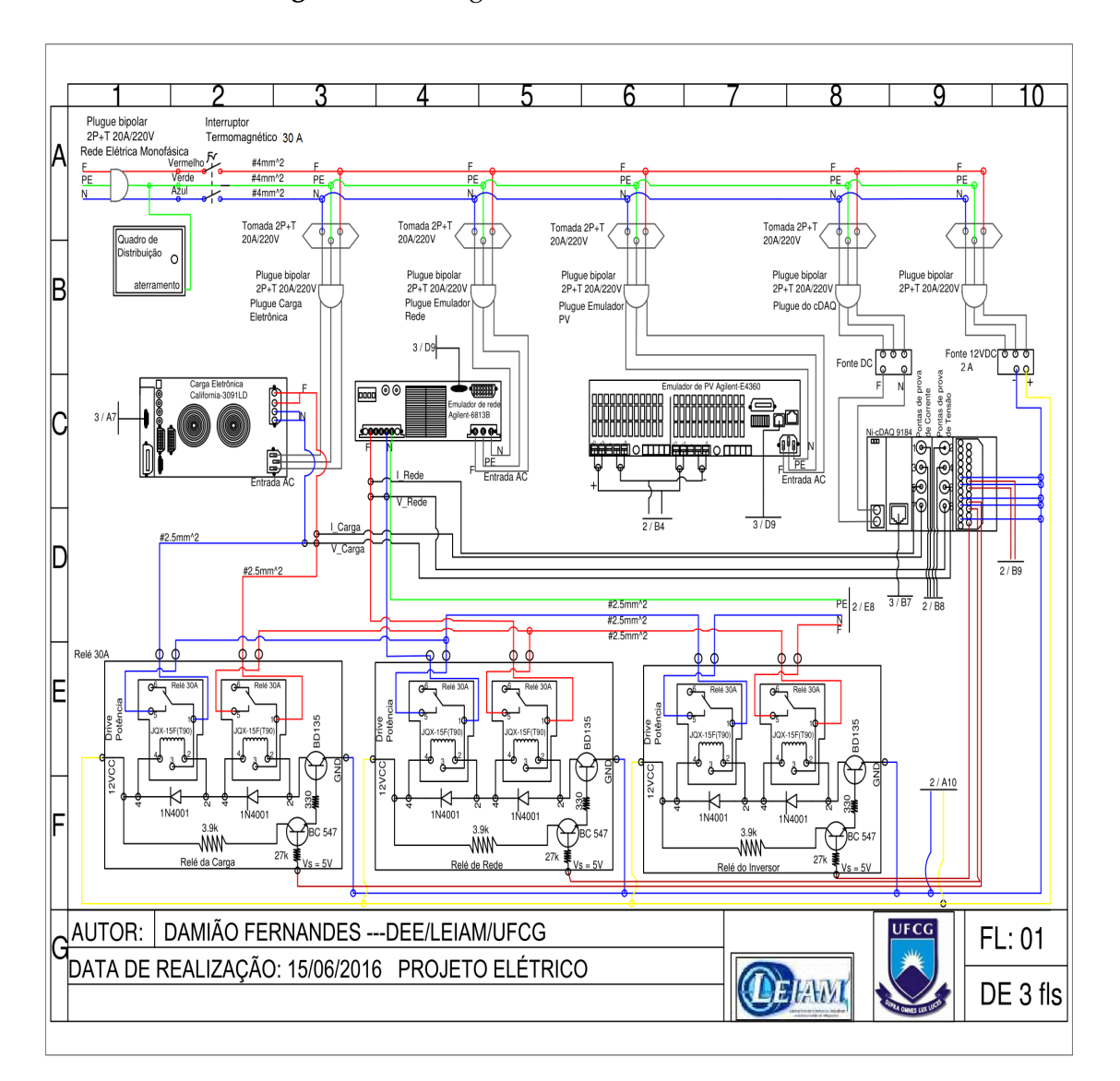

**Figura 4.10** – Diagrama elétrico multifilar folha 1.

#### Fonte do Autor

- A4-A5: Emulador de Painel Fotovoltaico.
- A10: Fonte auxiliar 12 VDC e 1A para alimentar os drives de potência.
- A7-A8: cDAQ.
- A6-A7: descrição das saídas BNC do cDAQ nos pontos de medição.
- DE1-DE2: corresponde ao driver de potência do relé do emulador de painel fotovoltaico.
- D5: Medição da corrente no emulador de painel painel fotovoltaico.
- E5: Medição da tensão no emulador de painel painel fotovoltaico.
- E7: Medição da corrente no inversor.

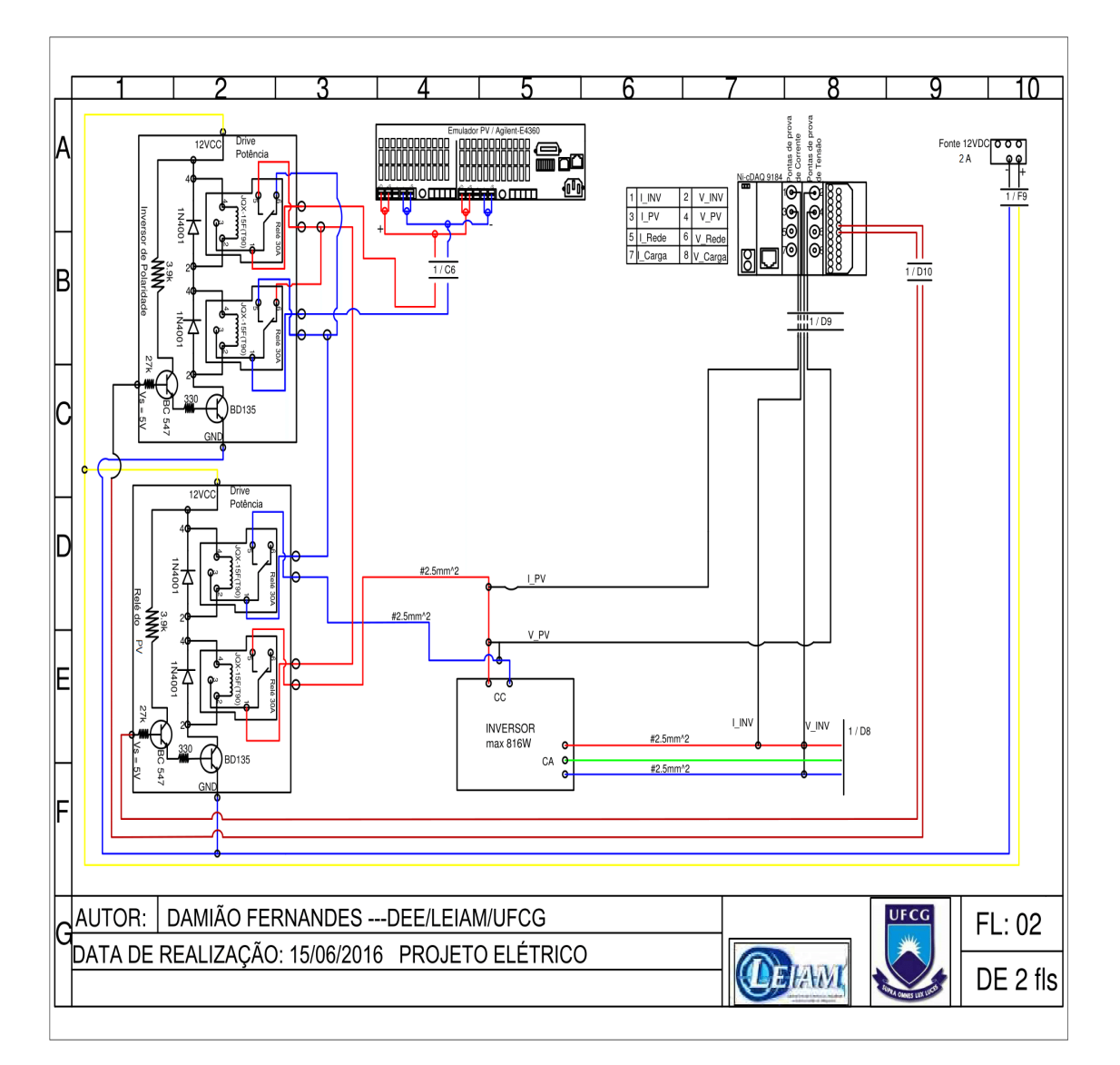

**Figura 4.11** – Diagrama elétrico multifilar folha 2.

Fonte do Autor

• E8: Medição da tensão no inversor.

Descrição dos elementos inseridos no diagrama elétrico da folha 3 da Figura 4.12. Esse digrama tem a finalidade de mostrar as ligações dos emuladores e cDAQ na CPU do computador:

- A2: corresponde a fiação elétrica de uma das tomadas do laboratório.
- A4-A5: Tomada 2P+T 10A/220V do laboratório.
- B5: plugue bipolar 2P+T 10A/220V do estabilizador.
- AB8- AB9: Emulador de Carga.

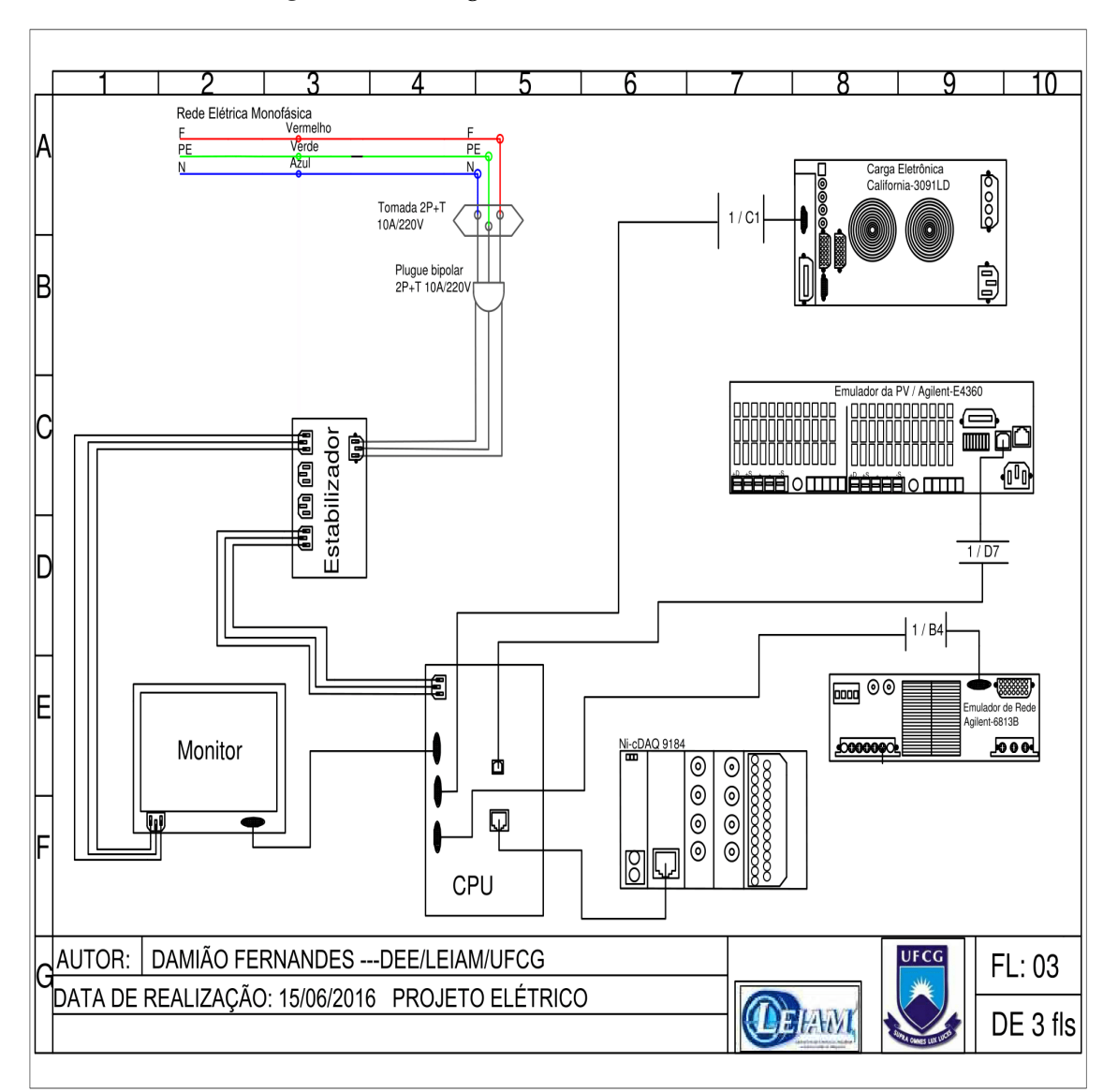

**Figura 4.12** – Diagrama elétrico multifilar folha 3.

Fonte do Autor

- C3: Estabilizador.
- E2: Monitor.
- EF4-EF5: CPU do computador.
- EF6-EF7: cDAQ.
- E8-E9: Emulador de rede elétrica.

Após concluídas os dimensionamentos e os diagramas elétricos, foi realizado um levantamento dos materiais necessários que devem compor a bancada para que a mesma possa realizar os ensaios. Essa lista encontra-se no Anexo A.

#### **4.6 Procedimentos de Ensaios**

As normas dos procedimentos para ensaios dos inversores CC/CA para sistemas fotovoltaicos conectados à rede elétrica foram definidas nos requerimentos mínimos a serem exigidos destes equipamentos. Estes requerimentos e procedimentos estão indicados a seguir:

- 1. Cintilação.
- 2. Injeção de componente contínua.
- 3. Harmônicos e distorção de forma de onda.
- 4. Fator de potência.
- 5. Injeção/demanda de potência reativa.
- 6. Sobre/sub tensão.
- 7. Sobre/sub frequência.
- 8. Controle da potência ativa em sobrefrequência.
- 9. Reconexão.
- 10. Religamento automático fora de fase.
- 11. Modulação de potência ativa.
- 12. Modulação de potência reativa.
- 13. Desconexão do sistema fotovoltaico da rede.
- 14. Requisitos de suportabilidade a subtensões decorrentes de faltas na rede.
- 15. Proteção contra inversão de polaridade.
- 16. Sobrecarga.
- 17. Anti-ilhamento.

Para a realização dos ensaios de 1 a 14 são utilizados as normas ABNT NBR 16149:2013 e ABNT NBR 16150:2013. Entretanto, para realizar o ensaio de Cintilação é necessários conteúdo das IEC 61000-3-3 (para sistemas com corrente inferior a 16 A), IEC 61000-3-11 (para sistemas com corrente superior a 16 A e inferior a 75 A) e IEC 61000-3-5 (para sistemas com corrente superior a 75 A). Para a realização dos ensaios 15 e 16 deve-se usar os procedimentos na portaria n°357 de 01 de agosto de 2014. E por último para a realização do ensaio 17 deve ser utilizada a norma ABNT NBR IEC 62116:2012. Então, por não ter a disponibilidade e algumas normas, os procedimentos de ensaios de cintilação e Anti-ilhamento não foram realizados.

Os procedimentos de realização dos ensaios encontra-se no Anexo B. Estes procedimentos foram descritos em arquivos .pdf para cada ensaio individualmente e assim poder ser acoplado na interface do LabVIEW.

# **Capítulo 5**

# **Considerações Finais**

O controle de qualidade de energia de um sistema fotovoltaico que está injetando corrente na rede elétrica é importante considerando o momento de expansão do mercado. Os ensaios na bancada pretendem verificar e avaliar o comportamento e resposta dos inversores em diferentes condições de operacionalidade. Os inversores de distintos modelos e fabricantes são ensaiado e classificados de acordo com seu desempenho. O comportamento elétrico dos inversores pode variar de acordo com o fabricante e o intervalo de tensão em que o inversor pode operar. Enquanto alguns inversores apresentam seu melhor desempenho em tensões menores, outros inversores operam mais adequadamente em tensões maiores.

Para o projeto da bancada ficar finalizada ainda é necessários realizar algumas tarefas:

- Comprar os materiais necessários descritos no Anexo A.
- Confeccionar o circuito do drive de potência para o acionamento dos relés.
- Montar a bancada propriamente dita.
- Colocar os emuladores nos compartimentos e realizar as ligações elétricas.
- Montar o quadro de distribuição com os materiais projetados (fios, tomadas, disjuntor).
- Realizar os testes em inversores.

# **Capítulo 6**

# **Anexos**

### **6.1 Anexo A - Lista de Materiais**

Na tabela a seguir, encontra-se um lista de materiais necessários para compor a bancada de ensaio em inversores. Além disso, a tabela fornece outras informações relevantes tais como: descrição do produto, fabricante, fornecedor, quantidade do produto, preço unitário e o preço total.

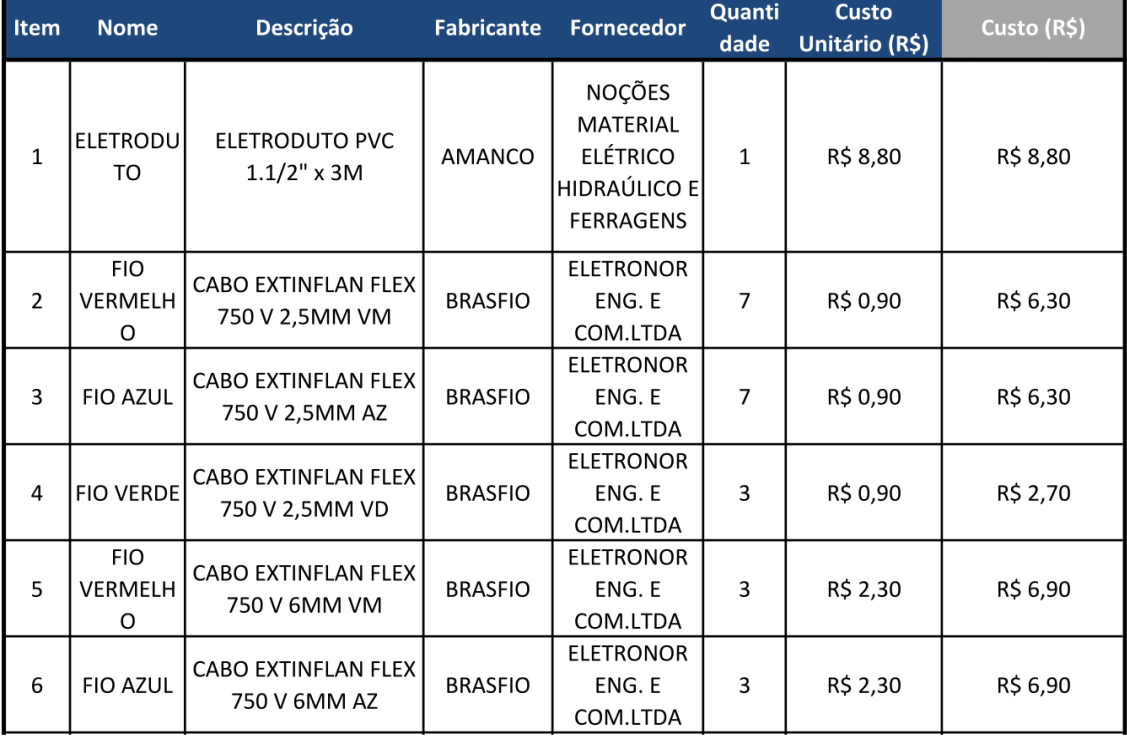

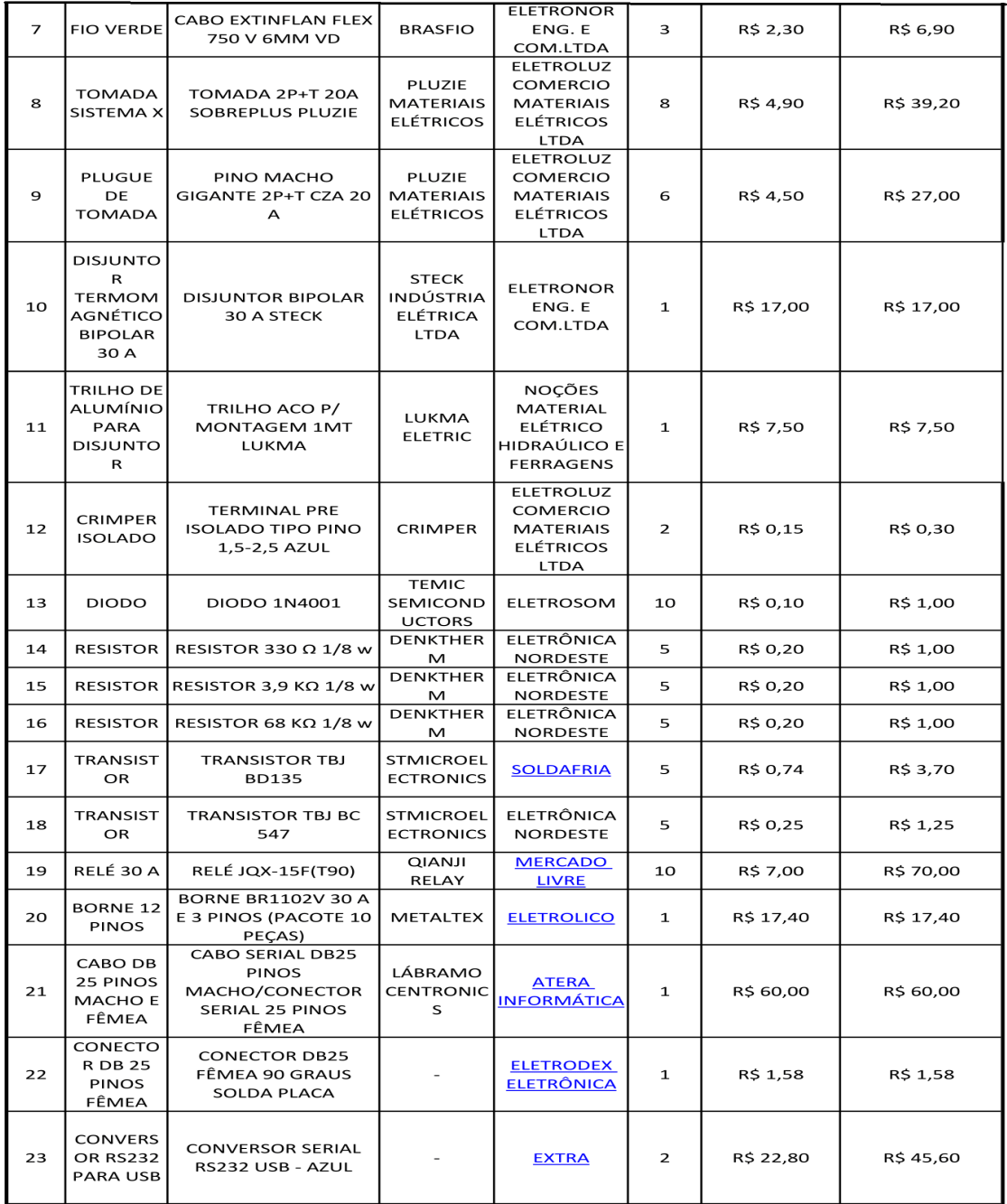

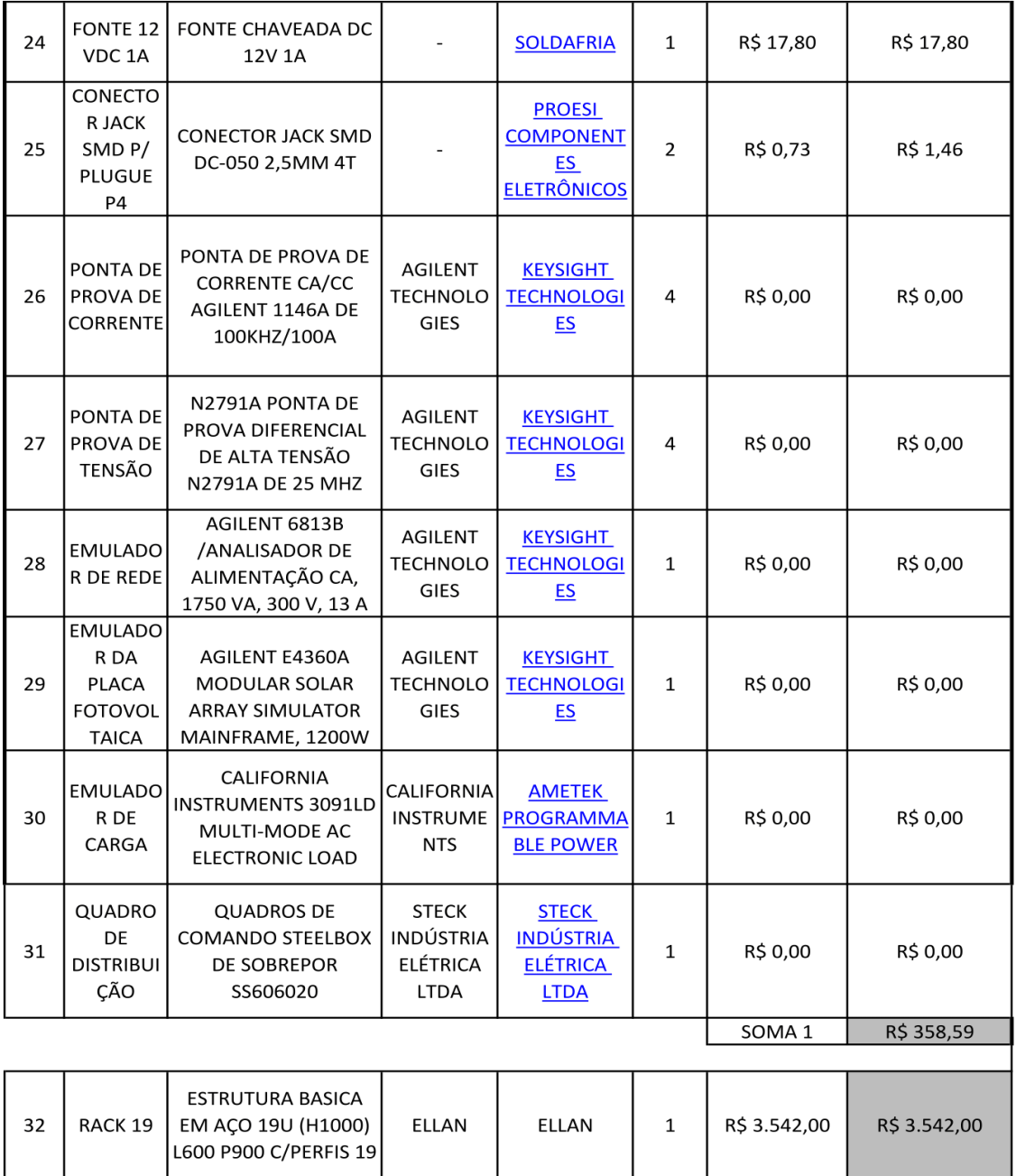

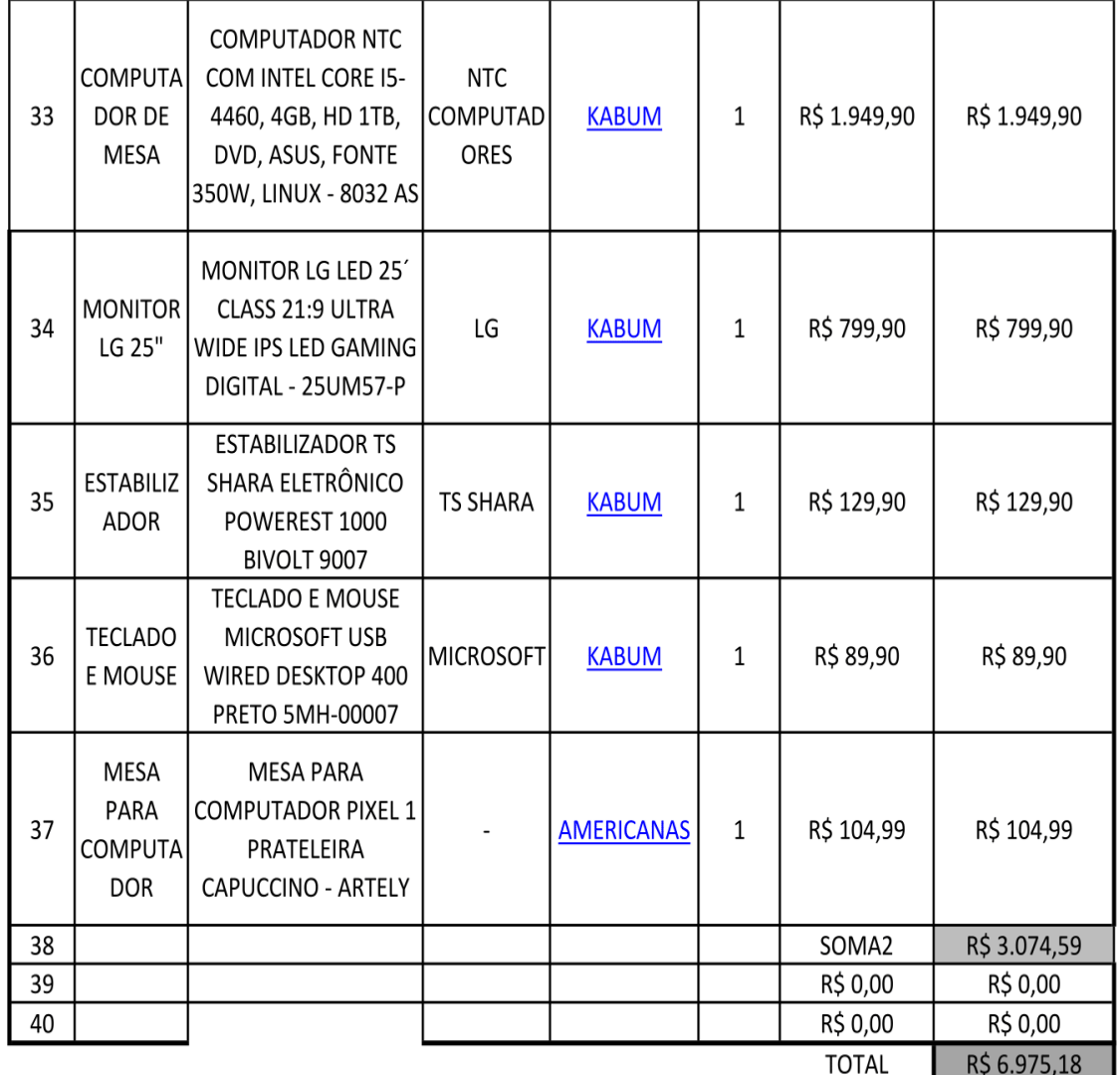

## **6.2 Anexo B - Procedimentos de realização de ensaios**

Os procedimentos de realização de ensaios em inversores foram separados por cada um dos 15 ensaios para serem inseridos na interface do LabVIEW. A Figura 6.1 corresponde ao diagrama de ligações comum a todos os ensaios

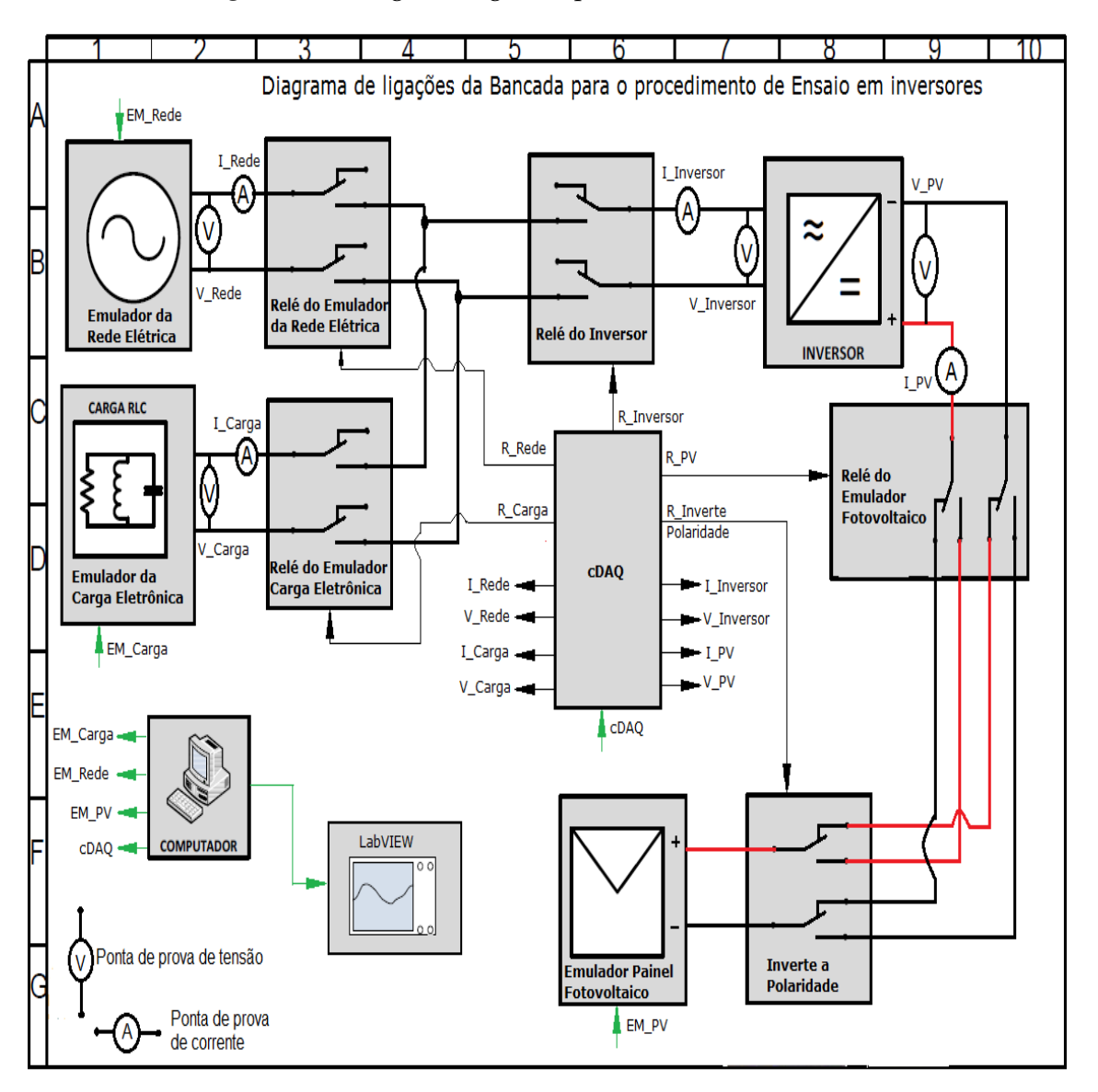

Figura 6.1 - Diagrama ligações para realização dos ensaios

#### Teste 2 - Injeção de Componente Contínua  $6.2.1$

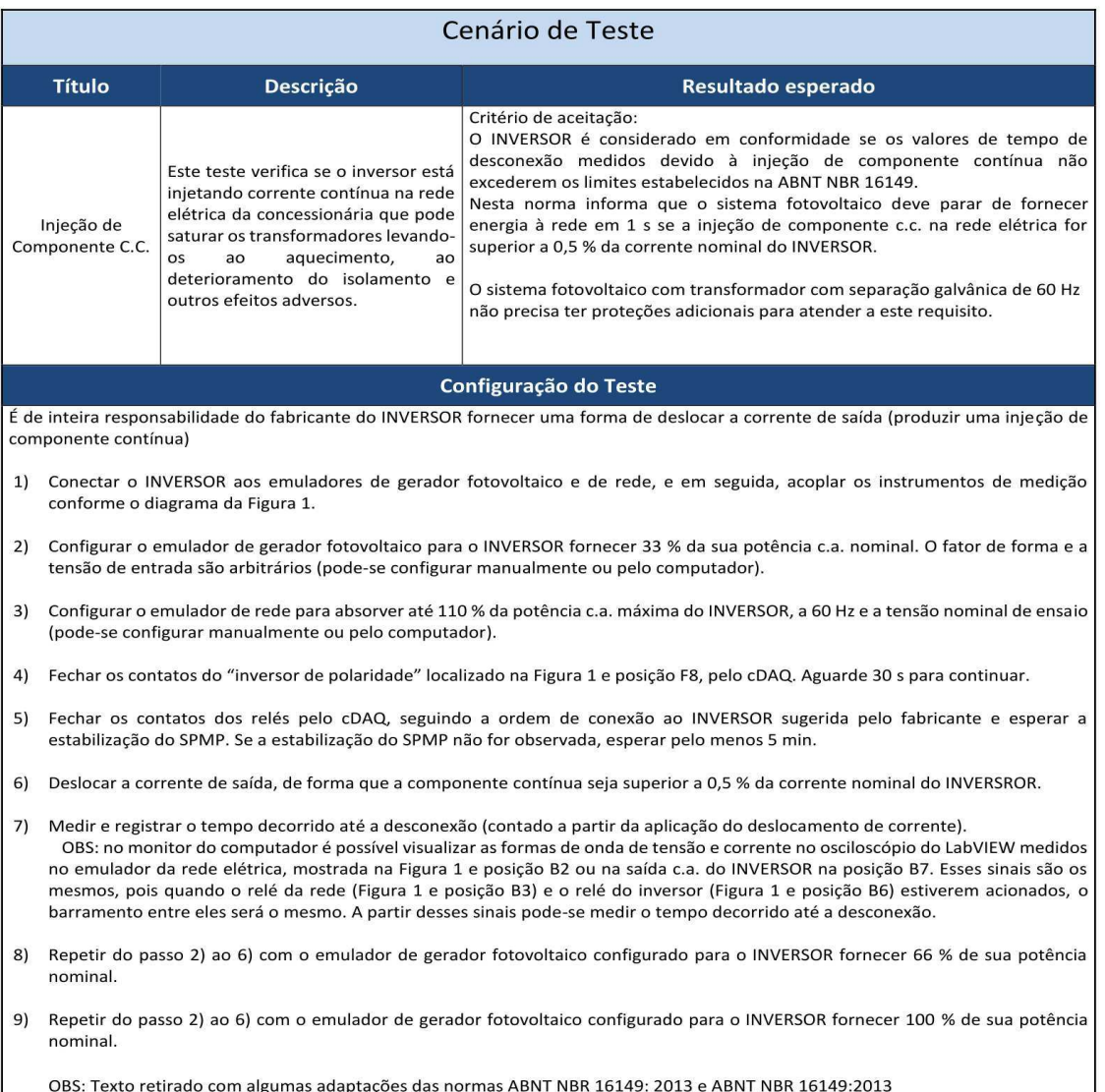

## 6.2.2 Teste 3 - Harmônicos e distorção da forma de onda

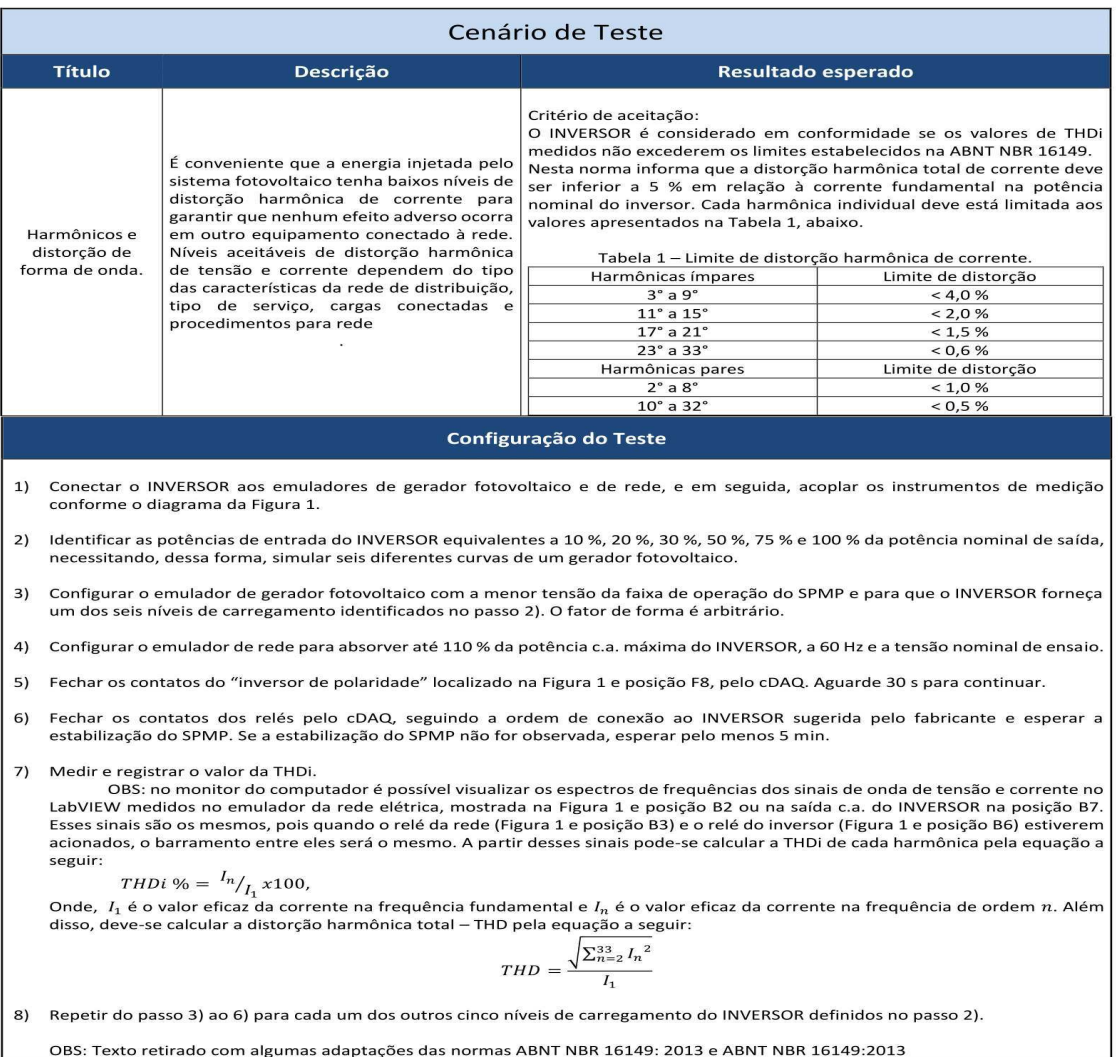

### 6.2.3 Teste 4 - Fator de Potência fixo

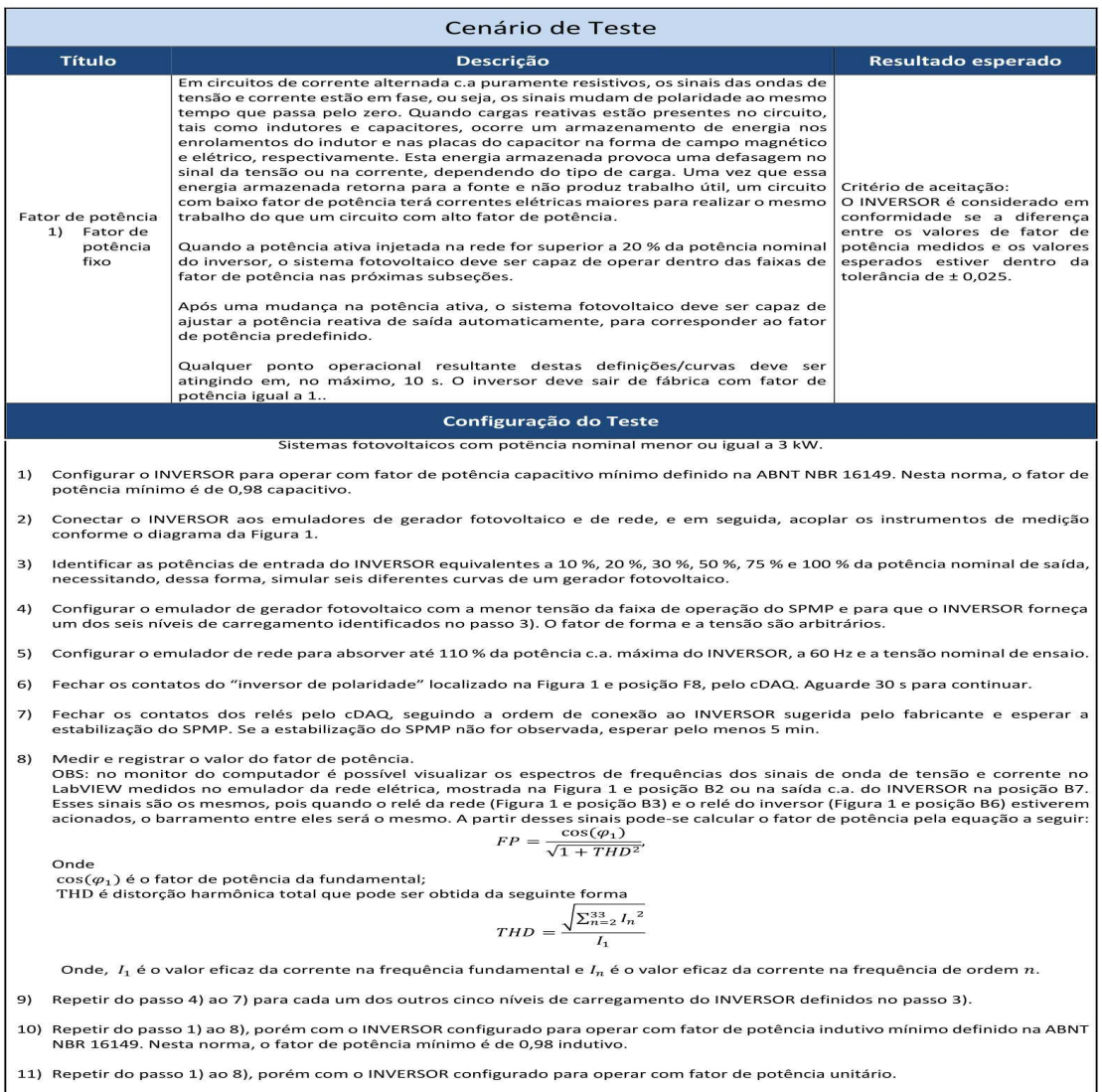

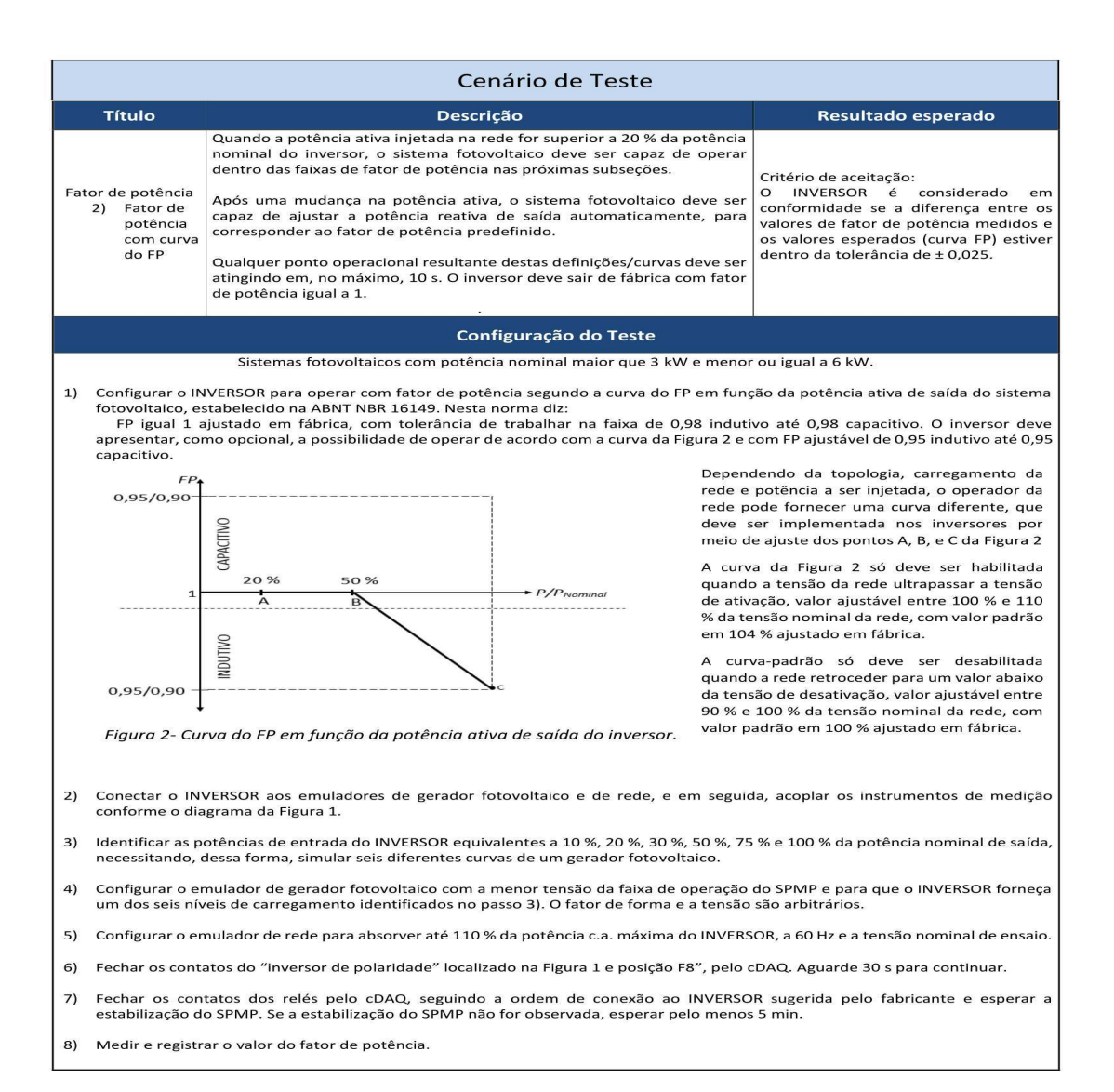

#### Teste 5 - Injeção/demanda de potência reativa 6.2.4

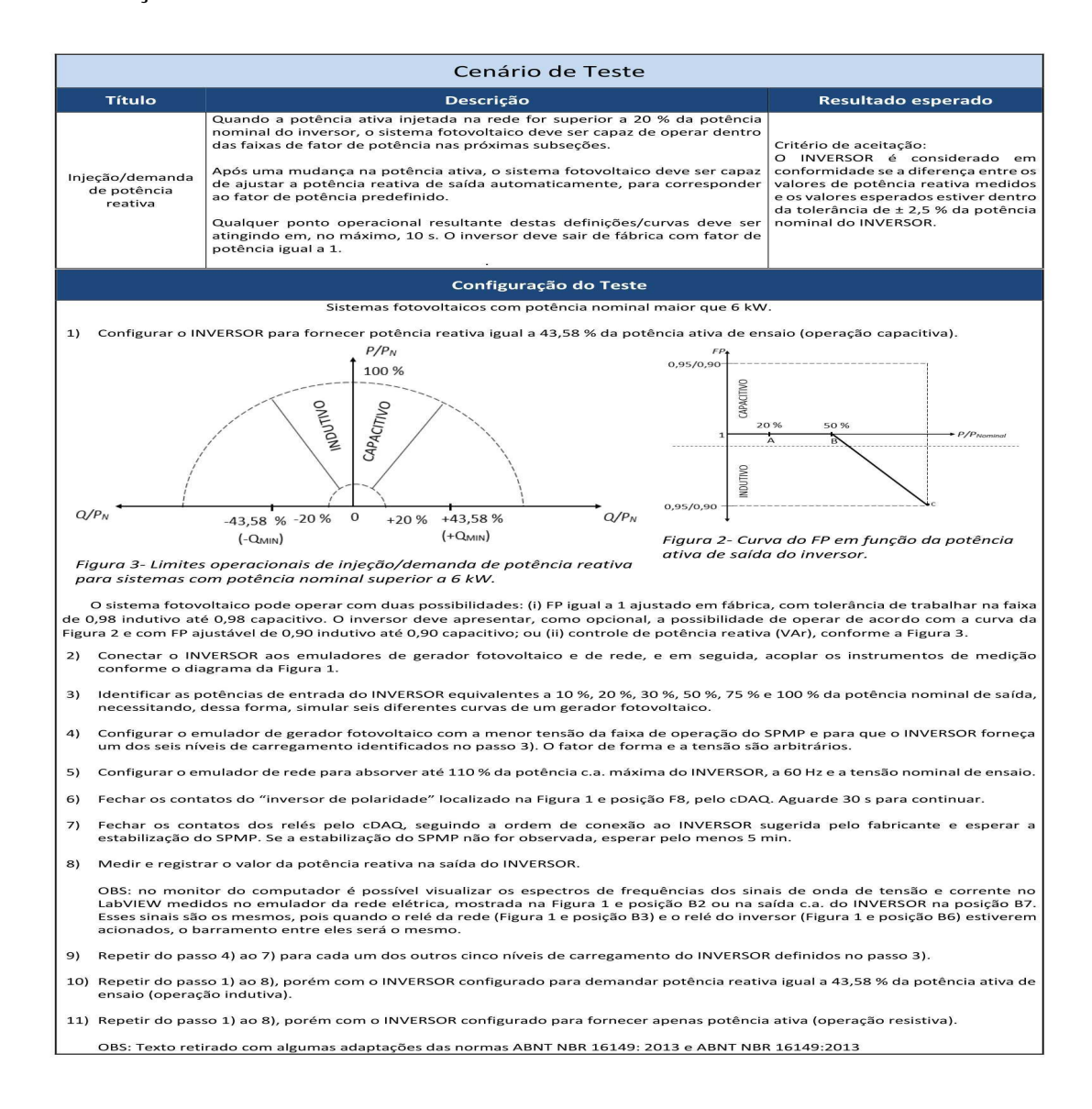

#### Teste 6 e 9 - Sobre/sub tensão e Reconexão  $6.2.5$

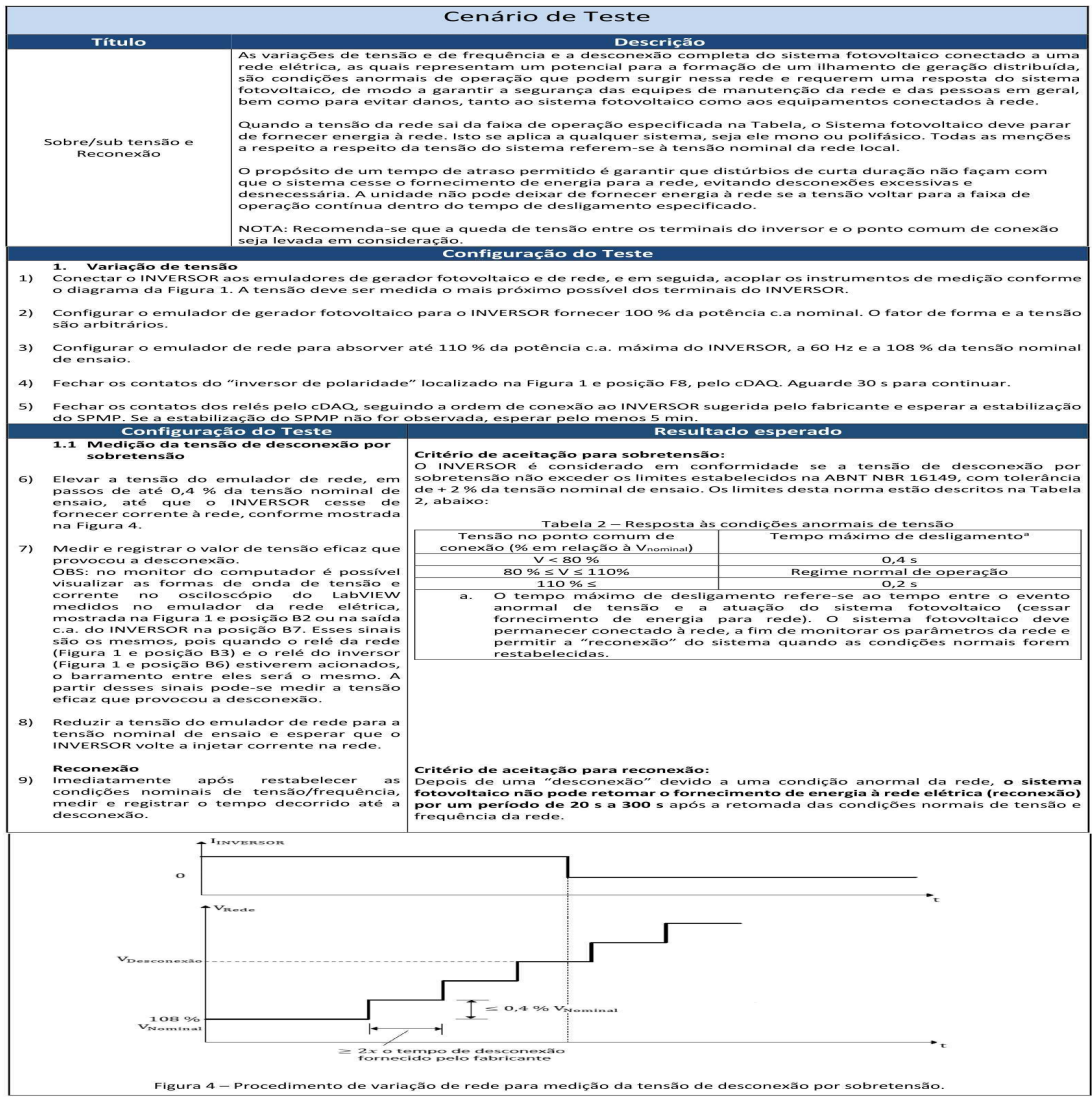

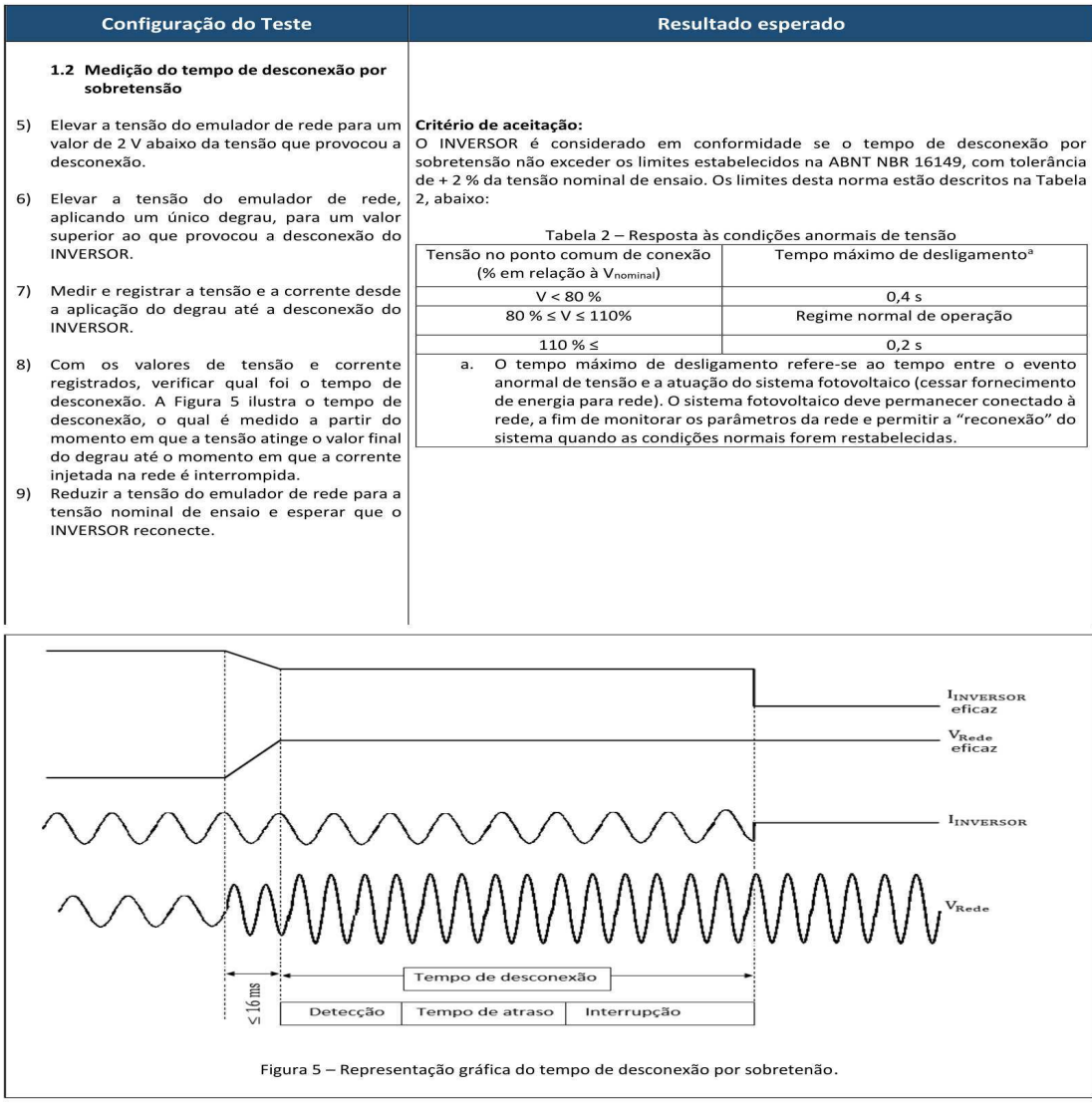

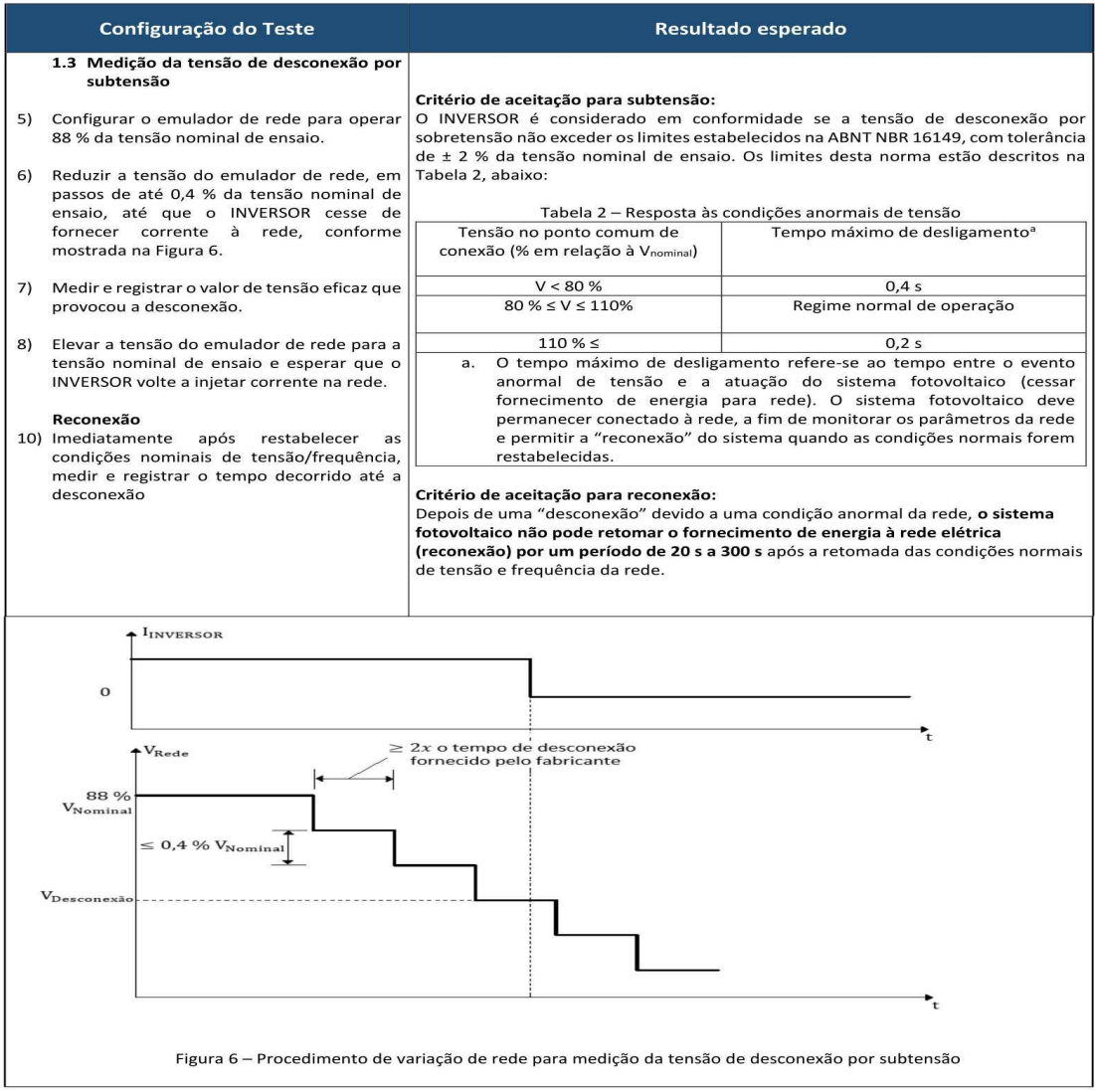

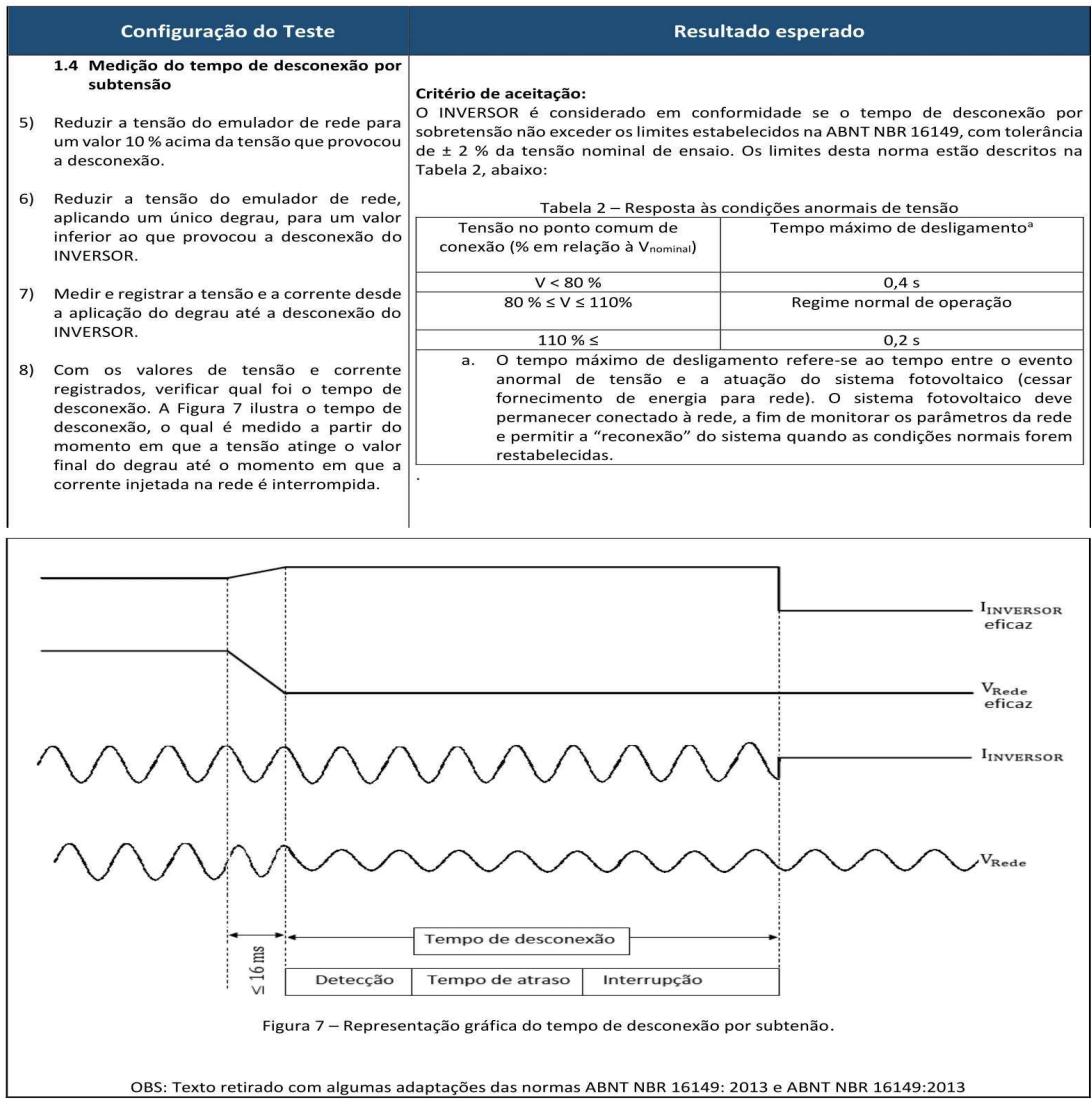
#### Teste 7 e 9 - Sobre/sub frequência e Reconexão  $6.2.6$

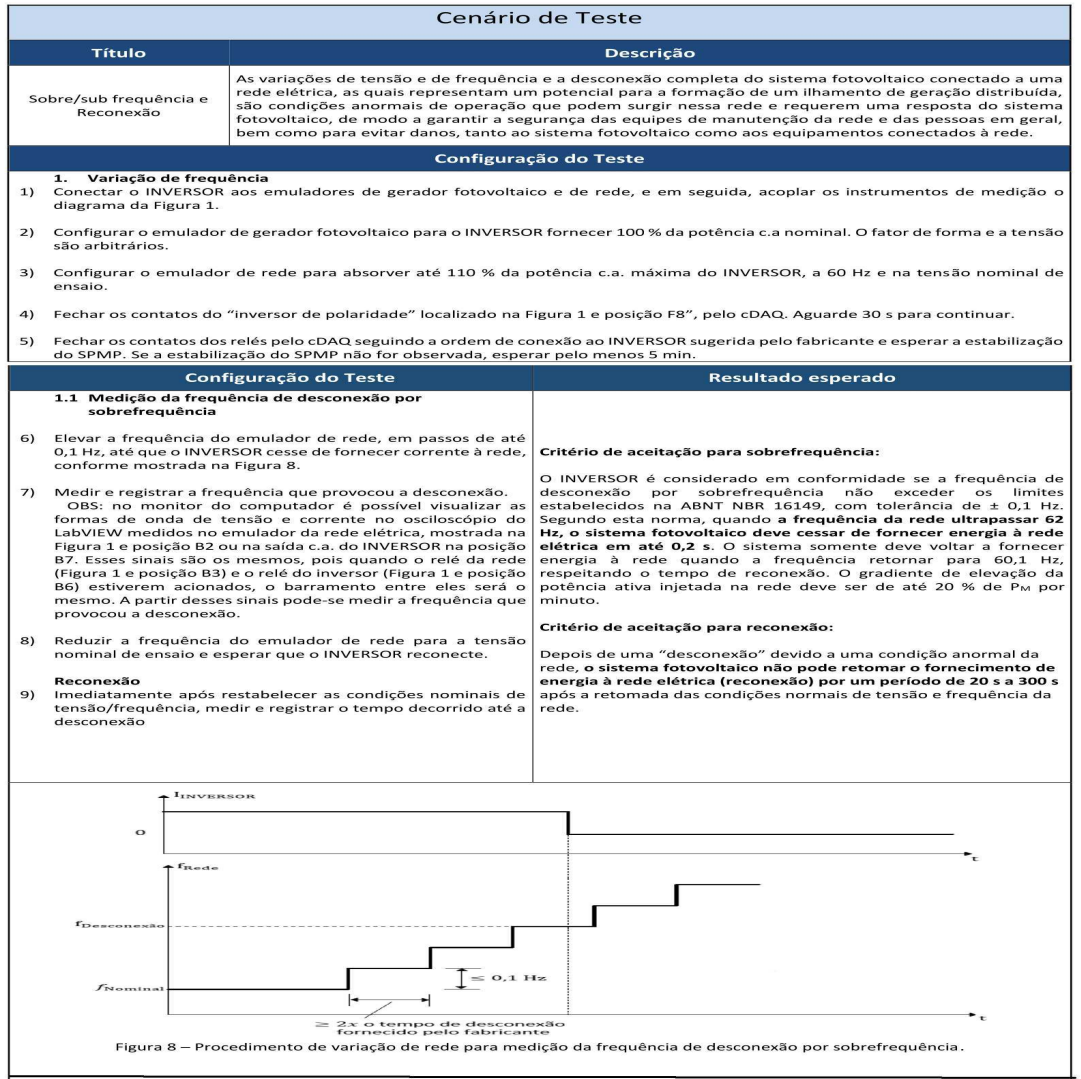

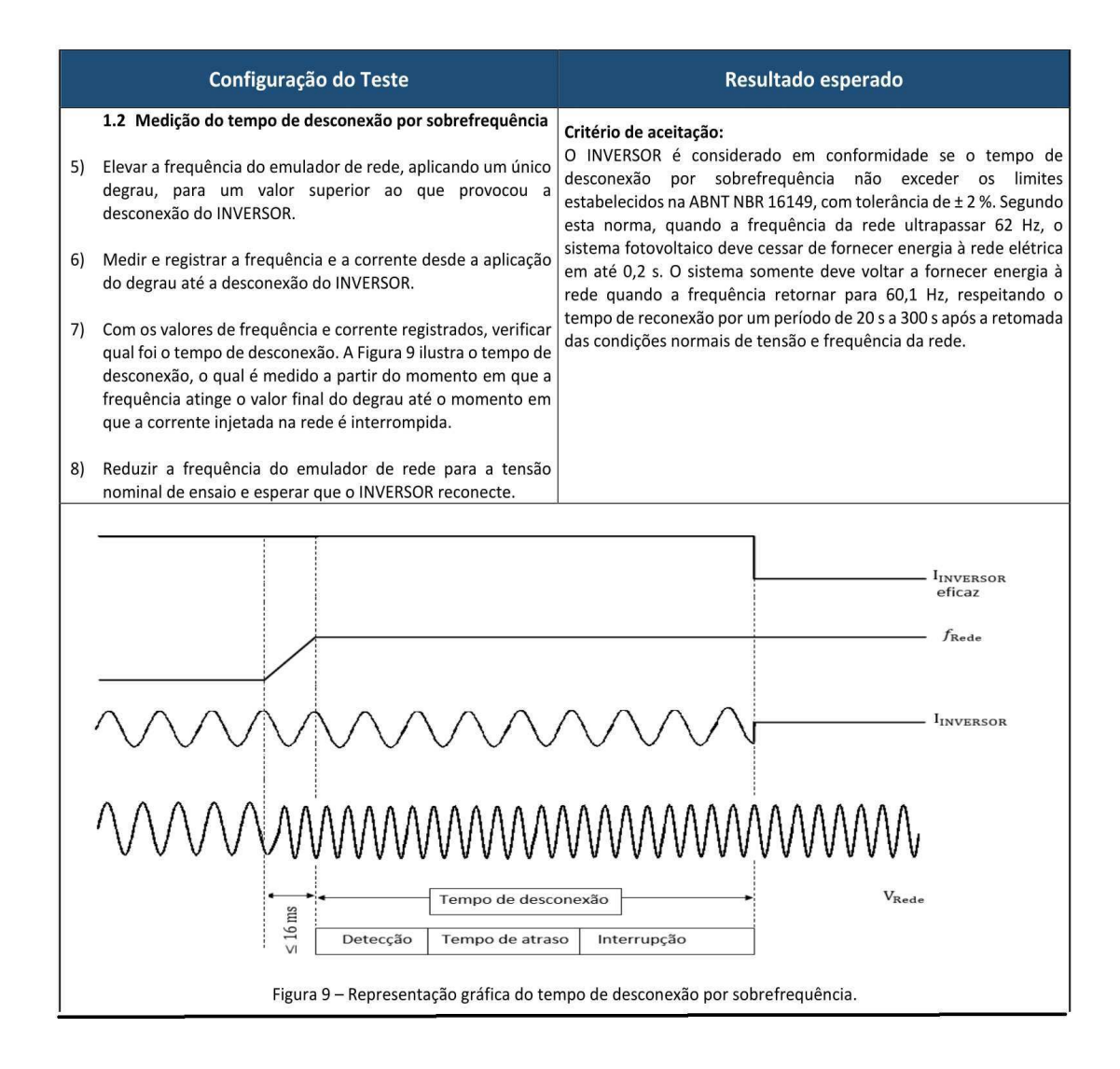

L

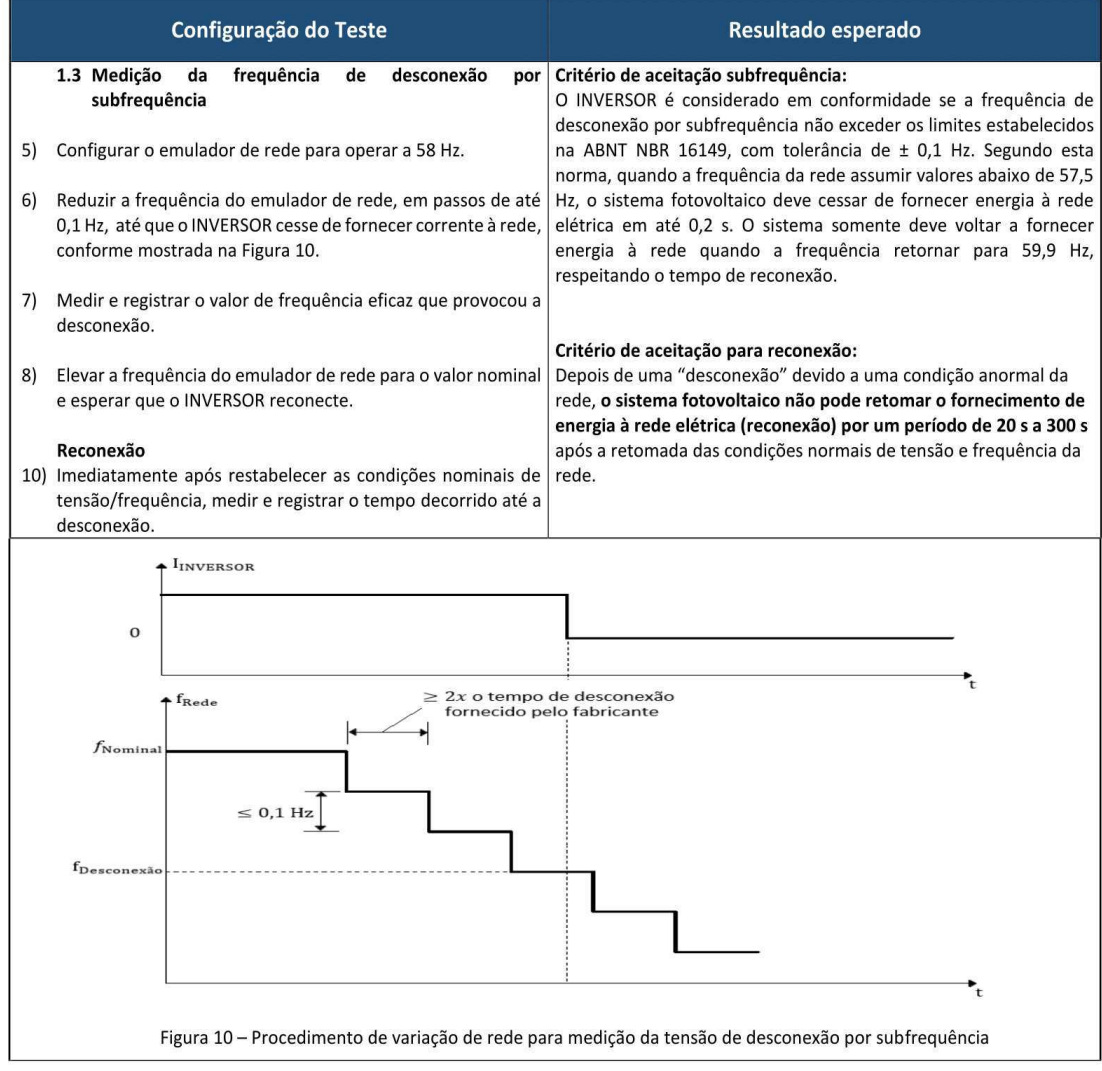

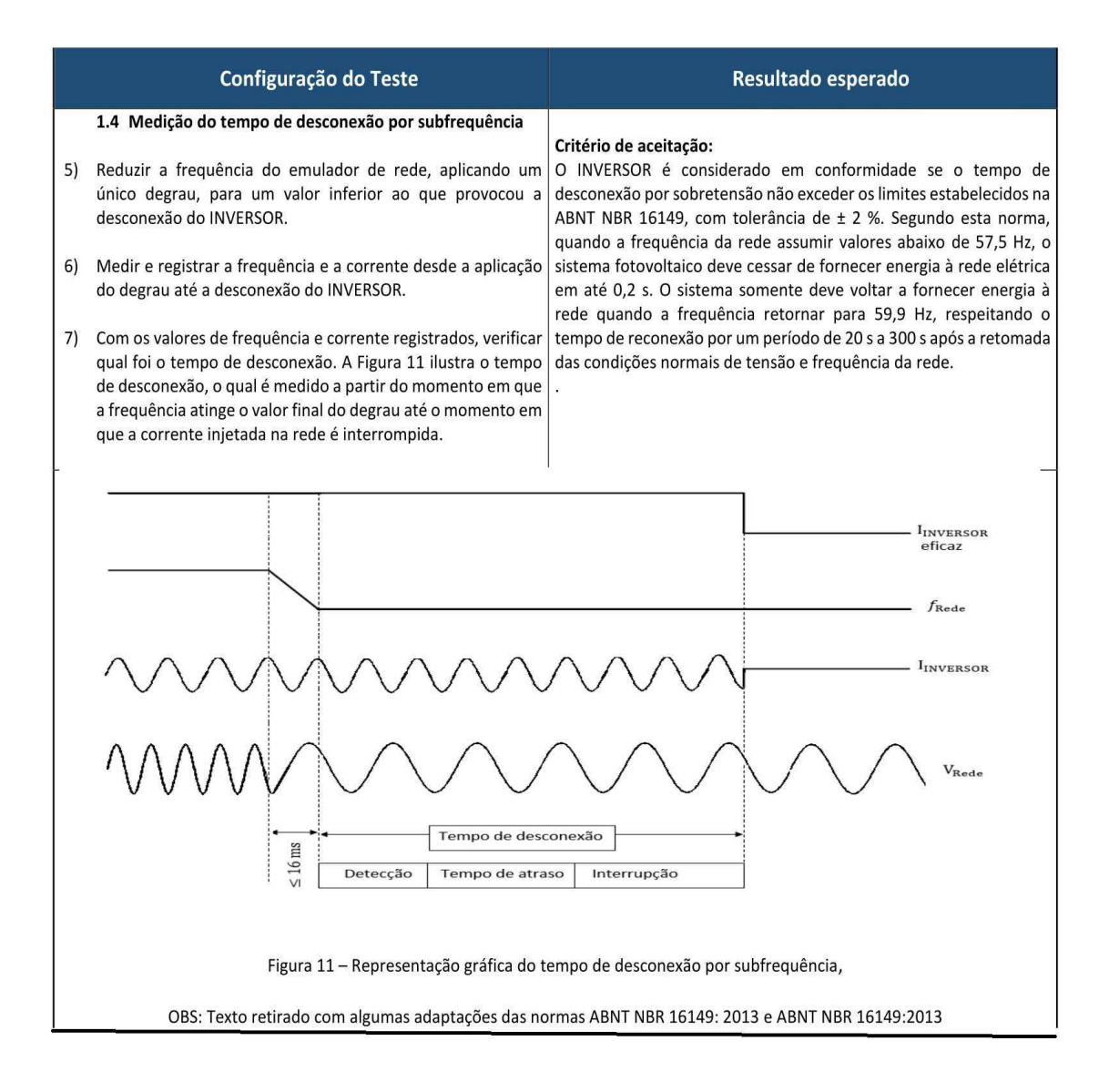

#### Teste 8 - Controle da potência ativa em sobrefrequência  $6.2.7$

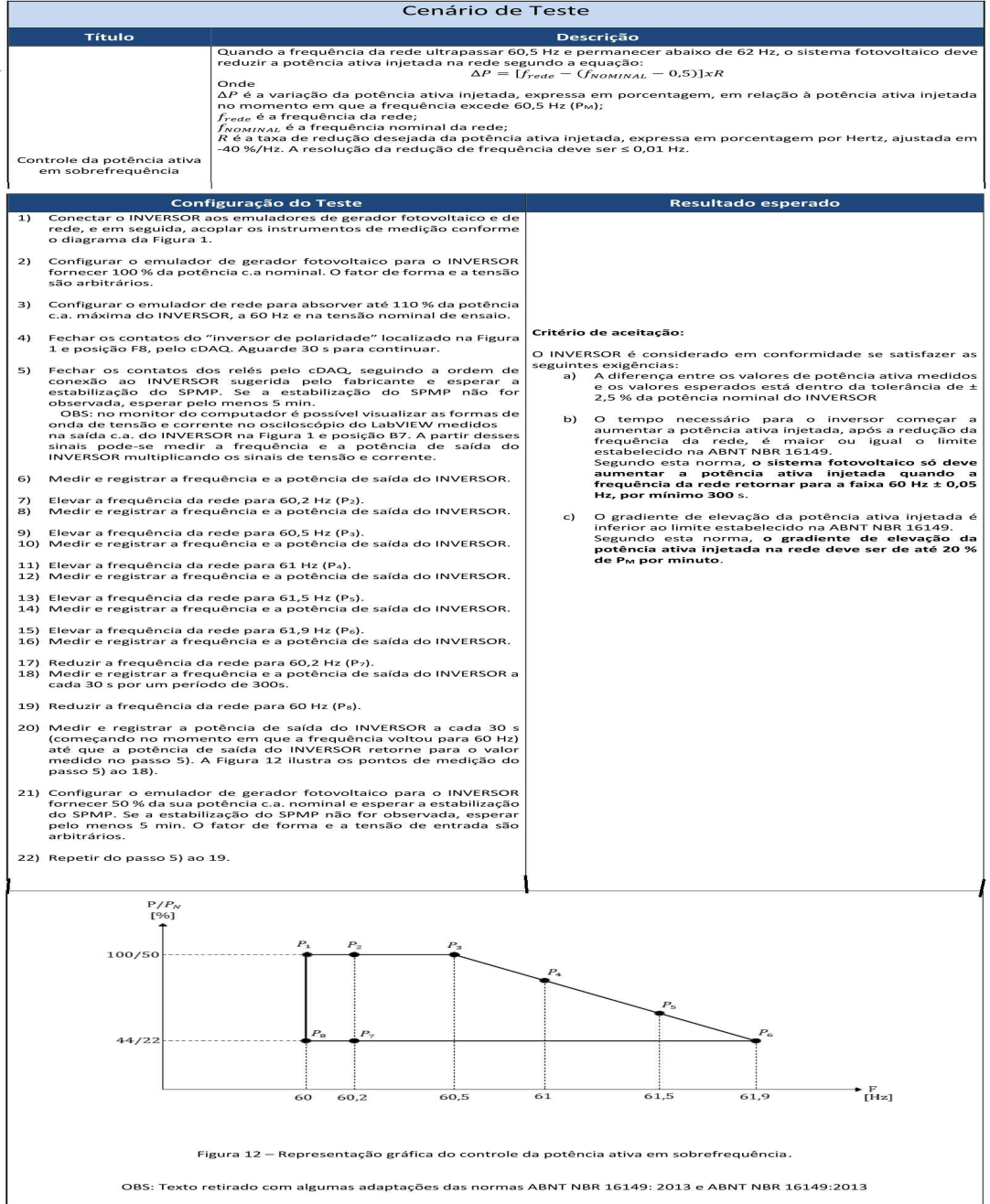

#### Teste 10 - Religamento automático fora de fase  $6.2.8$

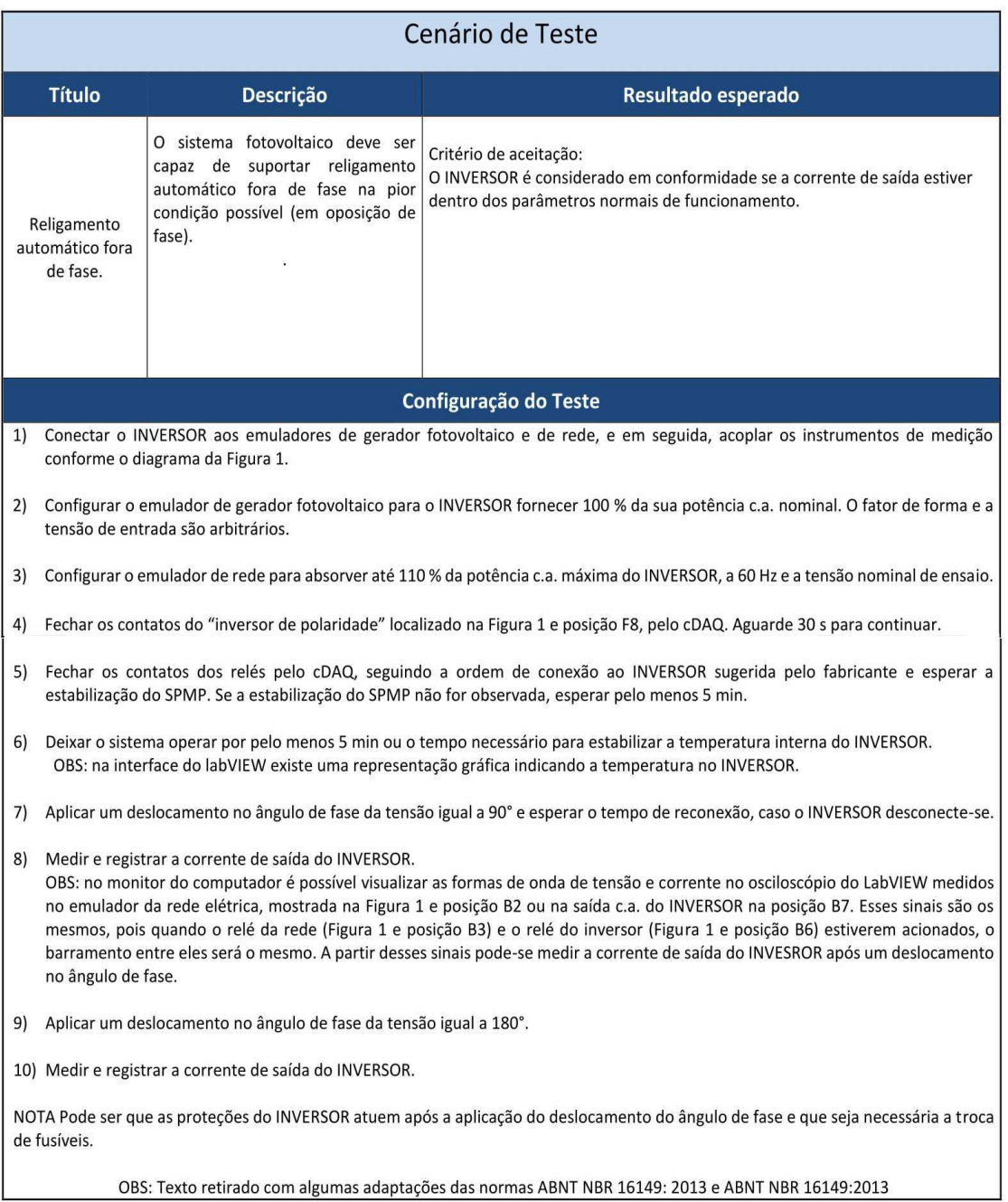

#### Teste 11 - Modulação de potência ativa  $6.2.9$

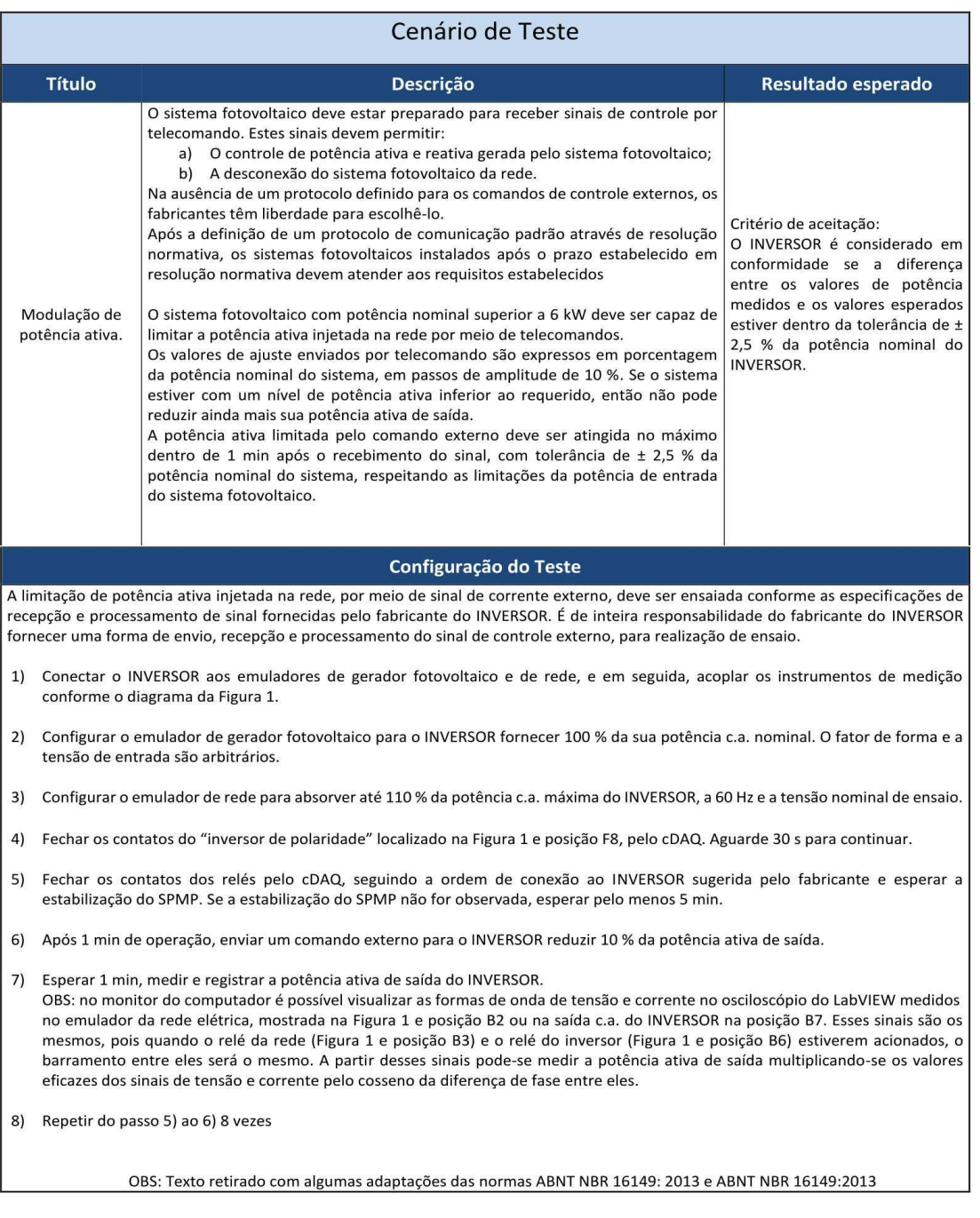

#### Teste 12 - Modulação de potência reativa  $6.2.10$

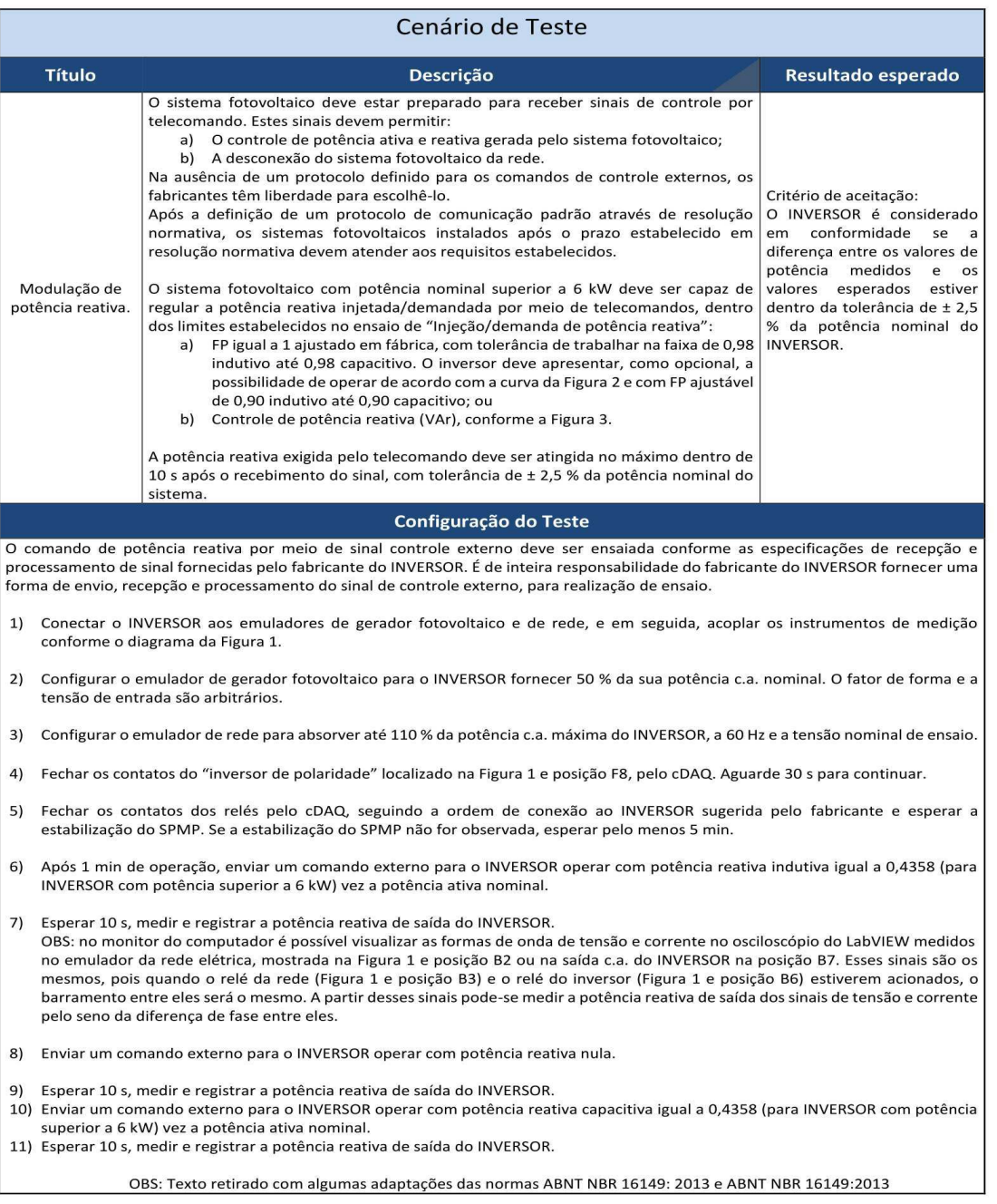

### Teste 13 - Desconexão e reconexão do sistema fotovoltaico da  $6.2.11$ rede

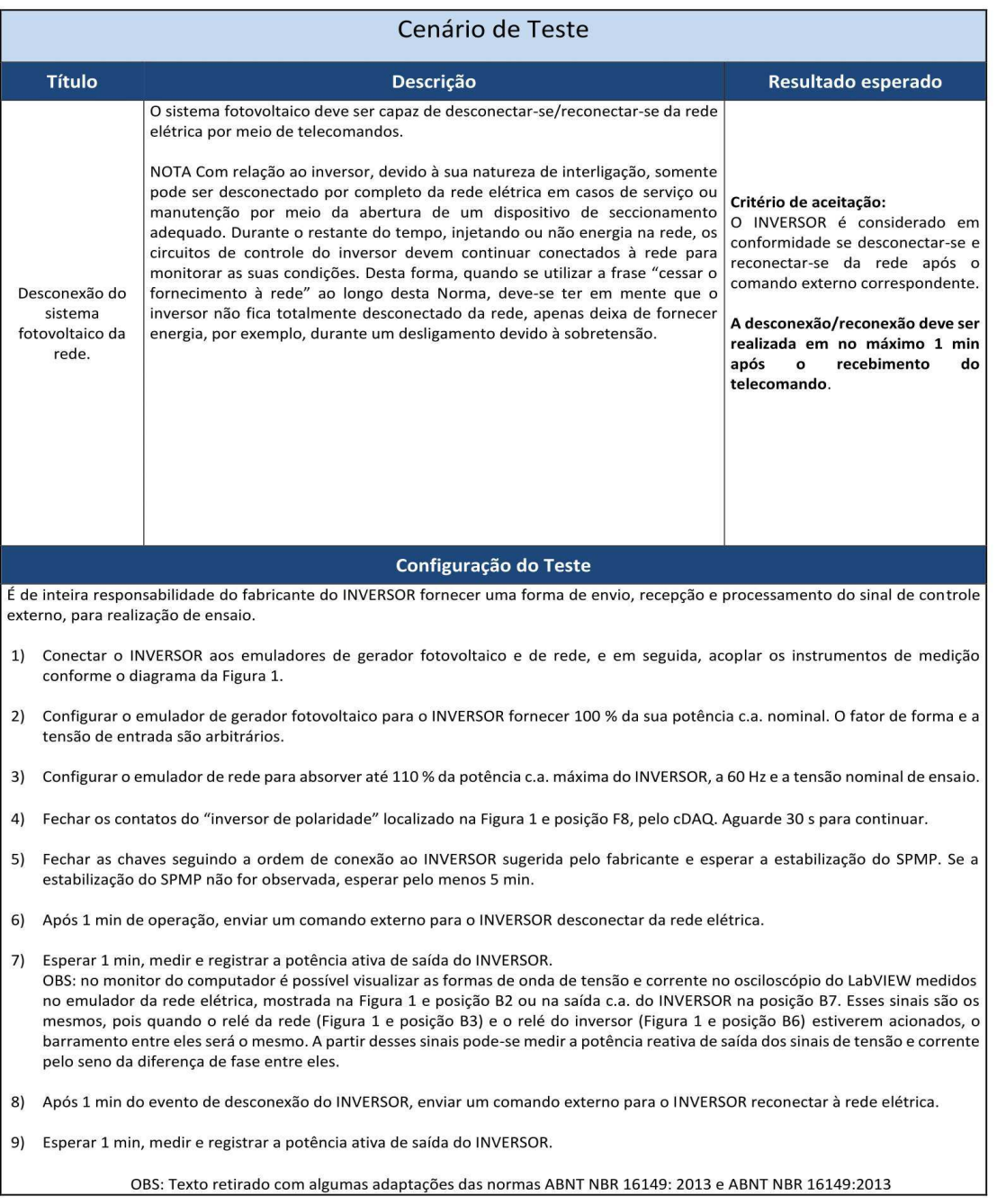

### **6.2.12 Teste 14 - Requisitos de suportabilidade a subtensões decorrentes de faltas na rede (***fault ride through***-FRT)**

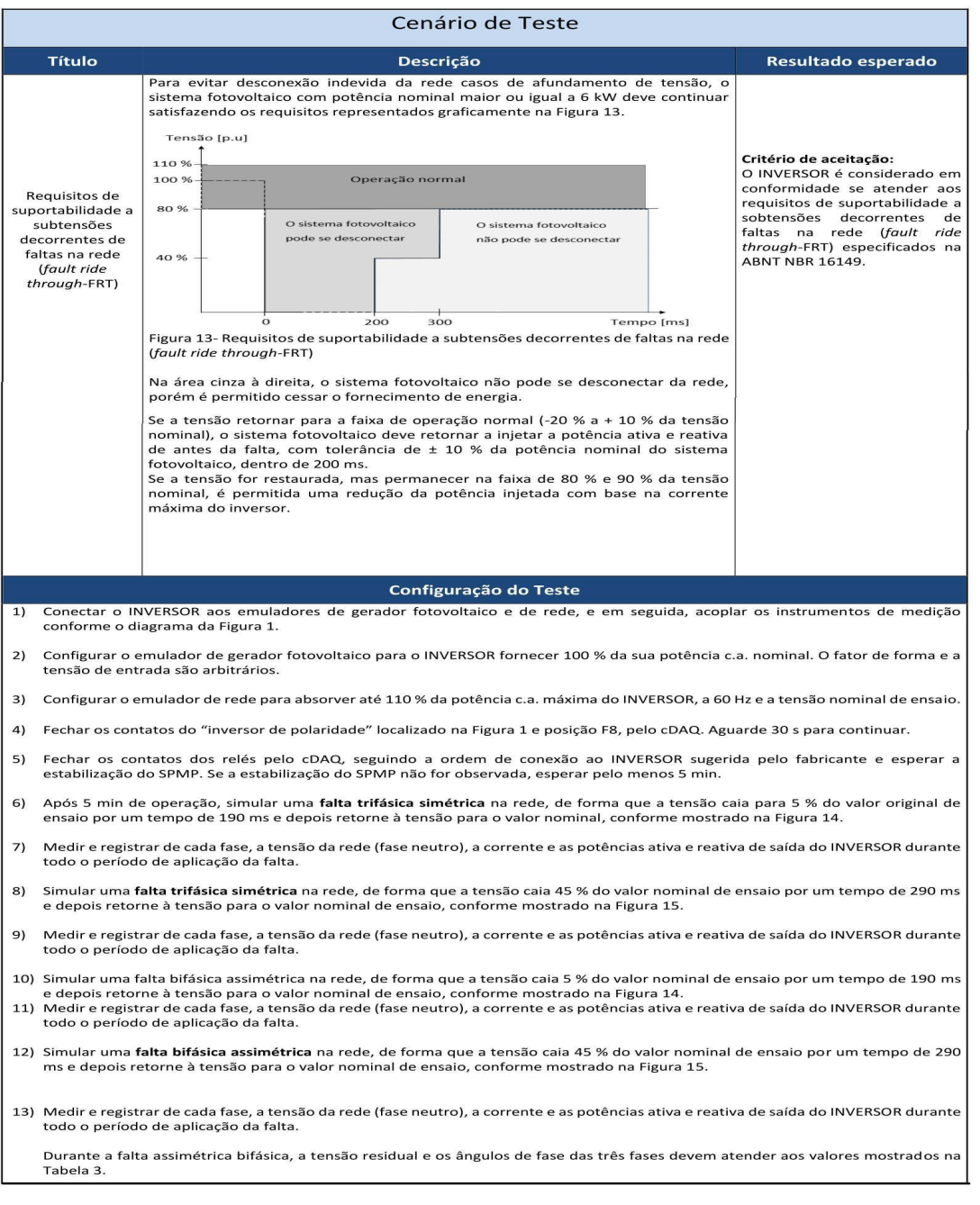

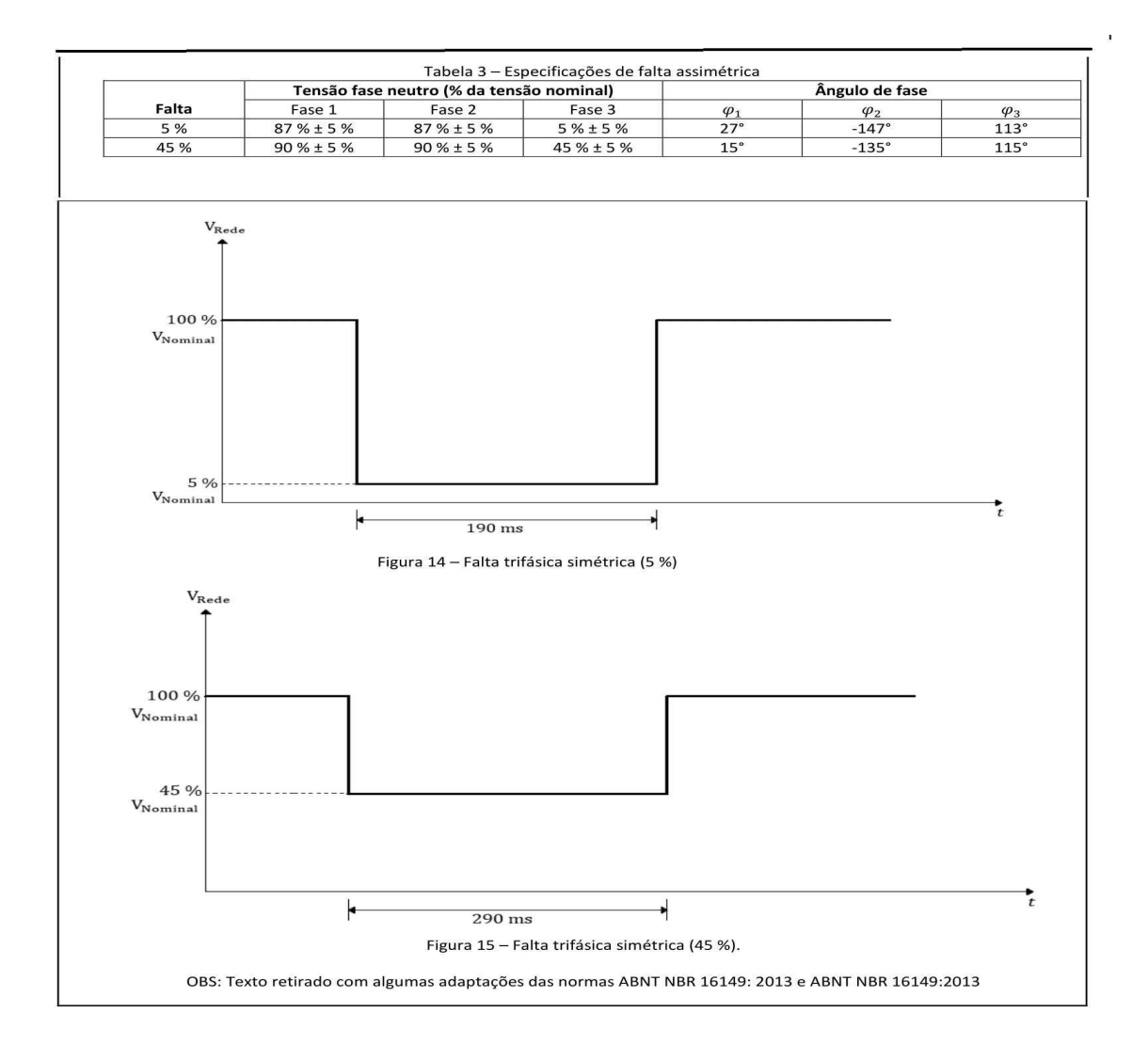

#### Teste 15 - Proteção contra inversão de polaridade  $6.2.13$

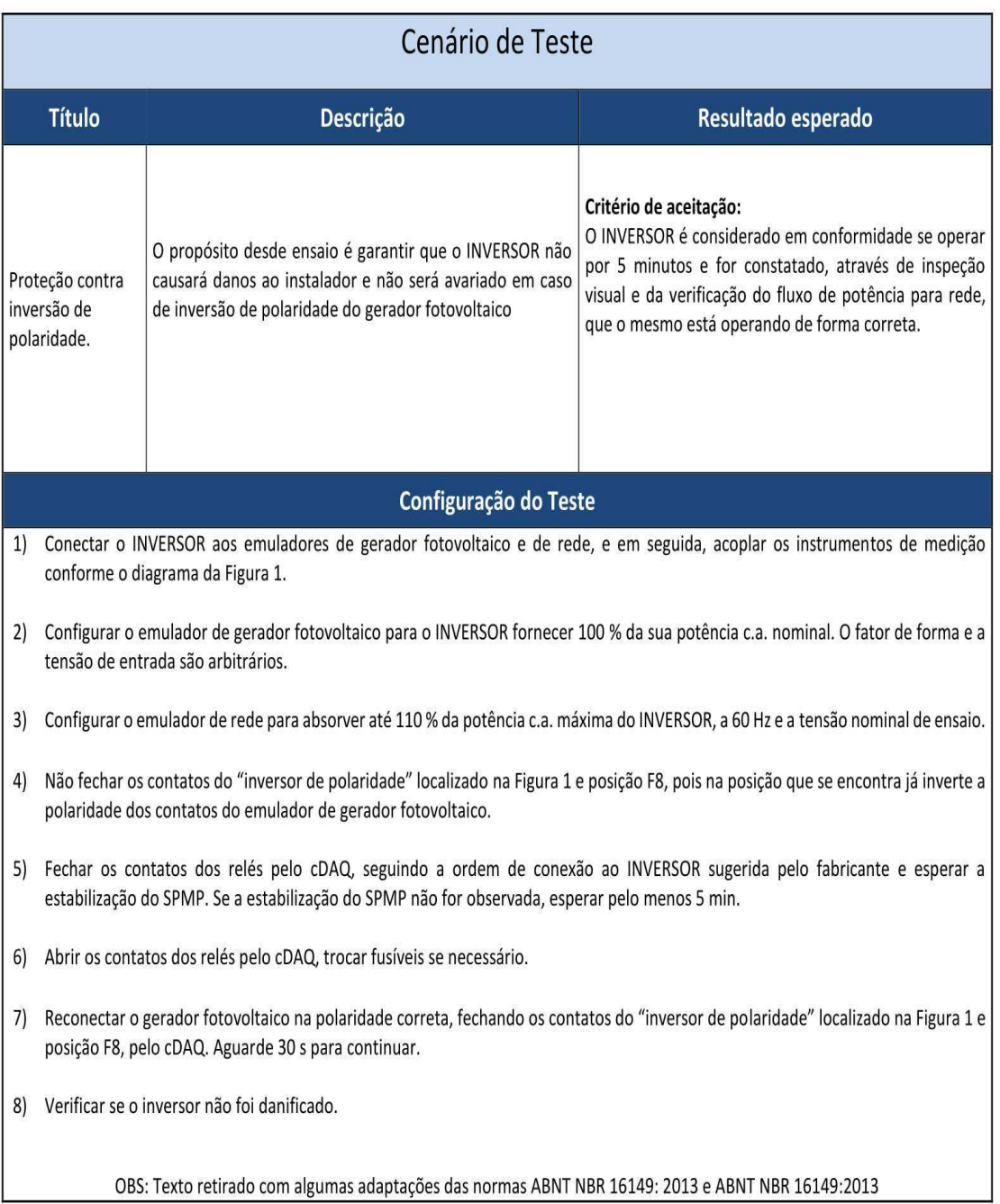

#### 6.2.14 Teste 16 - Sobrecarga

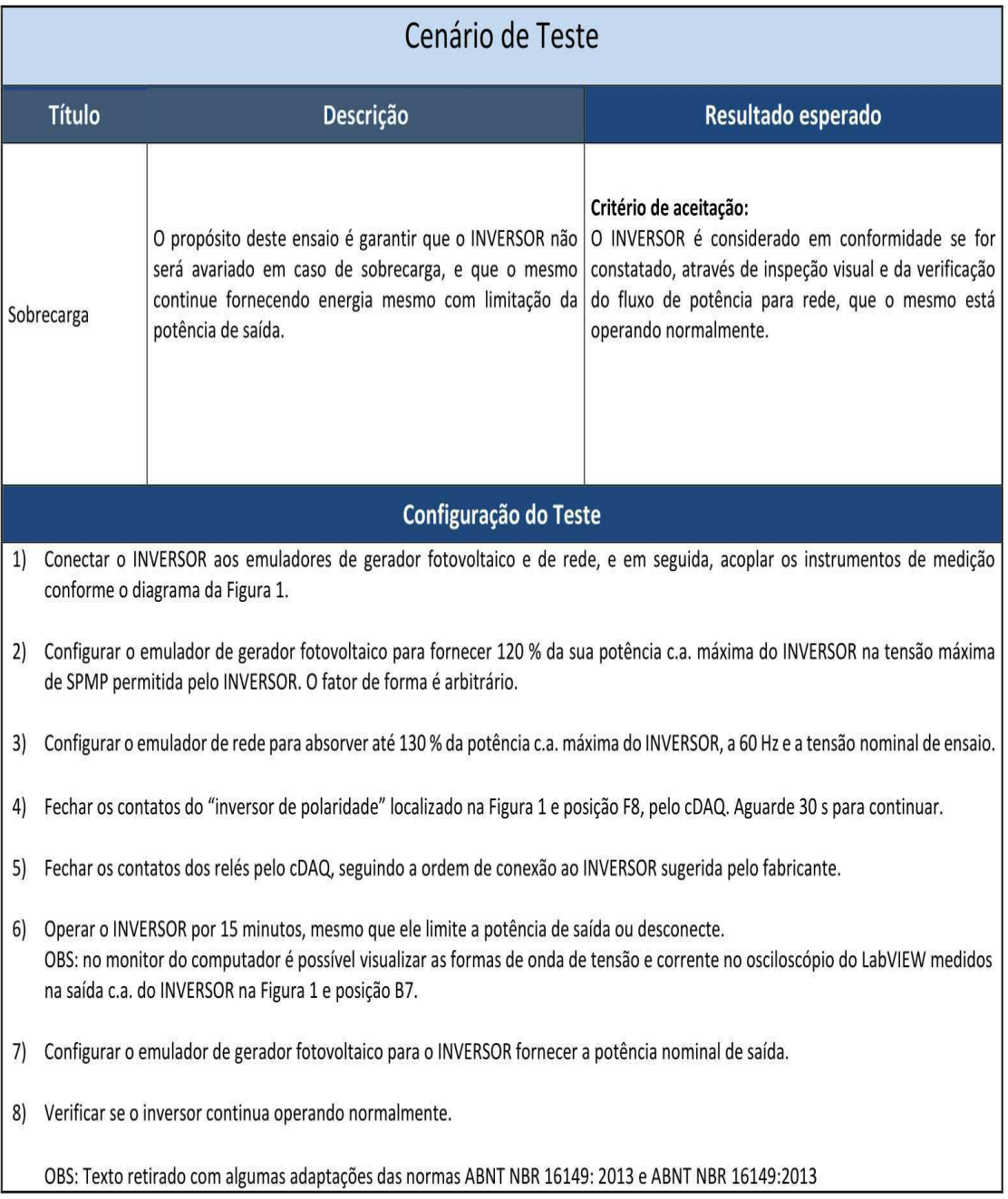

# **Capítulo 7**

# **Apêndice**

As Figuras de 7.1 a 7.16 mostram várias vistas do layout da bancada em 3D tiradas em vários ângulos. O desenho da bancada foi realizada no AutoCAD.

**Figura 7.1** – Vista 1 da Bancada de ensaios.

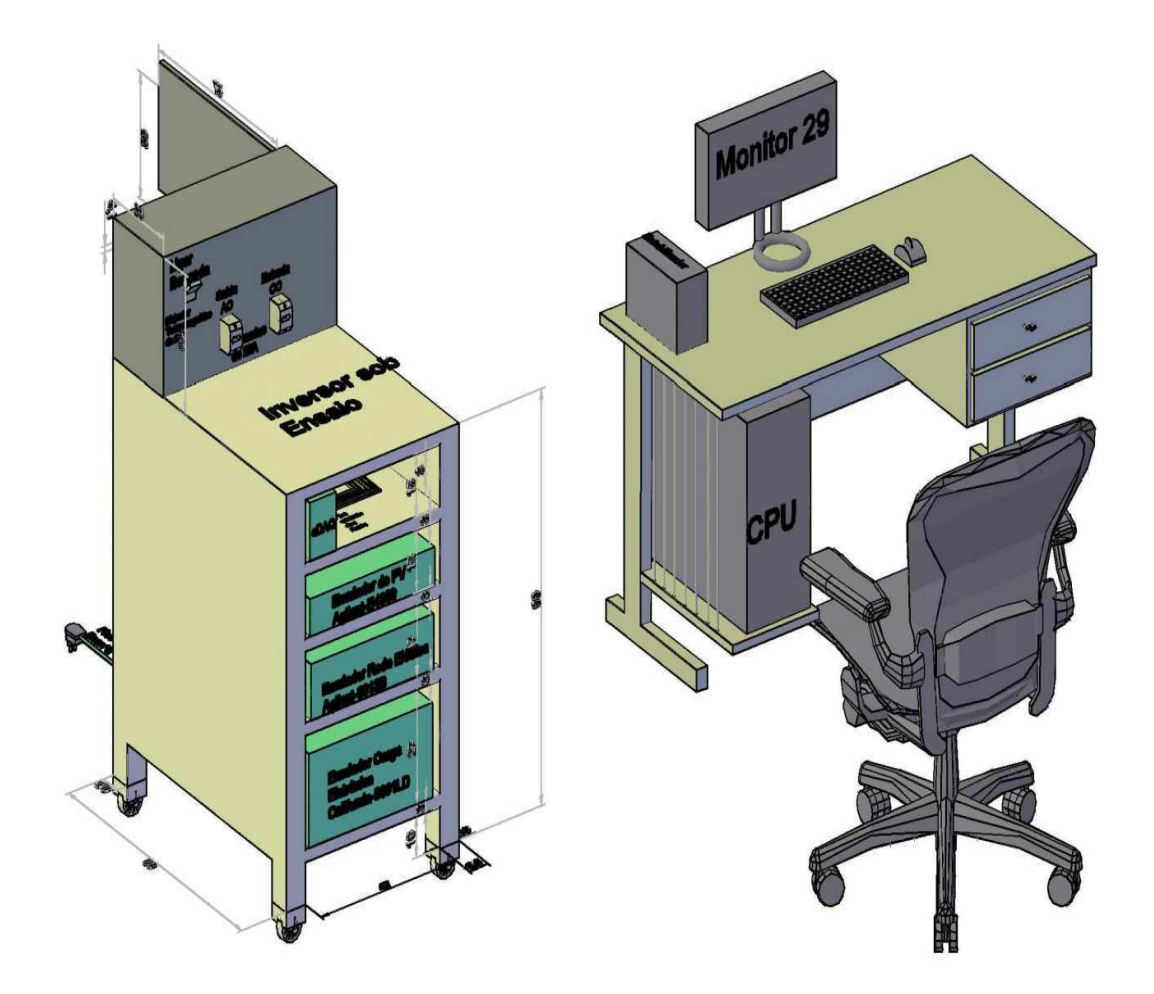

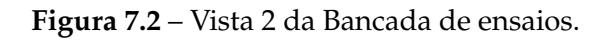

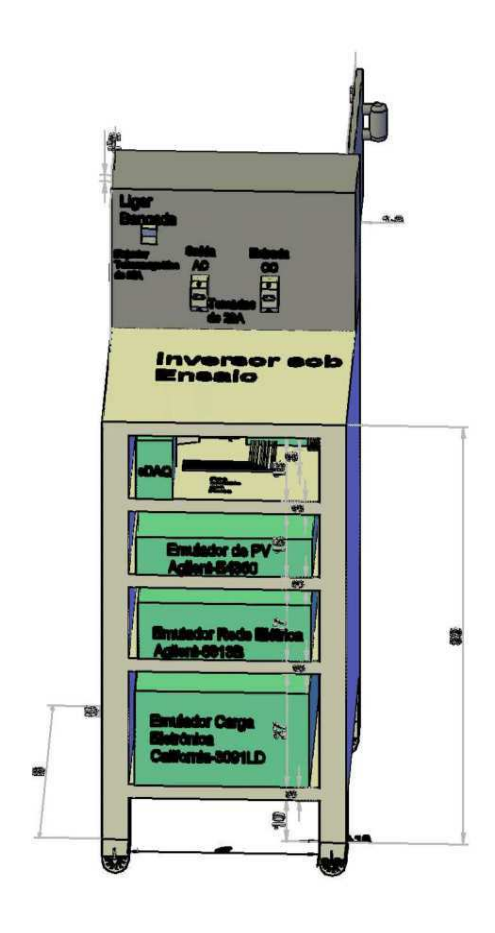

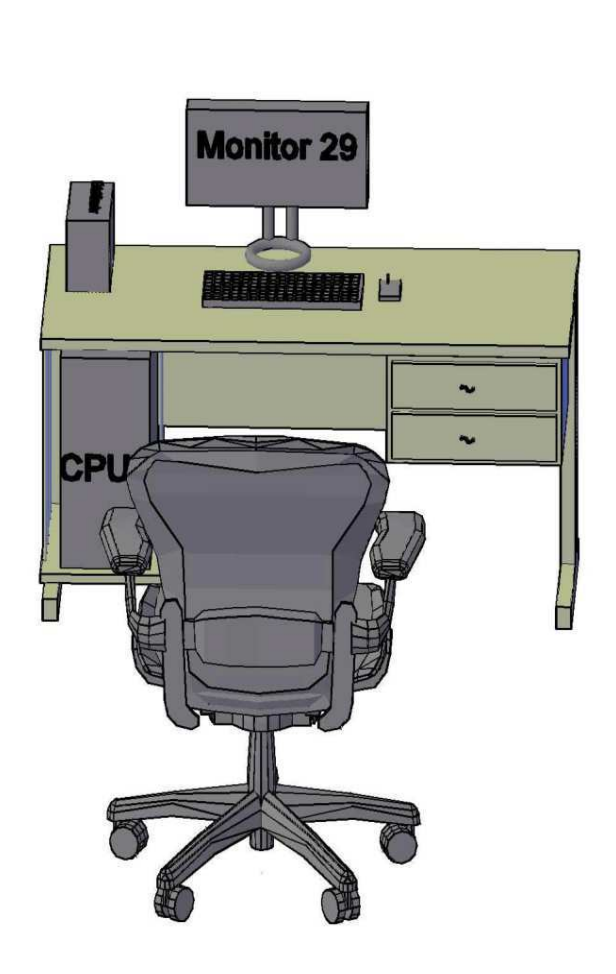

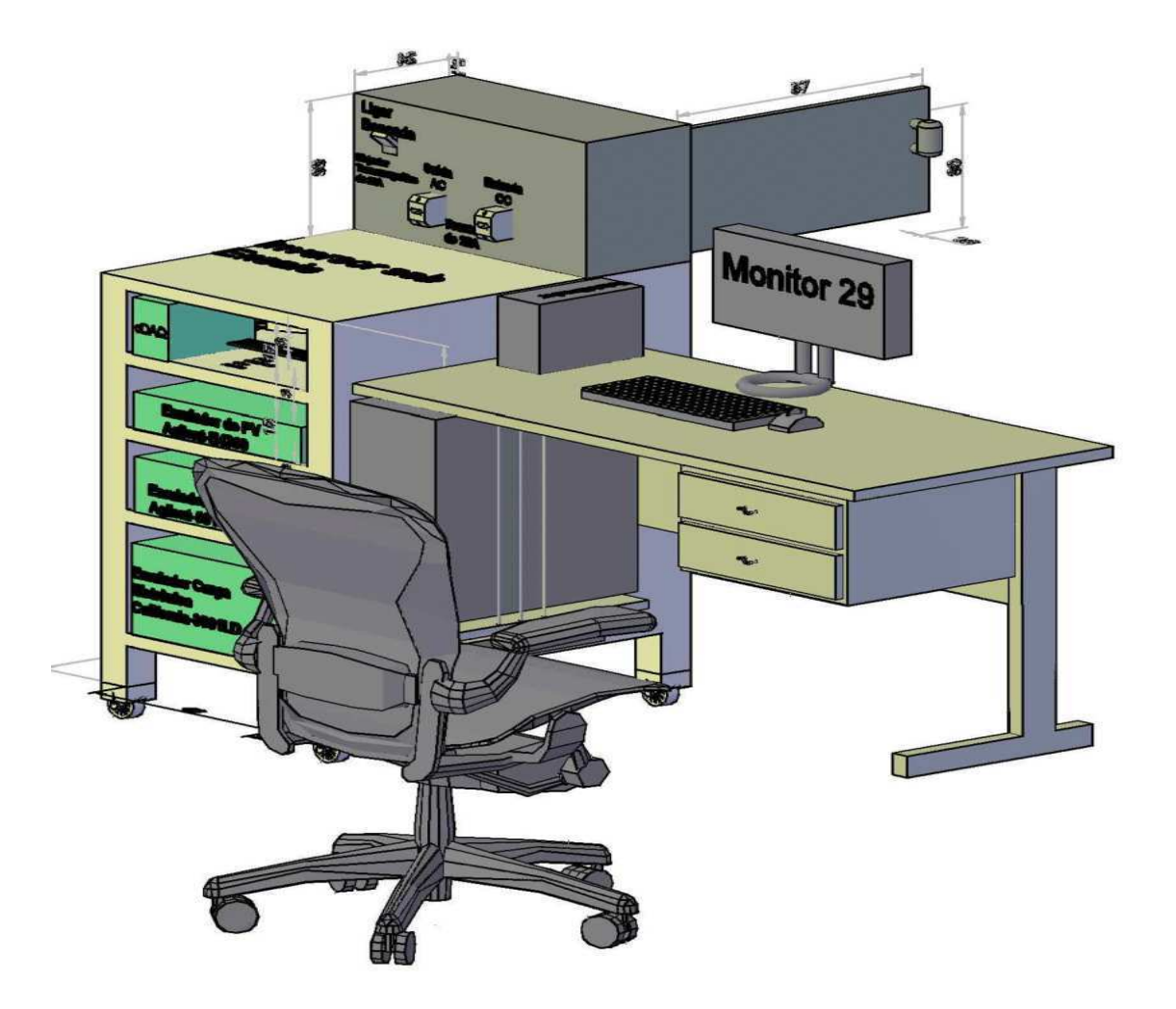

Figura 7.3 - Vista 3 da Bancada de ensaios.

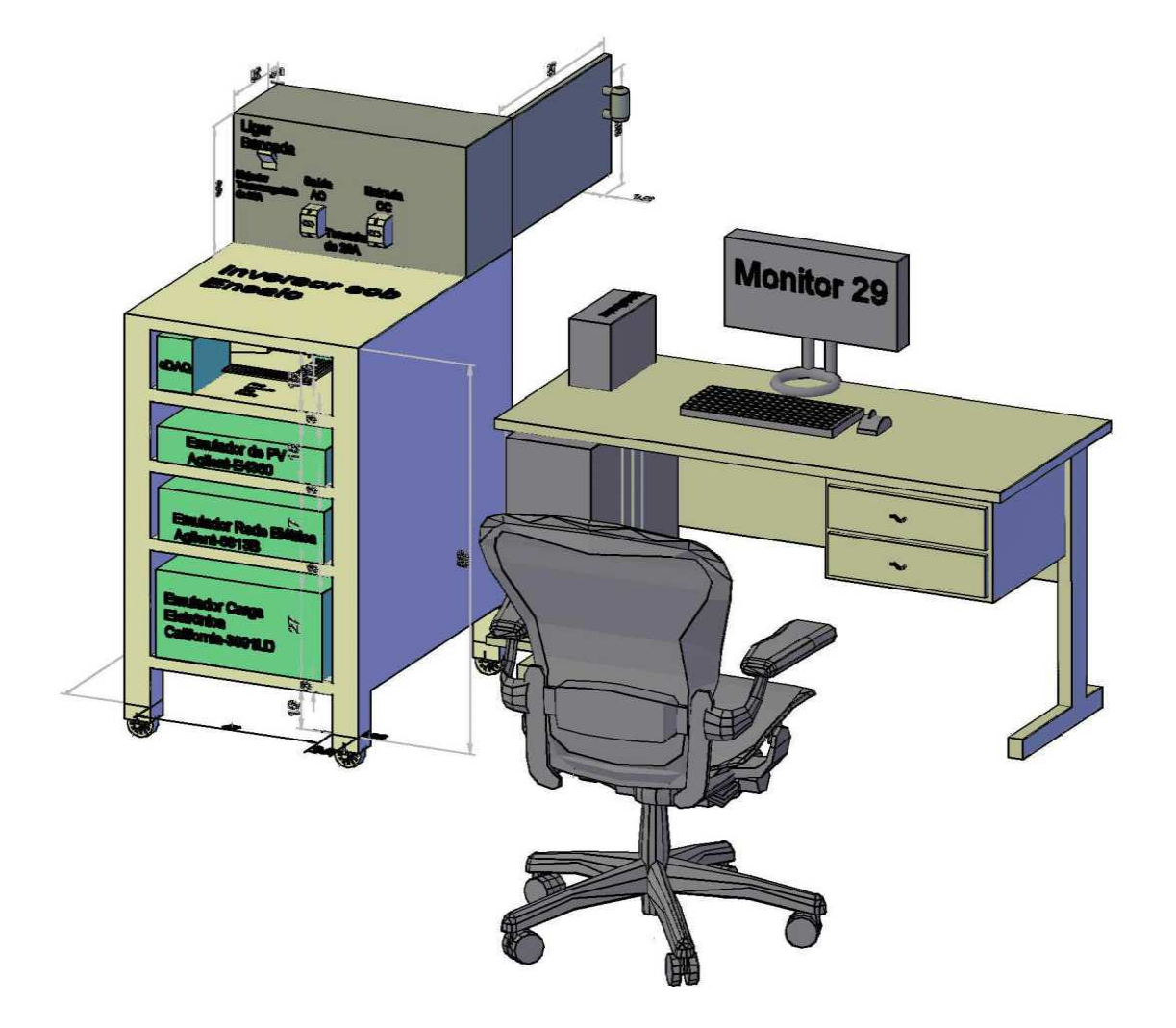

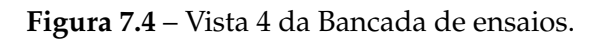

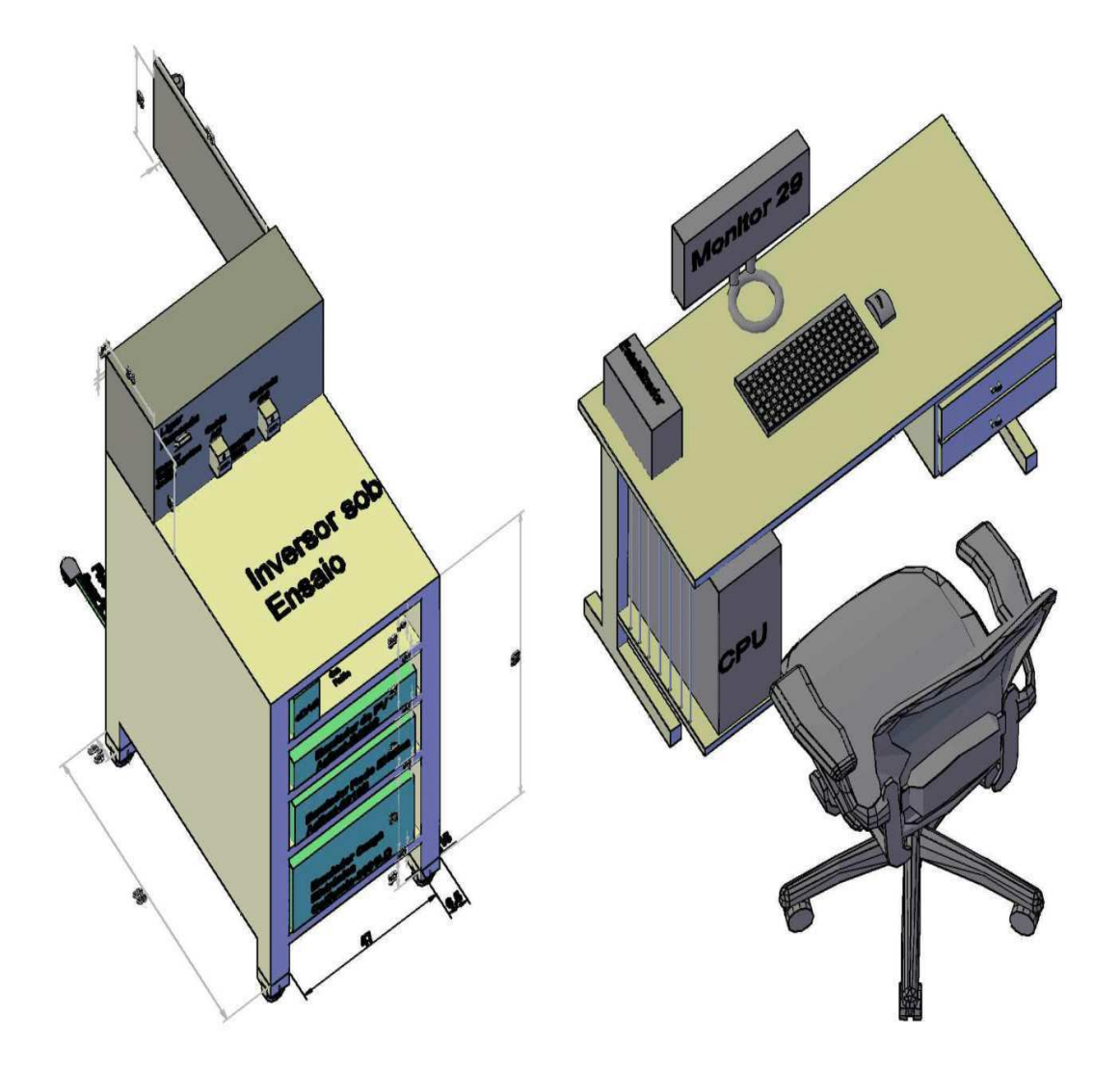

Figura 7.5 - Vista 5 da Bancada de ensaios.

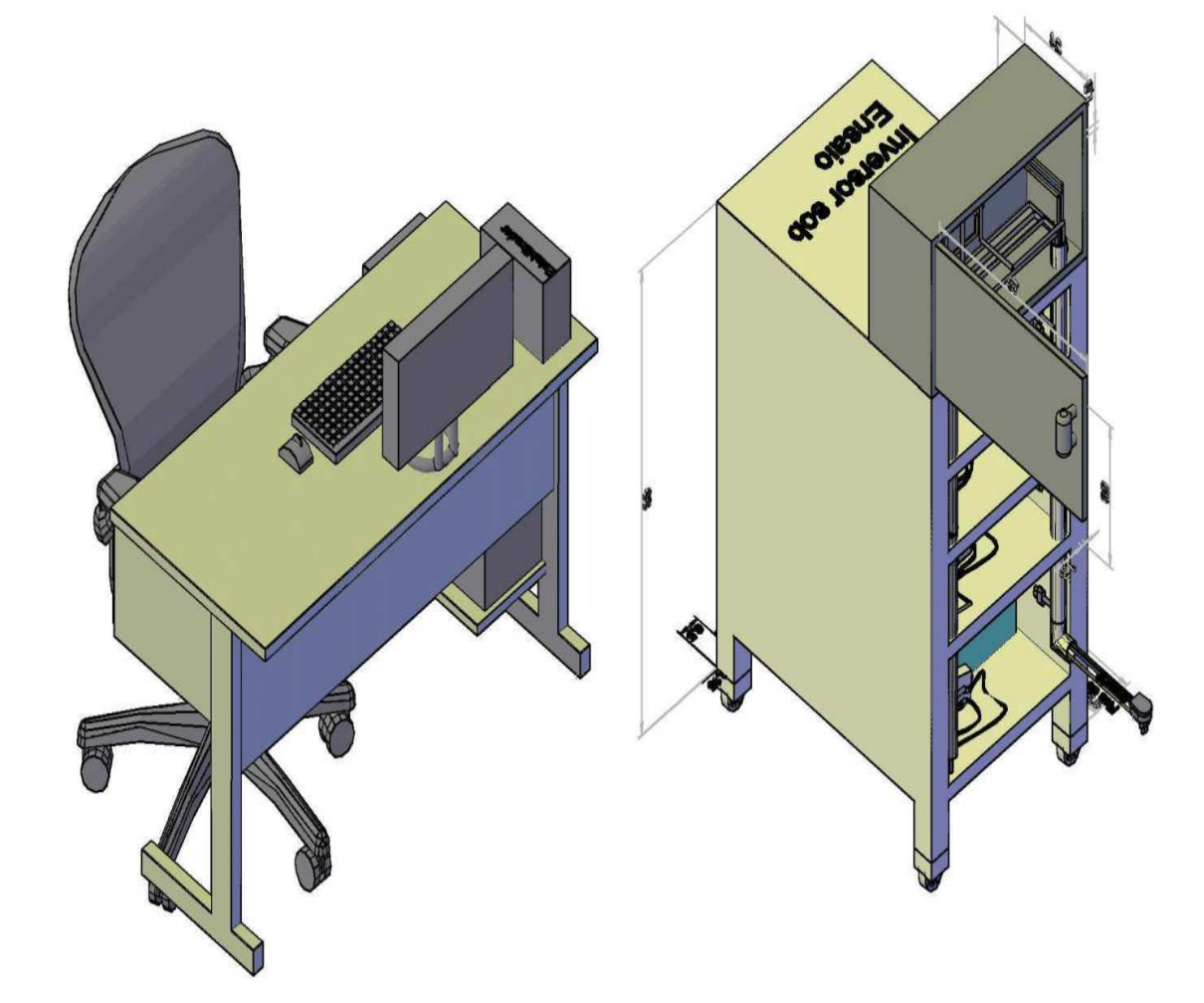

Figura 7.6 - Vista 6 da Bancada de ensaios.

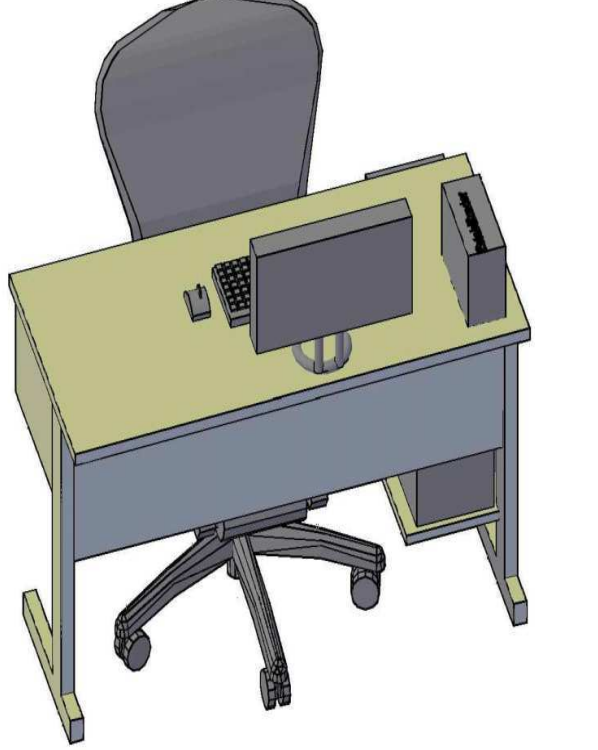

Figura 7.7 - Vista 7 da Bancada de ensaios.

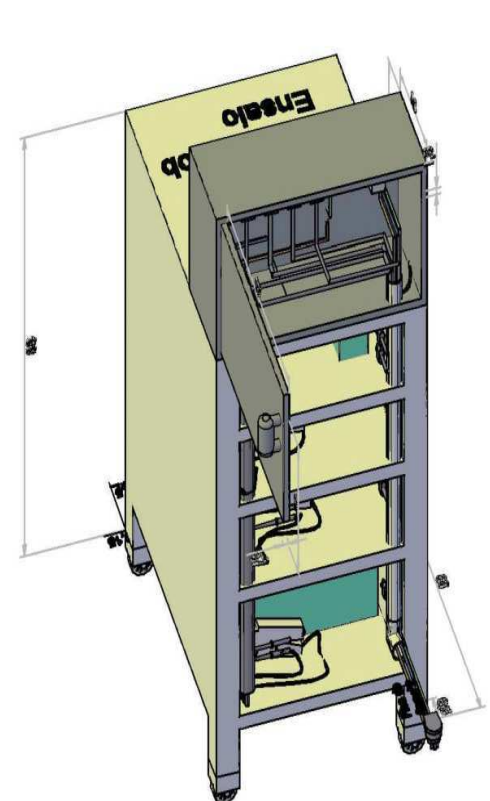

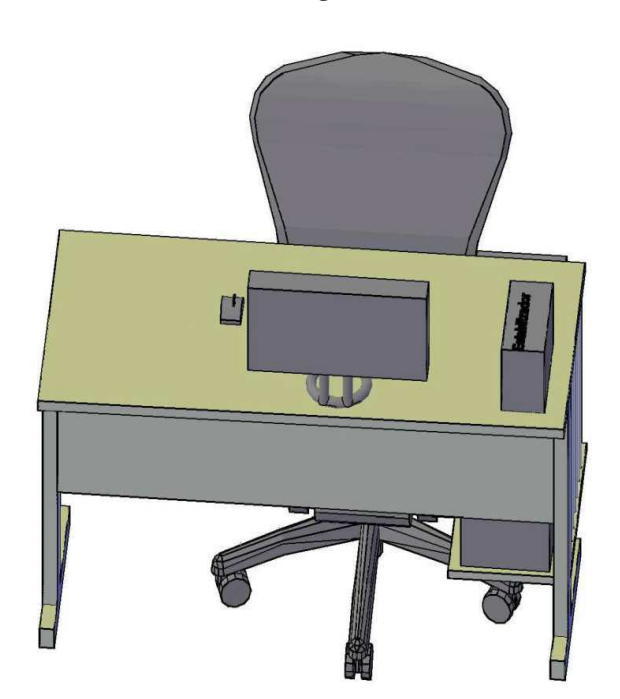

Figura 7.8 - Vista 8 da Bancada de ensaios.

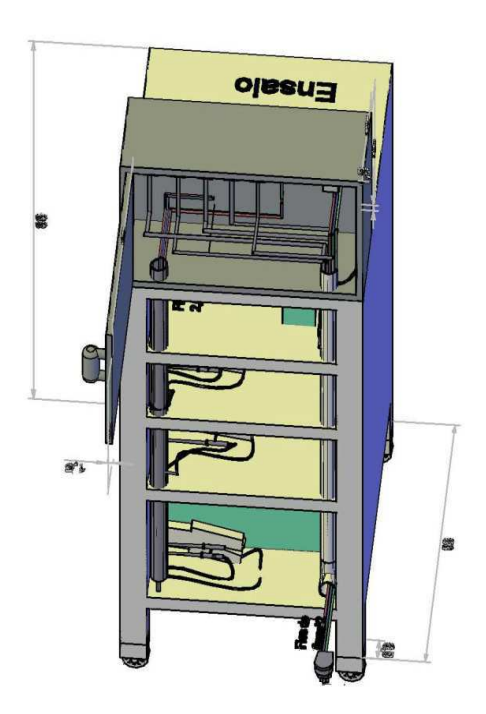

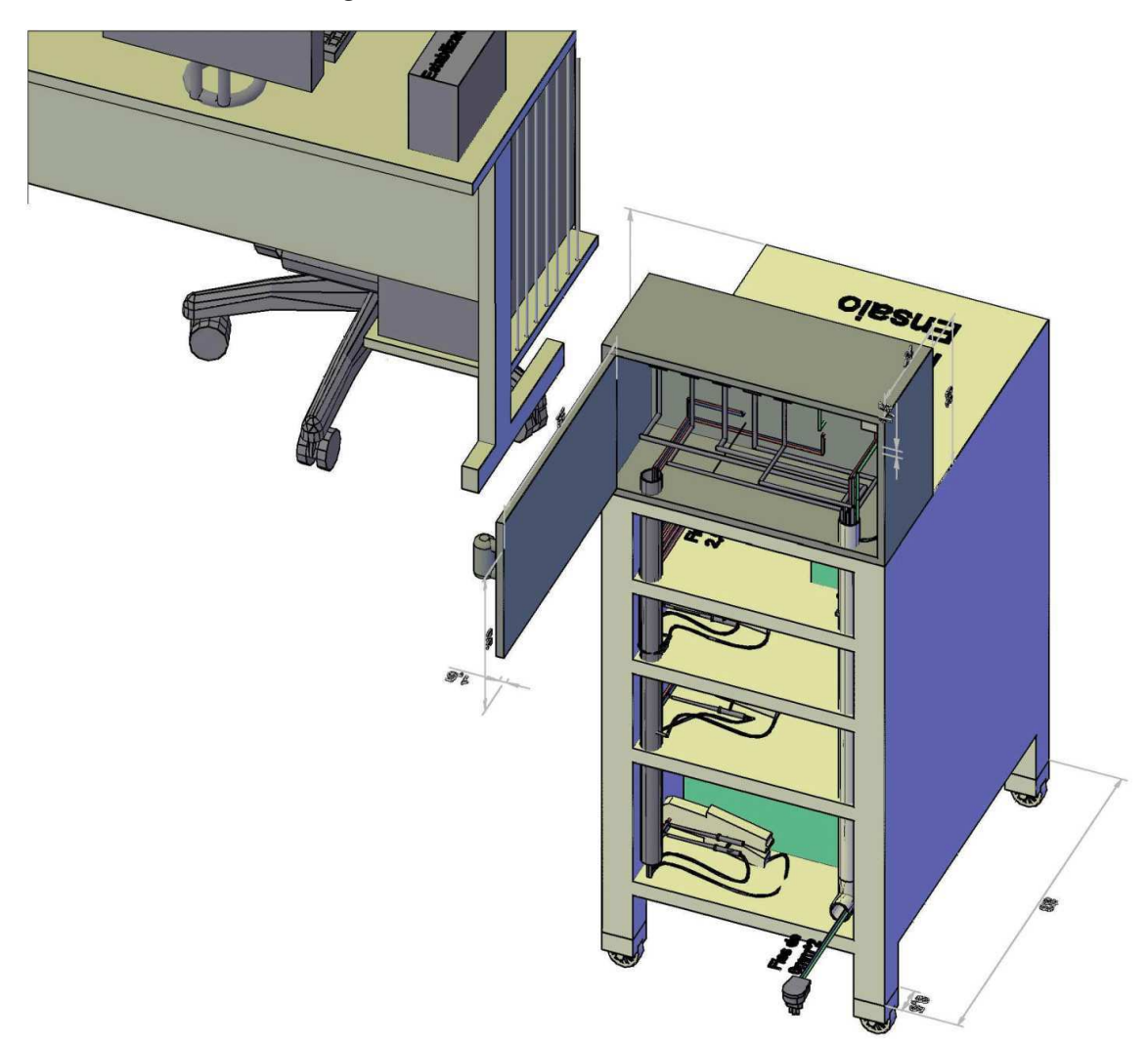

Figura 7.9 - Vista 9 da Bancada de ensaios.

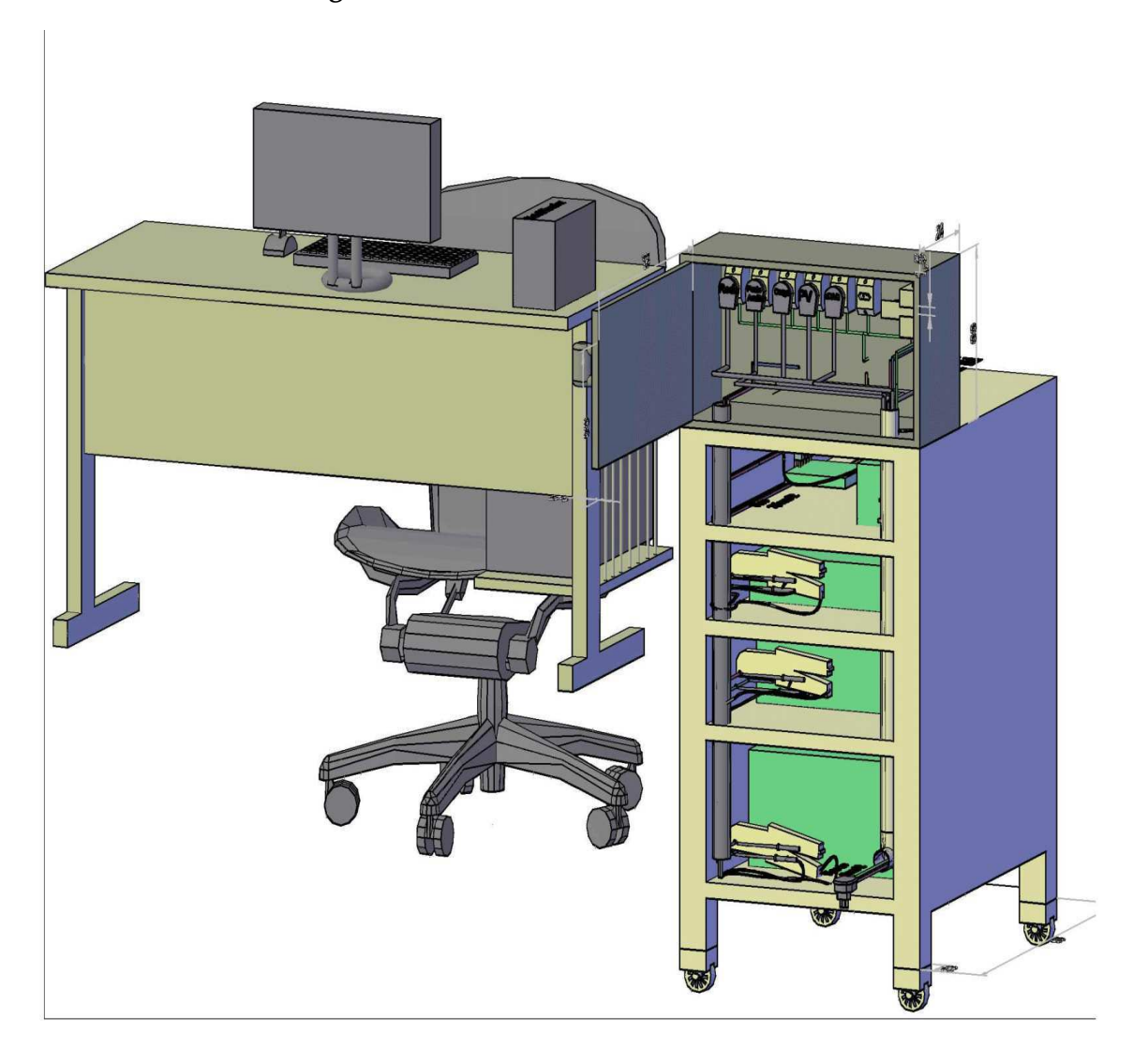

Figura 7.10 - Vista 10 da Bancada de ensaios.

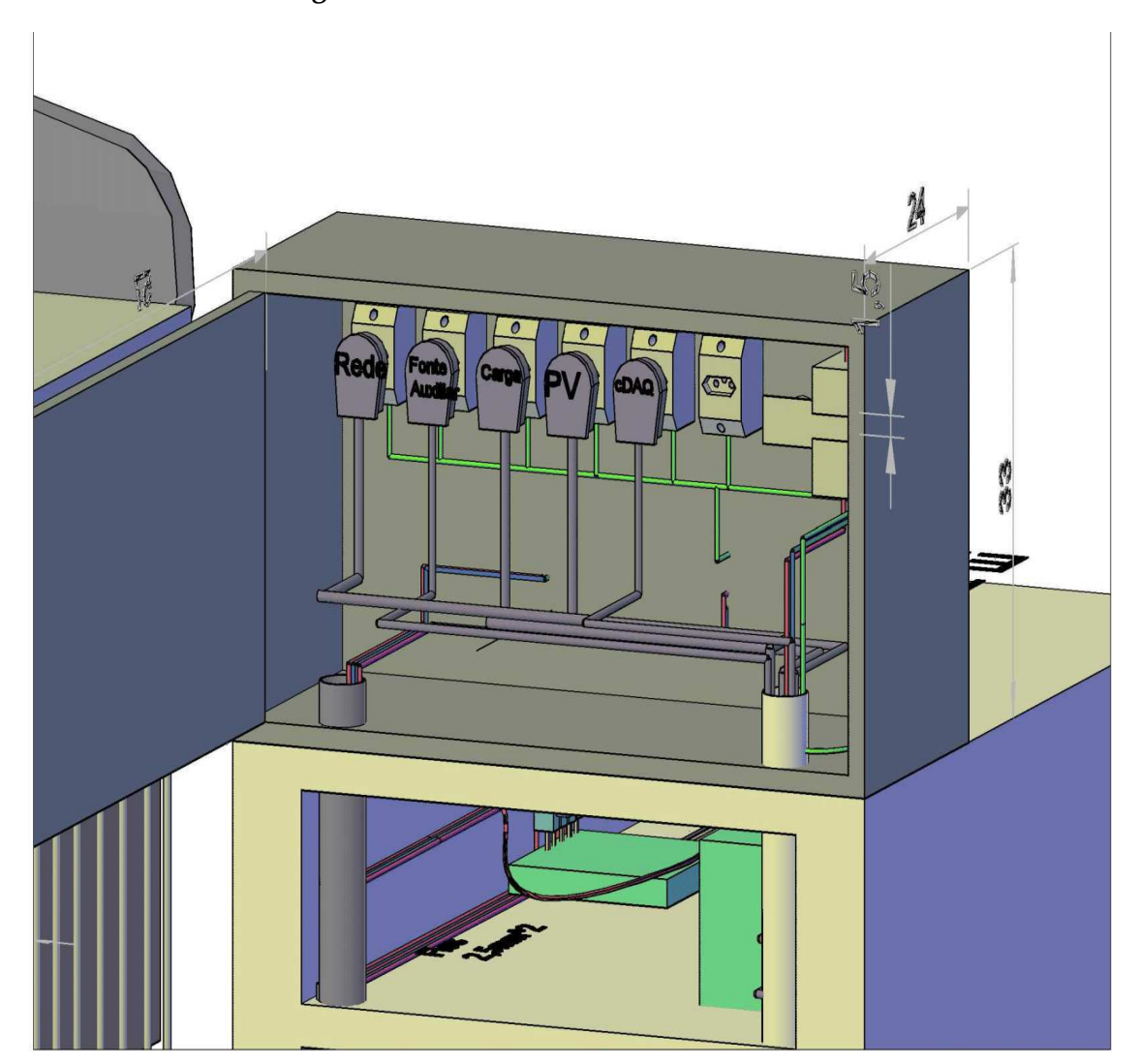

Figura 7.11 - Vista 11 da Bancada de ensaios.

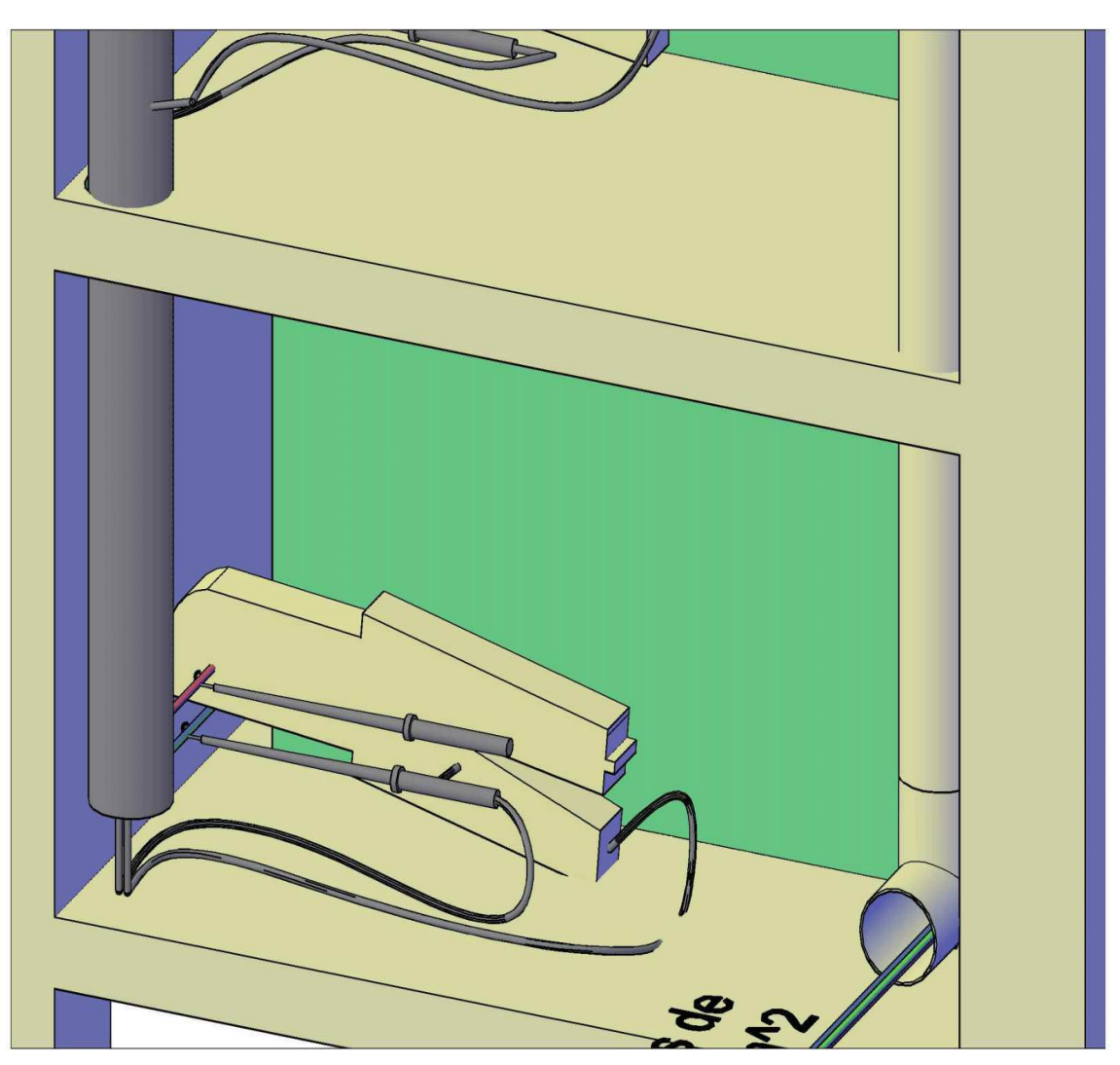

Figura 7.12 - Vista 12 da Bancada de ensaios.

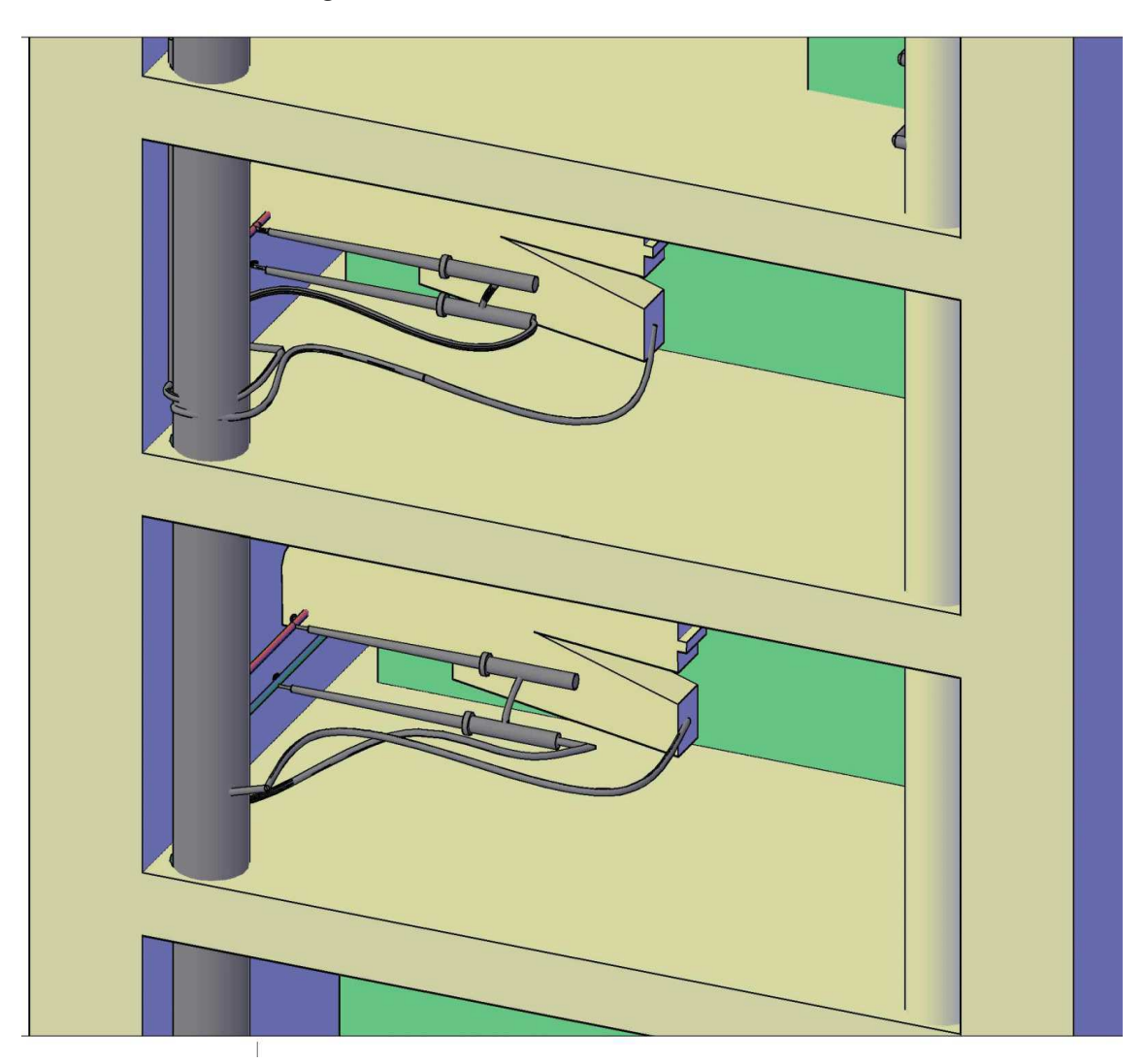

Figura 7.13 - Vista 13 da Bancada de ensaios.

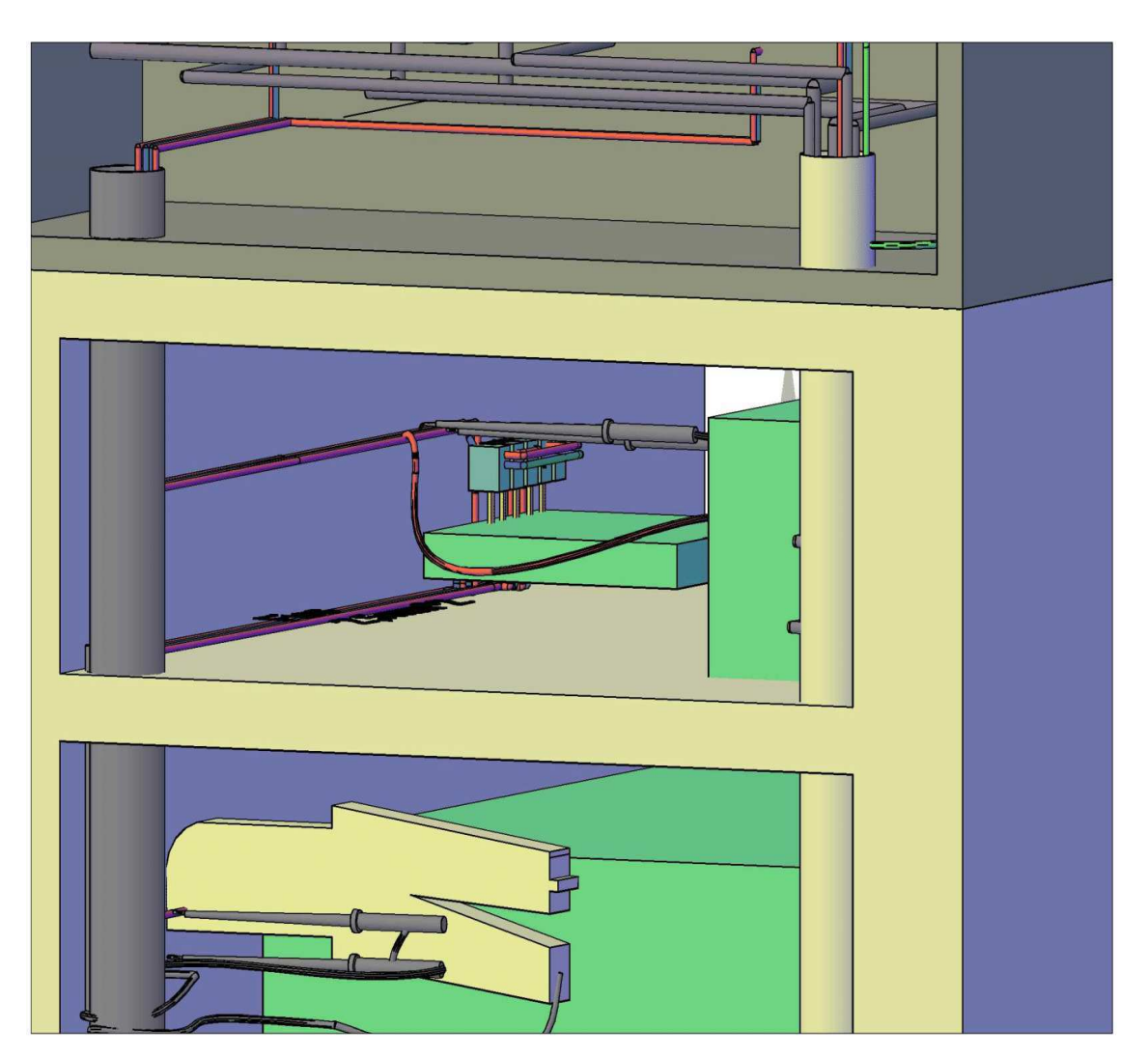

### Figura 7.14 - Vista 14 da Bancada de ensaios.

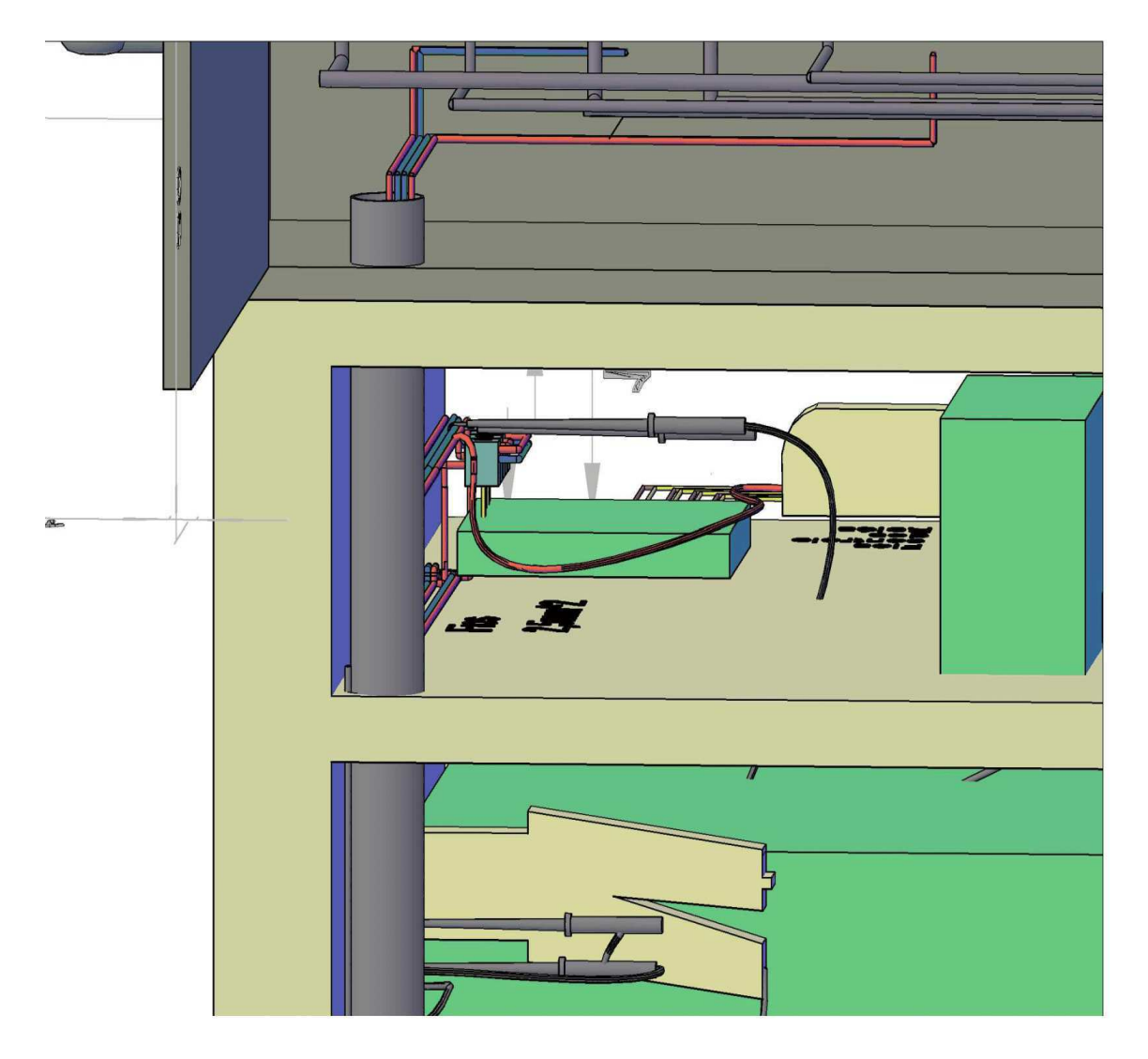

Figura 7.15 - Vista 15 da Bancada de ensaios.

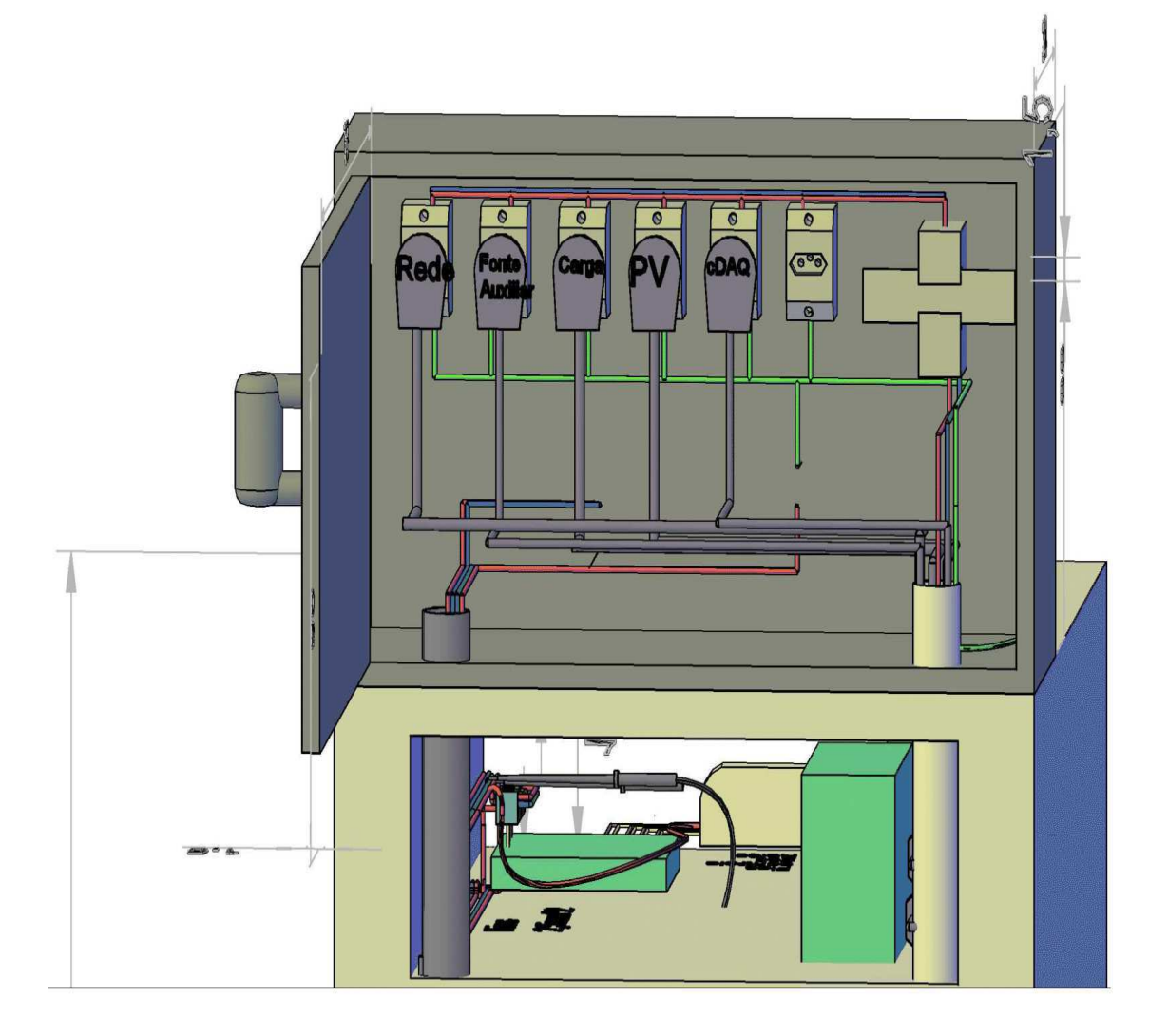

Figura 7.16 - Vista 16 da Bancada de ensaios.

## **Referências Bibliográficas**

CREDER, H. *Instalações Elétricas*. 15° ed.. ed. [S.l.: s.n.], 2007.

FRANCO, A. P. *Sistemas Fotovoltaicos: contextualização e perspectivas para sua massificação no Brasil. Universidade Federal de Lavras. Trabalho de Conclusão de Curso*. Lavras-MG, 2013.

IEC. *Procedimento de ensaio de anti-ilhamento para inversores de sistemas fotovoltaicos conectados à rede elétrica*. [S.l.], 2012.

IEEE. *IEEE Recommended Practice for Monitoring Electric Power Quality*. [S.l.], 2009.

KRENZ, P.; STADLERR, I. Análise sobre a Instalação do Dispositivo de Seccionamento Visível (DSV) na Microgeração. In: . [S.l.: s.n.], 2014.

NBR16149, A. *Sistemas fotovoltaicos (FV) - Características da interface de conexão com a rede elétrica de distribuição*. [S.l.], 2013.

NBR16150, A. *Sistemas fotovoltaicos (FV) - Características da interface de conexão com a rede elétrica de distribuição - Procedimento de ensaio de conformidade*. [S.l.], 2013.

NETO, A. F. de C. P. *Qualificação e Etiquetagem de Inversores para Sistemas Fotovoltaicos Conectados à Rede*. 141 p. Dissertação (Mestrado) — Universidade de São Paulo, São Paulo, Março 2012.

PATEL, M. R. *Wind and Solar Power Systems: Design, Analysis, and Operation*. Segunda Edição. [S.l.: s.n.], 2006.

VERA, L. H. *Análise do Impacto do Comportamento de Baterias em Sistemas Fotovoltaicos Autônomos*. Tese (Doutorado) — Universidade Federal do Rio Grande do Sul, Porto Alegre, Agosto 2009.